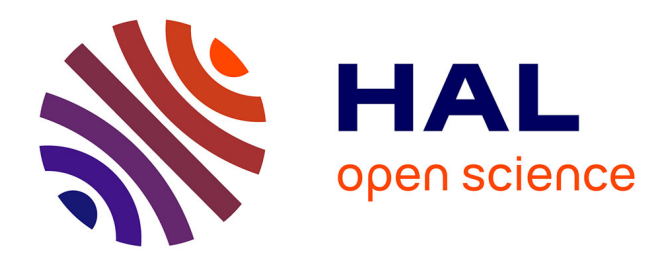

# **Transferts de champs entre maillages de type éléments finis et applications numériques en mécanique non linéaire des structures**

Alexandre Berard

## **To cite this version:**

Alexandre Berard. Transferts de champs entre maillages de type éléments finis et applications numériques en mécanique non linéaire des structures. Analyse numérique [math.NA]. Université de Franche-Comté, 2011. Français. NNT : 2011BESA2045. tel-01228497

## **HAL Id: tel-01228497 <https://theses.hal.science/tel-01228497>**

Submitted on 13 Nov 2015

**HAL** is a multi-disciplinary open access archive for the deposit and dissemination of scientific research documents, whether they are published or not. The documents may come from teaching and research institutions in France or abroad, or from public or private research centers.

L'archive ouverte pluridisciplinaire **HAL**, est destinée au dépôt et à la diffusion de documents scientifiques de niveau recherche, publiés ou non, émanant des établissements d'enseignement et de recherche français ou étrangers, des laboratoires publics ou privés.

# **THÈSE**

*présentée en vue de l'obtention du grade de*

DOCTEUR DE L'UNIVERSITÉ DE FRANCHE-COMTÉ spécialité mathématiques appliquées

*par*

**Alexandre BÉRARD**

# **TRANSFERTS DE CHAMPS ENTRE MAILLAGES DE TYPE ÉLÉMENTS FINIS**

**ET**

# **APPLICATIONS NUMÉRIQUES EN MÉCANIQUE NON LINÉAIRE DES STRUCTURES**

*soutenue le 16 septembre 2011 devant le jury composé de*

- M. **Yves RENARD**, président du jury, professeur à l'INSA de Lyon ;
- M. **David DUREISSEIX**, rapporteur, professeur à l'INSA de Lyon ;
- M. **Ioan IONESCU**, rapporteur, professeur à l'université Paris-XIII ;
- M. **Piotr BREITKOPF**, examinateur, ingénieur de recherche à l'UTC de Compiègne ;
- M. **Patrick HILD**, directeur de thèse, professeur à l'université Toulouse-III ;

Mme **Valérie CANO**, responsable industrielle, ingénieur au pôle R&D d'EDF de Clamart ;

M. **Sébastien MEUNIER**, responsable industriel, ingénieur au pôle R&D d'EDF de Clamart.

# **Remerciements**

E LLE est bien là, cette dernière page du manuscrit ! Détestée par certains, adorée par d'autres... C'est un rude exercice de style : comment exprimer sa reconnaissance à ceux qui ont compté sans tomber dans la litanie de noms ?

Je remercie Yves d'avoir présidé mon jury. Merci également à David et Ioan d'avoir accepté la tâche de rapporteurs : le premier, pour son rapport sans complaisance et riche en perspectives ; le second, pour son style inimitable que j'avais découvert au Bourget-du-Lac, entre les « dames matrices » et l'analyse fonctionnelle. Je remercie Piotr d'être venu examiner mon travail. Certains directeurs de thèse ne sont pas toujours disponibles ni à l'écoute de leurs étudiants ; ce n'est certainement pas le cas de Patrick. Merci pour ton aide et ton soutien, merci pour les nombreuses heures passées dans ton bureau et à la cantine ; j'espère vivement pouvoir continuer à travailler avec toi. Enfin, je remercie Valérie et Sébastien, qui ont réussi à me supporter tant bien que mal.

Merci à François et à Laurent, l'un pour les nombreuses autorisations qu'il m'a accordées, l'autre pour m'avoir notamment confié la charge du séminaire des stagiaires l'année dernière. Je remercie les chefs de groupe que j'ai été amené à côtoyer, dont Pierre qui a lancé cette thèse, ainsi que l'ensemble des agents EDF. Un merci particulier à Jacques pour nos discussions passionnées sur les LIGREL et les embauches.

Merci à Sam et Jérôme, compagnons du I au R et de Montparnasse à Vaugirard : bon courage pour les derniers mois ! Merci à Ophélie, qui a partagé mon bureau durant plus d'une année ; merci à Fabien, qui a su apporter la touche culturelle qui manquait au LaMSID.

Merci à tous les autres : Agnès, Alex, Alexis, Annick, Armand, Axelle, Carole, Claire, Dominique, Dzifa, Émilie, Guilhem, Isabelle, Jean-Baptiste, Jean-Marie, Jérôme, Joseph, Josselyn, Karine, Linda, Marc, Marie-Line, Martin, Michèle, Nelly, Olivier, Pascale, Patrick, Philip, Rémi, Serge, Sofia, Sylvie, Trinh, Valérian, Vanessa et j'en oublie. Une pensée pour le TD 22 de Dauphine. Merci aussi à ceux qui sont venus m'encourager lors de ma soutenance.

Merci à ma famille. Merci à mes parents, merci à ma sœur Blandine.

« On reconnaît, comme à toutes les époques de l'histoire des mathématiques, le perpétuel balancement entre les chercheurs occupés d'aller de l'avant, au prix de quelque insécurité, persuadés qu'il sera toujours temps, plus tard, de consolider le terrain conquis, et les esprits critiques, qui, sans nécessairement le céder en rien aux premiers pour les facultés intuitives et les talents d'inventeur, ne croient pas perdre leur temps en consacrant quelque effort à l'expression précise et à la justification rigoureuse de leurs conceptions. » « Ce n'est pas impunément, par ailleurs, qu'on peut, en mathématique,

laisser se creuser un fossé entre découverte et démonstration. Aux époques favorables, le mathématicien, sans manquer à la rigueur, n'a qu'à mettre par écrit ses idées presque telles qu'il les concoit; parfois encore, il peut espérer faire en sorte qu'il en soit ainsi, au prix d'un changement heureux dans le langage et les notations admises. Mais souvent, aussi, il doit se résigner à choisir entre des méthodes d'exposition incorrectes et peut-être fécondes, et des méthodes correctes mais qui ne lui permettent plus d'exprimer sa pensée qu'en la déformant et au prix d'un fatigant effort. L'une ni l'autre voie n'est exempte de dangers. »

(Nicolas Bourbaki, *Éléments d'histoire des mathématiques*)

# **Table des matières**

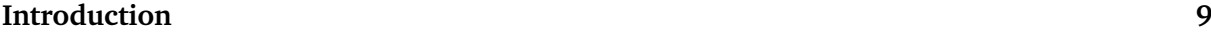

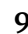

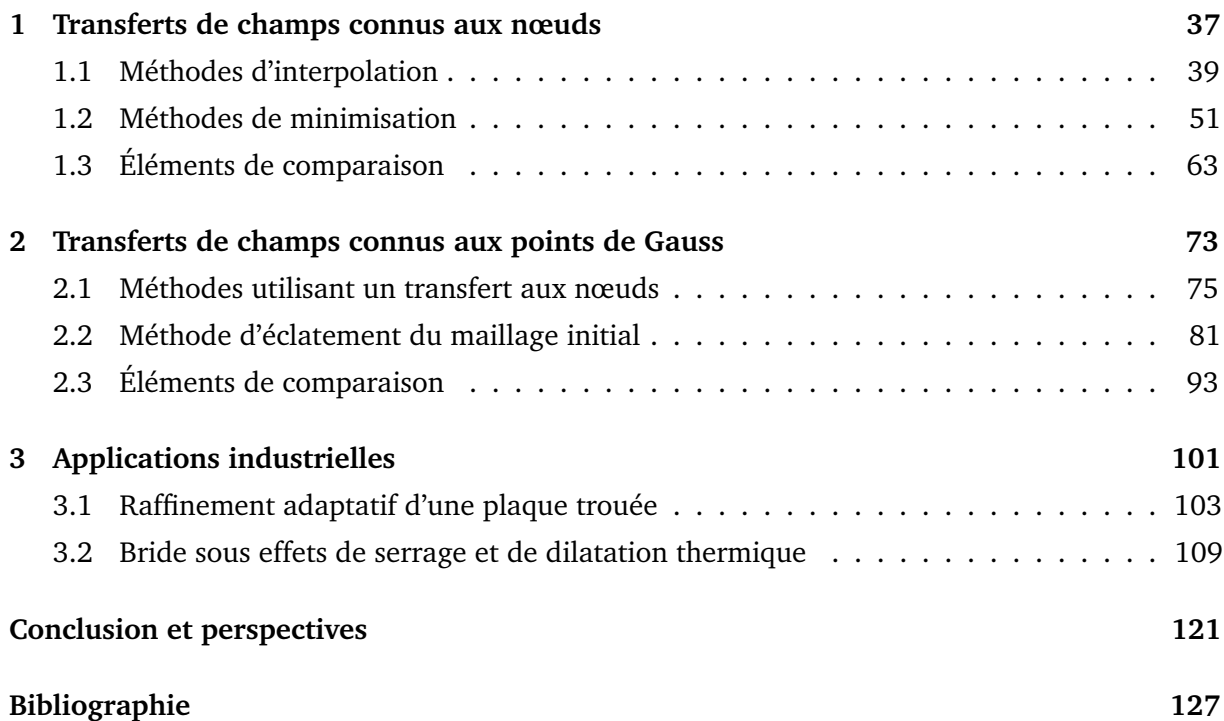

# **Introduction**

E TRAVAIL DE THÈSE présenté ici a été réalisé dans le cadre d'une convention industrielle<br>de formation par la recherche (CIFRE), d'une durée de trois ans. Il est issu d'une de formation par la recherche (CIFRE), d'une durée de trois ans. Il est issu d'une collaboration entre le laboratoire de mathématiques de Besançon (UMR CNRS 6623), dépendant de l'université de Franche-Comté, et le département « Analyses Mécaniques et Acoustique » de la division Recherche et Développement d'Électricité de France, situé à Clamart.

## **Plan du chapitre**

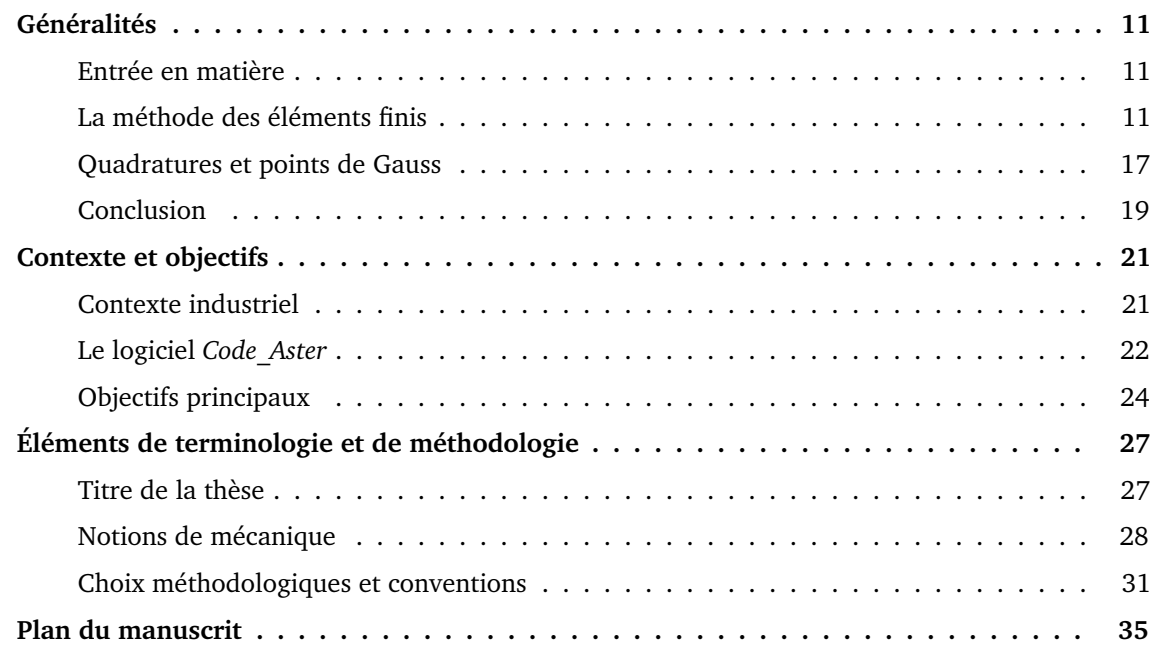

## **Généralités**

#### **Entrée en matière**

S'adressant à ses étudiants du Conservatoire National des Arts et Métiers, Philippe Destuynder introduit son cours de la façon suivante : « il y a un siècle, les mathématiciens travaillaient à trouver des solutions analytiques aux équations proposées par les physiciens et les mécaniciens. Parfois, la complexité de ces équations était telle qu'ils mettaient beaucoup d'énergie à simplifier ces modèles, afin d'en obtenir de plus simples, pour lesquels les outils disponibles pouvaient fonctionner. Ces apports considérables ont constitué le fond de roulement de l'ingénieur de bureau d'étude ; cependant, ils se sont rapidement révélés insuffisants. Ce n'est qu'avec l'apparition des premiers calculateurs, au milieu du XX<sup>e</sup> siècle, qu'une autre voie, complémentaire et beaucoup plus prometteuse, a vu le jour : l'*analyse numérique*. Les premiers problèmes furent obtenus par discrétisation d'équations aux dérivées partielles, en utilisant la méthode dite des différences finies. Néanmoins, très vite, les limites de cette méthode sont apparues, principalement en raison des géométries complexes, des milieux hétérogènes et des conditions aux limites variées que l'ingénieur souhaitait introduire dans ses modèles. L'arrivée de la méthode des *éléments finis* a alors apporté une solution efficace et agréable à tous ces problèmes, et a transformé tous les modèles d'équations aux dérivées partielles de la physique en des systèmes matriciels. »

#### **La méthode des éléments finis**

Sans prétendre à l'exhaustivité, nous dressons un bref historique de la méthode des éléments finis, tiré d'*Une présentation de la méthode des éléments finis*, de DHATT ET TOUZOT [16]. La méthode des éléments finis est un procédé très général, qui s'applique notamment à la majorité des problèmes rencontrés en mécanique : problèmes stationnaires ou non stationnaires, linéaires ou non linéaires, et définis sur un domaine géométrique quelconque. Elle s'adapte très bien aux milieux hétérogènes, souvent rencontrés, dans la pratique, par l'ingénieur. La méthode des éléments finis consiste à utiliser une approximation simple des variables inconnues, pour transformer les équations aux dérivées partielles en équations algébriques. Elle fait appel aux trois domaines suivants : les sciences de l'ingénieur, pour construire les équations aux dérivées partielles ; les méthodes numériques, pour construire et résoudre les équations algébriques ; la programmation et l'informatique, pour exécuter efficacement les calculs sur ordinateur.

Dès les années 1930, la mécanique des structures permet l'analyse des assemblages de barres et de poutres : le comportement de chaque élément est représenté par une matrice, construite grâce aux hypothèses de la résistance des matériaux. Il s'agit ici des prémisses de la notion de maillage : une discrétisation spatiale de la structure étudiée est effectuée. À partir de ces matrices élémentaires, il est possible de construire un système d'équations algébriques, en utilisant des conditions de continuité et d'équilibre. La résolution de ce système d'équations, qui correspond à des sollicitations données, permet alors d'obtenir un champ de déplacement en chacun des nœuds du maillage.

L'apparition des ordinateurs et les besoins de l'industrie aéronautique provoquent un développement rapide de la mécanique des structures entre 1950 et 1960 ; c'est pourquoi TURNER *et al.* introduisent, en 1956, le concept d'élément fini. Ils représentent un milieu continu élastique, à deux dimensions, par un assemblage de panneaux triangulaires, sur lesquels les déplacements sont supposés varier linéairement. Le comportement de chaque panneau est caractérisé par une matrice élémentaire. À partir de ces matrices, la technique classique de la mécanique des structures conduit à la solution, c'est-à-dire aux déplacements en tout point du milieu continu. Dès 1960, la méthode des éléments finis subit un développement rapide dans plusieurs directions. La méthode est reformulée à partir de considérations énergétiques et variationnelles. De nombreux auteurs créent des éléments de haute précision et des éléments à côtés curvilignes ou isoparamétriques : la méthode des éléments finis est alors reconnue comme un outil général de résolution d'équations aux dérivées partielles. Elle est utilisée pour résoudre des problèmes non linéaires et non stationnaires dans le domaine des structures, ainsi que dans d'autres domaines : mécanique des sols et des roches, mécanique des fluides, thermique, *etc.* Une base mathématique de la méthode des éléments finis est construite à partir de l'analyse fonctionnelle. À partir de 1967, de nombreux livres sont publiés.

La méthode des éléments finis repose sur deux principes : d'une part, la formulation d'un problème approché, par une méthode dite de Galerkin ; d'autre part, la construction d'un espace vectoriel de fonctions polynomiales et de dimension finie, obtenu à l'aide d'un maillage. L'objet de notre travail n'étant pas uniquement lié à ces deux principes, nous nous contentons ici d'en dresser un panorama volontairement simplifié.

Nous cherchons à déterminer une solution approchée de problèmes modèles dont la formulation abstraite est la suivante, dans laquelle  $V$  désigne un espace vectoriel dont les éléments sont des fonctions,  $a$  est une forme bilinéaire continue définie sur  $V^2$  et  $L$  est une forme linéaire continue définie sur V .

#### Problème continu

Chercher u dans V tel que, pour tout v de V, l'égalité  $a(u, v) = L(v)$  soit vérifiée.

L'espace V est muni d'une norme induite par un produit scalaire, ce qui lui confère une structure d'espace de Hilbert. Nous supposons, de plus, que le problème continu admet une unique solution. La méthode de Galerkin standard permet alors de l'approcher. L'idée consiste à remplacer l'espace V par un espace de dimension finie, noté  $V<sub>h</sub>$ .

Cela conduit au problème suivant, les notations précédentes étant conservées.

<u>Problème discret</u>

Chercher  $u_h$  dans  $V_h$  tel que, pour tout  $v_h$  de  $V_h$ , l'égalité  $a(u_h, v_h) = L(v_h)$  soit vérifiée.

L'espace Vh, appelé *espace d'approximation*, est construit selon les techniques que nous présentons maintenant.

Chaque structure étudiée sera considérée comme un solide déformable occupant un domaine  $\Omega$  inclus dans  $\mathbb{R}^d$ , où  $d$  représente la dimension de l'espace considéré, valant donc 1, 2 ou 3. Intuitivement, un maillage de  $\Omega$  est une partition de  $\Omega$  en sous-ensembles, appelés mailles, vérifiant certaines propriétés. Pour simplifier, nous supposerons que ces mailles sont des intervalles en dimension 1 ; des triangles ou des quadrilatères en dimension 2 ; des tétraèdres, des prismes, des pyramides ou des pavés en dimension 3 ; et qu'elles sont des fermés d'intérieurs deux à deux disjoints.

Lorsque le domaine  $\Omega$  est un polygone ou un polyèdre, le maillage peut alors être construit de façon à recouvrir exactement Ω; l'espace discrétisé  $\Omega_h$  vaut ainsi  $\Omega$ . En revanche, si le domaine  $\Omega$ est à frontière courbe, le recouvrement n'est, en général, pas exact ;  $\Omega_h$  désigne alors l'intérieur de la réunion de toutes les mailles du maillage, comme représenté sur la figure 1.

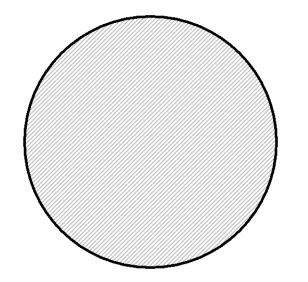

*Vue d'ensemble du domaine* Ω*.*

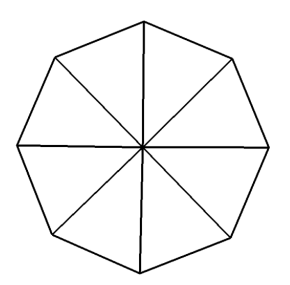

*Approximation du domaine* Ω *par un maillage*  $Ω<sub>h</sub>$  *à 8 mailles.* 

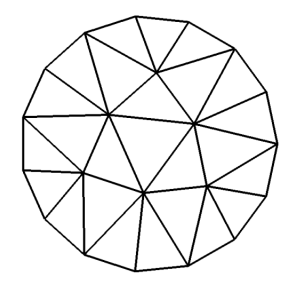

*Approximation du domaine* Ω

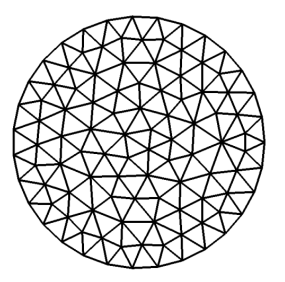

*par un maillage* Ω<sup>h</sup> *à 25 mailles. par un maillage* Ω<sup>h</sup> *à 180 mailles. Approximation du domaine* Ω

FIG. 1. – *Mise en évidence de la différence entre*  $\Omega$  *et*  $\Omega_h$ *lorsque* Ω *est un domaine à frontière courbe.*

Il est hors de propos de détailler les techniques de génération de maillage et de décrire les propriétés que doivent vérifier ces maillages. Néanmoins, il faut savoir qu'il n'est pas aisé de construire une discrétisation de qualité sur une structure donnée. Par exemple, la forme d'un robinet à soupape issu du parc nucléaire d'EDF, dont une vue est présentée sur la figure 2, est complexe. Pourtant, en exploitation, ces robinets subissent des dégradations qui peuvent conduire à des défauts d'étanchéité et de manœuvrabilité : il est donc primordial de vérifier le bon fonctionnement des assemblages dans les conditions de fonctionnement. Le maillage d'une telle pièce, représenté sur la figure 3, est ainsi nécessaire.

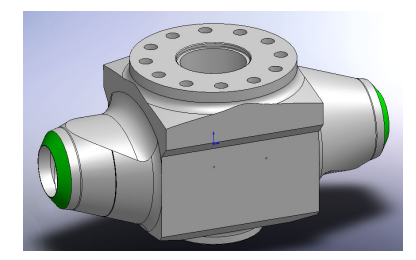

FIG. 2. – *Robinet à soupape de type DN 50, série 1 500 (crédit EDF).*

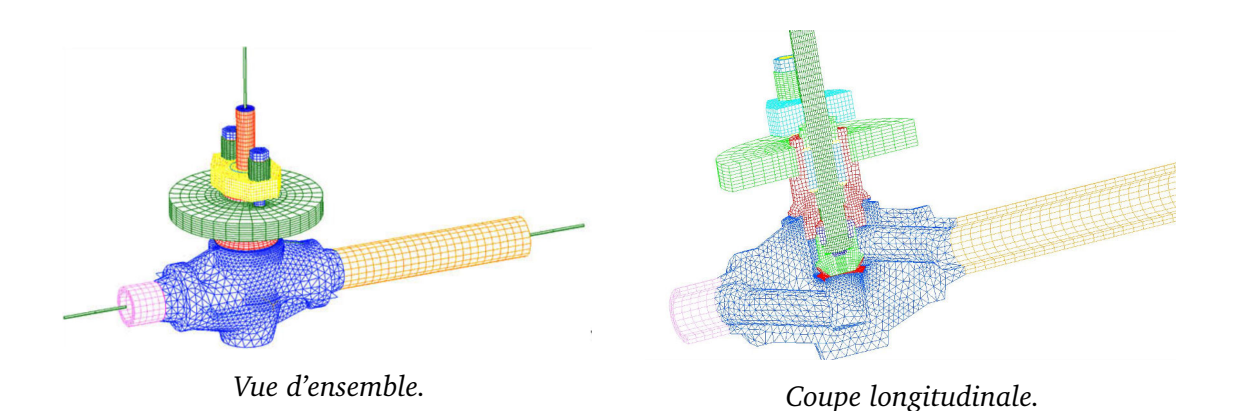

FIG. 3. – *Maillage du robinet à soupape et de quelques éléments attenants, contenant plus de 140 000 éléments (crédit EDF).*

Un maillage est généré à partir d'une maille de référence et d'une famille de transformations géométriques, suffisamment régulières, envoyant cette maille de référence dans ce qui constituera les mailles du maillage. Chacune des transformations considérées est définie à partir d'un *élément fini* pour lequel nous adoptons la définition suivante, qui s'appuie sur celle de BRENNER ET SCOTT [13] et celle introduite initialement par CIARLET [14]. Nous renvoyons le lecteur intéressé par le détail de ces aspects à l'ouvrage d'ERN ET GUERMOND [19], par exemple.

#### Définition (élément fini)

Un élément fini est un triplet  $(K, \mathcal{P}, \mathcal{S})$  vérifiant les propriétés suivantes :

 $(i)$  K est un ensemble compact, connexe, d'intérieur non vide et de frontière lipschitzienne, inclus dans  $\mathbb{R}^d$  ; par exemple, un intervalle en dimension 1, un polygone en dimension 2, un polyèdre en dimension 3 ;

(ii)  $P$  est un espace vectoriel de dimension finie, contenant des fonctions définies sur  $K$ et à valeurs dans  $\mathbb R$ ; en général, ces fonctions sont polynomiales;

(*iii*)  $S$  est une base de l'ensemble des formes linéaires définies sur  $P$ .

Nous commettrons l'abus commode d'appeler élément fini l'ensemble K lui-même.

D'après la définition précédente, l'ensemble S est de cardinal fini, noté n. Nous choisissons alors de noter  $\hat{\gamma}_1, \hat{\gamma}_2, ..., \hat{\gamma}_n$  les éléments de S. Il existe une base  $(\hat{\varphi}_1; \hat{\varphi}_2; ...; \hat{\varphi}_n)$  de P, vérifiant, pour tout *i* et tout *j* de  $[1:n]$ , l'égalité  $\hat{\gamma}_i(\hat{\varphi}_j) = \delta_{ij}$ , où  $\delta_{ij}$  désigne le symbole de Kronecker, tel que  $\delta_{ij}$  vaut 1 si  $i = j$  et 0 sinon. Enfin, si  $\{\hat{x}_1; \hat{x}_2; \ldots; \hat{x}_n\}$  est un ensemble d'éléments de K, alors l'égalité  $\widehat{\varphi}_i(\widehat{x}_j) = \delta_{ij}$  est également vérifiée pour tous *i* et *j* de [1 ; *n*].

Avec ces notations, nous adoptons les définitions suivantes.

#### Définitions (nœuds, fonctions de forme et degrés de liberté d'un élément fini)

Un élément fini  $(K, \mathcal{P}, \mathcal{S})$  étant donné, les éléments  $\widehat{x}_1, \widehat{x}_2, ..., \widehat{x}_n$  de K sont appelés les *nœuds* de l'élément fini ; les fonctions  $\hat{\varphi}_1$ ,  $\hat{\varphi}_2$ , ...,  $\hat{\varphi}_n$  de  $P$  sont appelées les *fonctions de forme* de l'élément fini ; les formes linéaires  $\hat{\gamma}_1$ ,  $\hat{\gamma}_2$ , ...,  $\hat{\gamma}_n$  de *S* sont appelées les *degrés de liberté* de l'élément fini.

En utilisant les notations précédentes, nous pouvons ainsi affirmer que pour tout *i* de  $[1:n]$ , la fonction de forme  $\hat{\varphi}_i$  vaut 1 au nœud  $\hat{x}_i$  et 0 aux autres nœuds.

#### Exemple (segment de référence)

Nous prenons pour exemple un élément fini particulier, celui de Lagrange en dimension 1, appelé *segment*. Posons  $K = [0, 1]$  et définissons P comme l'ensemble des fonctions affines définies sur K et à valeurs dans R. Soit  $\hat{\gamma}_1$  et  $\hat{\gamma}_2$  les fonctions définies respectivement pour tout v de P par  $\hat{\gamma}_1(v) = v(0)$  et  $\hat{\gamma}_2(v) = v(1)$ . Il est alors aisé de vérifier que {K, P, S} est un élément fini au sens de la définition précédente. Les nœuds de l'élément finis sont 0 et 1 ; les fonctions de forme de l'élément fini sont les fonctions  $\hat{\varphi}_1$  et  $\hat{\varphi}_2$  définies respectivement pour tout t de [0; 1] par  $\hat{\varphi}_1(t) = 1 - t$  et  $\hat{\varphi}_2(t) = t$ . La figure 4 illustre l'élément fini en question.

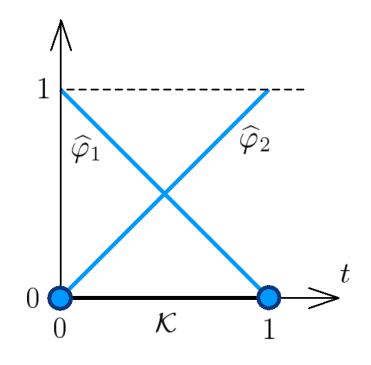

FIG. 4. – *Segment* [0 ; 1] *et courbes représentatives des fonctions de forme associées.*

Rappelons également la définition du degré d'un élément fini.

Définition (degré d'un élément fini)

Avec les notations précédentes, le *degré* d'un élément fini est le plus grand entier k tel que l'ensemble des polynômes réels de degré inférieur ou égal à  $k$  soit inclus dans  $\mathcal{P}$ . En particulier, lorsque k vaut 1, l'élément fini est dit *linéaire* ; lorsque k est égal à 2, nous parlons d'élément fini *quadratique*.

Un élément fini géométrique de référence étant choisi, on considère un maillage  $\mathcal T$ construit à partir de cet élément fini, à l'aide des transformations géométriques évoquées plus haut. Ce maillage  $T$  est ainsi constitué d'une famille d'éléments finis, que nous pouvons noter  $(\mathcal{K},\mathcal{P}_{\mathcal{K}},\mathcal{S}_{\mathcal{K}})_{\mathcal{K}\in\mathcal{T}}$ . L'espace vectoriel  $V_h$  est alors l'intersection de  $\mathcal{C}^0(\overline{\Omega_h},\mathbb{R})$ avec  $\{v_h \in L^2(\Omega_h, \mathbb{R}), \forall \mathcal{K} \in \mathcal{T}, v_{h|\mathcal{K}} \in \mathcal{P}_{\mathcal{K}}\}$ , où  $\mathcal{C}^0(\overline{\Omega_h}, \mathbb{R})$  désigne l'ensemble des applications continues sur l'adhérence de  $\Omega_h$  et à valeurs dans  $\mathbb R$ , et où  $L^2(\Omega_h, \mathbb R)$  désigne l'ensemble des fonctions définies sur  $\Omega_h$ , à valeurs dans R, et de carré intégrable au sens de l'intégrale de Lebesgue, que nous désignerons par  $L^2(\Omega_h)$  quand aucune ambiguïté n'est à craindre.

Afin de construire une base nodale de  $V<sub>h</sub>$ , nous supposons certaines conditions de régularité sur le maillage  $\mathcal T$  ainsi que sur l'élément fini de référence ayant servi à construire  $\mathcal T$ . Nous notons alors  $\{x_1; x_2; \ldots; x_N\}$  la réunion des nœuds de tous les éléments du maillage, les nœuds situés aux interfaces n'étant comptabilisés qu'une fois, comme représenté sur la figure 5.

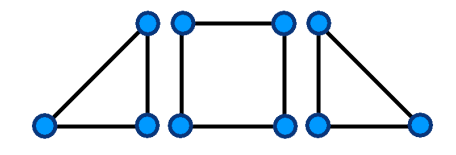

*Trois éléments composent le maillage ; au total, on dénombre dix nœuds :*  $n = 10$ *.* 

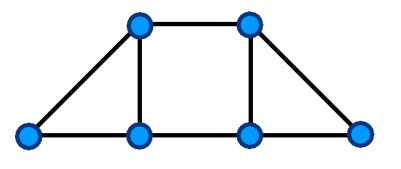

*Après réunion des mailles, seuls six nœuds composent le maillage :*  $N = 6$ .

FIG. 5. – *Réunion des nœuds associés aux différentes mailles.*

Enfin, pour tout i de  $[1; N]$ , si  $x_i$  est un nœud du maillage après réunion des mailles, la fonction  $\varphi_i$  est définie de la façon suivante : si  $x_i$  est à l'intérieur d'une seule maille K, alors  $\varphi_i$ est la fonction qui coïncide avec la fonction de forme associée au nœud  $x_i$  dans K et qui vaut 0 sur les autres mailles ; si  $x_i$  est partagé par plusieurs mailles, nous définissons  $\varphi_i$  comme la fonction qui coïncide avec la fonction de forme associée au nœud  $x_i$  sur chacune de ces mailles et qui vaut 0 sur les autres mailles. Nous montrons alors que la famille ( $\varphi_1$ ;  $\varphi_2$ ; ...;  $\varphi_N$ ) forme une base de  $V_h$ . Enfin, si pour tout i de  $\llbracket 1; N \rrbracket$ , nous définissons la forme linéaire  $\gamma_i$  pour tout  $v_h$ de  $V_h$  par  $\gamma_i(v_h) = v_h(x_i)$ , alors la famille  $(\gamma_1; \gamma_2; \dots; \gamma_N)$  forme une base de l'espace vectoriel dual  $V_h^*$ . Ces considérations nous amènent à poser les définitions suivantes.

Définitions (nœuds, fonctions de forme et degrés de liberté d'un maillage)

Un maillage  $\mathcal T$  étant donné, les éléments  $x_1, x_2, ..., x_N$  sont appelés les *nœuds* du maillage ; les fonctions  $\varphi_1$ ,  $\varphi_2$ , ...,  $\varphi_N$  sont appelées les *fonctions de forme* du maillage; les formes linéaires γ<sub>1</sub>, γ<sub>2</sub>, ..., γ<sub>N</sub> sont appelées les *degrés de liberté* du maillage.

#### **Quadratures et points de Gauss**

Une quadrature est une formule permettant d'évaluer une intégrale de manière approchée. L'utilisation de quadratures est pratiquement incontournable dans la méthode des éléments finis : en effet, au sein de l'espace d'approximation  $V_h$ , la solution discrète  $u_h$  s'obtient en résolvant un système linéaire dont les coefficients de la matrice du système et du second membre s'évaluent à partir d'intégrales. Décrivons le principe général des quadratures. Conformément aux notations précédentes, nous considérons un élément fini  $K$ .

#### Définition (quadrature)

Soit q un entier naturel non nul. Une quadrature sur  $K$  à q points est la donnée :

(i) d'un ensemble de q éléments  $\{\xi_1, \xi_2, ..., \xi_q\}$ , appartenant à  $K$  en général, appelés points d'intégration, ou *points de Gauss*;

(*ii*) d'un ensemble de q réels  $\{\omega_1, \omega_2, ..., \omega_q\}$ , appelés poids de la quadrature ou *poids de Gauss*, liés de manière bijective aux points de Gauss définis précédemment, et vérifiant q l'égalité  $\widehat{\sum}$  $i=1$  $\omega_i = |\mathcal{K}|$ , où  $|\mathcal{K}|$  désigne la mesure de  $\mathcal{K}.$ 

Les notations précédentes étant conservées, nous posons les définitions suivantes.

#### Définitions (ordre de quadrature, formule de quadrature)

Le plus grand entier  $k$  tel que pour tout polynôme  $p$ , défini sur  $K$  et de degré inférieur ou égal à  $k$ , on a  $\overline{\phantom{a}}$  $\mathcal{K}$  $p(x) dx = \sum^{q}$  $i=1$  $\omega_i p(\xi_i)$  est appelé *ordre* de la quadrature. L'égalité K  $p(x) dx = \sum^{q}$  $i=1$  $\omega_i p(\xi_i)$  est elle-même appelée *formule* de quadrature.

Détaillons tout d'abord un exemple de quadrature rencontré dans la méthode des éléments finis, en dimension 1.

#### Exemple (quadrature à un point de Gauss sur le segment de référence)

Reprenons le segment présenté précédemment en posant  $K = [0, 1]$ . La mesure de  $K$ vaut 1. La donnée du point  $\xi_1 = \frac{1}{2}$  $\frac{1}{2}$ , associé au poids  $\omega_1 = 1$ , définit alors une quadrature sur K, à un point de Gauss, d'ordre 1 : en effet, tout polynôme p de degré inférieur ou égal à 1 vérifie  $\int^1$  $\boldsymbol{0}$  $p(x) dx = p$  $\sqrt{1}$ 2 ) ; toutefois, par exemple, nous avons  $\int_1^1$  $\mathbf{0}$  $x^2 dx \neq \left(\frac{1}{2}\right)$ 2  $\setminus^2$ .

Il existe naturellement plusieurs quadratures sur un même élément fini. Le choix du nombre de points de Gauss, des coordonnées et des poids est en général guidé par l'ordre de la quadrature. Toutefois, des considérations de nature plus physique peuvent amener à considérer d'autres points de Gauss, comme le montre BARLOW [2] avec ses points de *superconvergence*.

Exemple (quadrature à deux points de Gauss sur le segment de référence)

Sur le segment [0 ; 1], définissons une quadrature d'ordre 3, à deux points de Gauss. Posons  $\xi_1 = \frac{3-\sqrt{3}}{6}$  $\frac{-\sqrt{3}}{6}$  et  $\omega_1=\frac{1}{2}$  $\frac{1}{2}$ , ainsi que  $\xi_2 =$  $3 + \sqrt{3}$  $\frac{-\sqrt{3}}{6}$  et  $\omega_2 = \frac{1}{2}$  $\frac{1}{2}$ . Tout polynôme  $p$  de degré inférieur ou égal à 3 vérifie alors  $\int^1$  $\boldsymbol{0}$  $p(x) dx = \frac{1}{2}$  $\frac{1}{2}(p(\xi_1)+p(\xi_2)).$ 

Il est intéressant de noter que, bien que la quadrature ne soit pas d'ordre 4, l'écart entre la valeur exacte et la valeur approchée de l'intégrale, sur  $K$ , de la fonction  $p$  définie pour tout x de K par  $p(x) = x^4$ , est relativement faible : nous avons  $\int_0^1$  $\mathbf 0$  $p(x) dx = \frac{7}{3!}$  $\frac{1}{35}$  et 1  $\frac{1}{2}(p(\xi_1)+p(\xi_2))=\frac{7}{36}.$ 

Donnons à présent un exemple en dimension 2.

Exemple (quadrature à trois points de Gauss sur le triangle de référence)

Notons  ${\cal K}$  l'ensemble compact de  ${\mathbb R}^2$  délimité par les segments reliant deux à deux les points (0 ; 0), (1 ; 0) et (0 ; 1); il s'agit d'un élément fini, abusivement appelé *triangle*. Nous avons  $|\mathcal{K}| = \frac{1}{2}$  $\frac{1}{2}$ . Si nous notons  $\xi_1 =$  $(1)$  $\frac{1}{6}$  ;  $\frac{2}{3}$ 3  $\setminus$ ,  $\xi_2 =$  $\sqrt{1}$  $\frac{1}{6}$  ;  $\frac{1}{6}$ 6  $\setminus$ et  $\xi_3$  =  $\sqrt{2}$  $\frac{2}{3}$  ;  $\frac{1}{6}$ 6  $\setminus$ , et posons  $\omega_1 = \omega_2 = \omega_3 = \frac{1}{6}$  $\frac{1}{6}$ , nous sommes en présence d'une quadrature sur  $\mathcal{K}$ , à trois points de Gauss, d'ordre 2. La figure 6 présente un schéma de la situation.

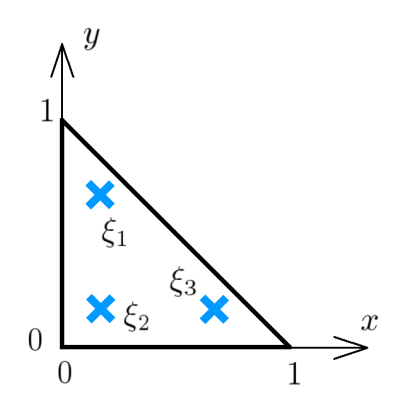

FIG. 6. – *Vue d'ensemble du triangle de référence et des trois points de Gauss de la quadrature.*

La figure 7 de la page ci-contre présente une quadrature sur un autre élément fini, le *quadrangle*. Bien entendu, il existe des quadratures en dimension 3 ; nous en verrons quelques exemples dans le chapitre 2. Pour plus de précisions, nous renvoyons le lecteur curieux à la consultation des ouvrages d'ABRAMOWITZ ET STEGUN [1], de DAVIS ET RABINOWITZ [15] ou encore de STROUD [47].

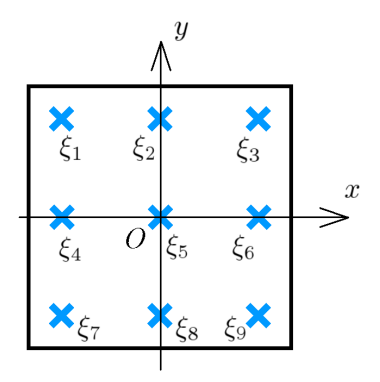

*Vue d'ensemble de l'élément fini et des points de Gauss.*

| $\xi_1$                                                  | $\omega_1$      | $\xi_2$                               | $\omega_2$                          | $\xi_3$                                                | $\omega_3$      |
|----------------------------------------------------------|-----------------|---------------------------------------|-------------------------------------|--------------------------------------------------------|-----------------|
| $\left(-\sqrt{\frac{3}{5}};\sqrt{\frac{3}{5}}\right)$    | $\frac{25}{81}$ | $\left(0\,;\sqrt{\frac{3}{5}}\right)$ | $\frac{40}{81}$                     | $\left(\sqrt{\frac{3}{5}}\,;\sqrt{\frac{3}{5}}\right)$ | $\frac{25}{81}$ |
|                                                          |                 |                                       |                                     |                                                        |                 |
| $\xi_4$                                                  | $\omega_4$      | $\xi_5$                               | $\omega_5$                          | $\xi_6$                                                | $\omega_6$      |
| $\left(-\sqrt{\frac{3}{5}}\,;0\right)$                   | $\frac{40}{81}$ | $(0\,;0)$                             | $\underline{64}$<br>$\overline{81}$ | $\sqrt{\frac{3}{5}}$ ; 0                               | $\frac{40}{81}$ |
|                                                          |                 |                                       |                                     |                                                        |                 |
| $\xi_7$                                                  | $\omega_7$      | $\xi_8$                               | $\omega_8$                          | $\xi_9$                                                | $\omega_9$      |
| $\left(-\sqrt{\frac{3}{5}}\,;-\sqrt{\frac{3}{5}}\right)$ | $\frac{25}{81}$ | $\left(0;-\sqrt{\frac{3}{5}}\right)$  | $\frac{40}{81}$                     | $\left(\sqrt{\frac{3}{5}};-\sqrt{\frac{3}{5}}\right)$  | $\frac{25}{81}$ |

*Localisation précise des points de Gauss et valeurs des poids associés.*

<sup>F</sup>IG. 7. – *Quadrature à neuf points de Gauss sur le quadrangle* [−1 ; 1]<sup>2</sup> *centré en* O*.*

### **Conclusion**

La méthode des éléments finis est désormais très répandue dans les industries : il existe, de nos jours, un nombre important de logiciels, commerciaux ou académiques, qui utilisent cette méthode comme un outil de simulation robuste. Néanmoins, pour qu'elle soit efficace dans les applications industrielles, il est essentiel d'utiliser des codes de calcul permettant à la fois de préparer les données et d'interpréter les résultats.

### **Contexte et objectifs**

#### **Contexte industriel**

DHATT ET TOUZOT [16] indiquaient déjà, dans les années 1980, que « l'évolution de la technologie amène l'ingénieur à réaliser des projets de plus en plus complexes, coûteux, et soumis à des contraintes de sécurité de plus en plus sévères, notamment en ce qui concerne les projets spatiaux, aéronautiques et nucléaires, dans lesquels la sécurité est vitale. D'autres types de projets d'envergure sont liés à notre environnement : contrôle de la pollution thermique, acoustique ou chimique ; aménagement des cours d'eau ; gestion des nappes souterraines ; prévisions météorologiques. Pour dominer ces projets, l'ingénieur a besoin de modèles qui lui permettent de simuler le comportement de systèmes physiques complexes. Il peut ainsi prévoir l'influence de ses décisions au moment de la conception du système. »

Force est de reconnaître que ce constat n'a pas pris une ride. En effet, c'est bien dans le but de garantir la maîtrise technique et économique de ses moyens de production qu'EDF se doit de surveiller l'ensemble des installations construites sous sa responsabilité, de la conception à la fin de vie. Dans le contexte actuel, des exigences de sûreté nécessitent de justifier, par la simulation numérique, les décisions de mise en exploitation, de réparation ou de remplacement. C'est le cas par exemple pour le futur réacteur EPR, en construction à la centrale nucléaire de Flamanville, dont une photo du chantier est présentée en figure 8.

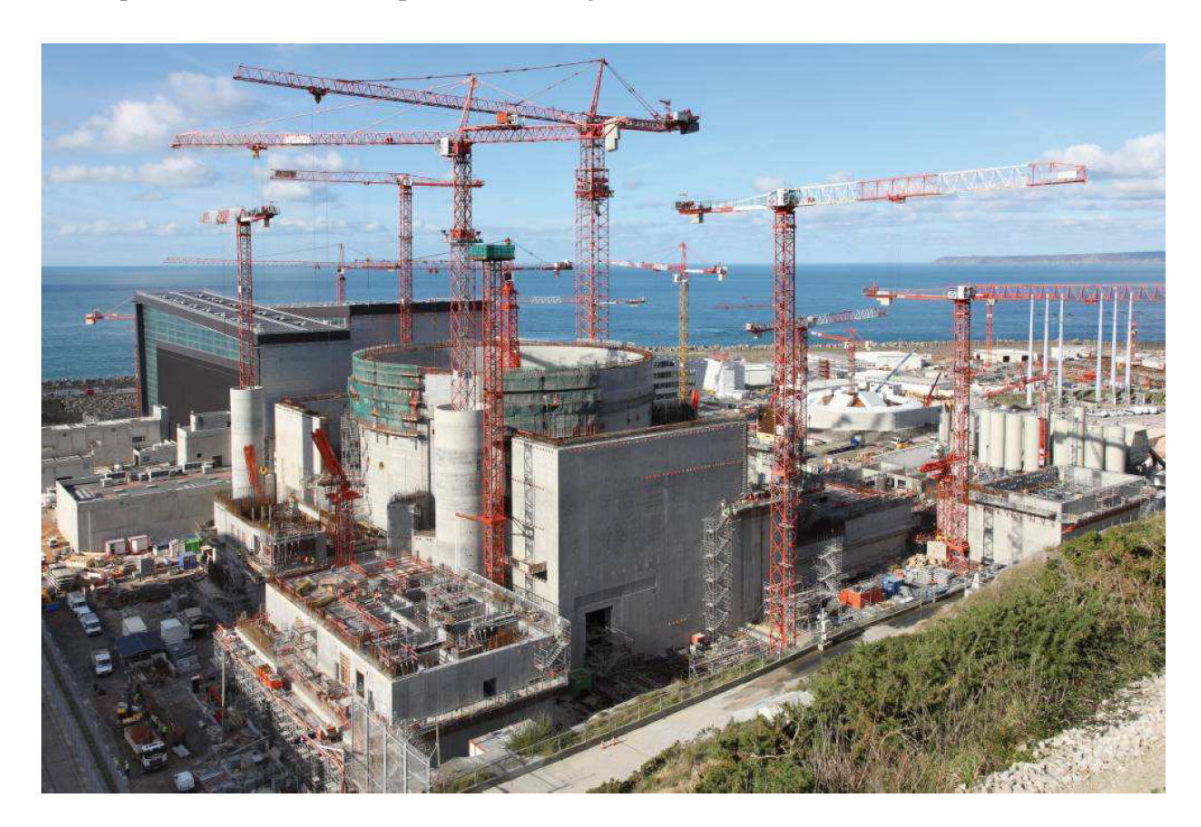

FIG. 8. – *Vue générale du chantier de Flamanville 3, en octobre 2010 (crédit EDF).*

Le travail de thèse présenté dans ce manuscrit s'inscrit dans le cadre du projet de R&D d'EDF intitulé « Maillage », prévu pour durer cinq ans, de début 2009 à fin 2013. Le contexte et les objectifs du projet ont été introduits de la manière suivante : « le calcul scientifique de phénomènes physiques, relevant de la mécanique du solide, de la mécanique des fluides, de l'électromagnétisme ou encore de la radio-protection, passe par la simulation numérique haute performance. Une des difficultés de cette simulation numérique réside dans la représentation de la géométrie du domaine d'étude ainsi que dans la création du maillage correspondant », comme le montre la figure 9. Cette phase est souvent critique et l'ingénieur d'études doit y apporter une attention toute particulière pour s'assurer de la qualité des résultats produits. Des travaux entrepris ces dernières années sur le thème du maillage ont permis la progression des logiciels utilisés par EDF. Ces préoccupations ont contribué à la réalisation d'une plate-forme, *Salome\_Meca*, dédiée à la simulation numérique. Deux grands thèmes sont abordés dans le projet : améliorer la chaîne reliant la CAO et le maillage, en facilitant la construction de l'un et de l'autre, et en s'assurant de la qualité du maillage obtenu ; manipuler les champs vivant sur les maillages ainsi construits. C'est au sein de cette seconde partie que prend place notre travail.

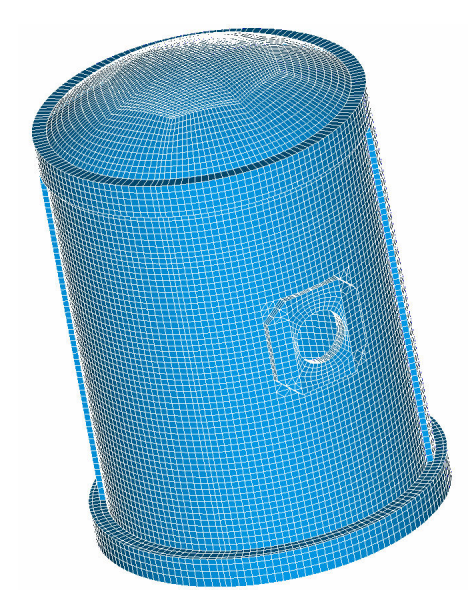

FIG. 9. – *Parmi l'un des objectifs du projet « Maillage », citons la création de la géométrie et du maillage de l'enceinte de confinement du bâtiment réacteur de Flamanville 2 (crédit EDF).*

#### **Le logiciel** *Code\_Aster*

L'environnement logiciel utilisé dans la thèse est *Code\_Aster*, acronyme pour *Analyse des Structures et Thermo-mécanique pour des Études et des Recherches*. Un exemple d'étude réalisé avec *Code\_Aster* est présenté sur la figure 10. Développé depuis 1989, le logiciel est basé sur la méthode des éléments finis. C'est un code de calcul des structures, dont le cœur utilise le langage *Fortran*. Il permet de modéliser des phénomènes non linéaires, en mécanique et en thermique ; il représente l'outil de capitalisation de la division R&D d'EDF en matière de modélisation des phénomènes mécaniques, de leurs traitements numériques et des méthodes d'analyse associées. *Code\_Aster* propose bien au-delà des fonctionnalités standards d'un code de calcul thermo-mécanique : en effet, toute une panoplie de méthodes d'analyse et de modélisation multi-physique non linéaire y est présente, de l'analyse sismique aux milieux poreux, en passant par l'acoustique, la fatigue ou la dynamique stochastique. Ses modélisations, ses algorithmes et ses solveurs bénéficient de travaux continus d'amélioration et de complétude, regroupés sous plus d'un million et demi de lignes de code et de deux cents opérateurs. Résolument ouvert, il est chaîné, couplé et encapsulé de façon multiple.

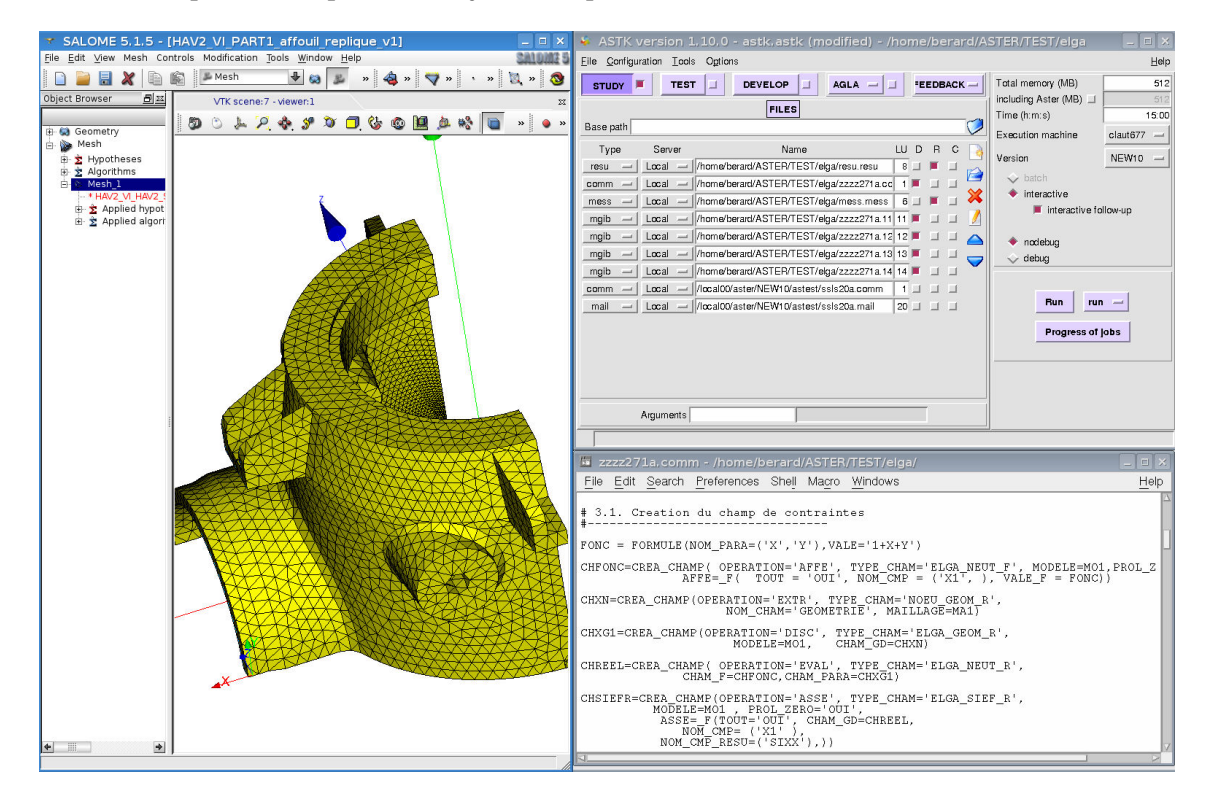

FIG. 10. – *Capture d'écran d'une étude réalisée dans l'environnement Code\_Aster : à gauche, le logiciel Salome\_Meca ; à droite, la fenêtre de lancement et un extrait d'un fichier de commandes.*

Le site officiel de *Code\_Aster* [51], base multimédia du code, est à la fois au service des utilisateurs et des développeurs, et en soutien à sa diffusion en logiciel libre. *Code\_Aster* a toujours été reconnu, au sein d'EDF, comme l'outil de simulation numérique délivrant à temps les innovations indispensables à l'expertise des problèmes. Le logiciel confirme ainsi sa mission d'outil de calcul à la fois qualifié et opérationnel, tout en accueillant des développements issus de la recherche.

Les critères de qualité gouvernant le développement et la diffusion du code s'appuient sur un référentiel, audité régulièrement, qui obéit aux demandes de l'autorité de sûreté des ouvrages nucléaires. Les fondements théoriques des modèles utilisés dans *Code\_Aster* sont documentés dans les manuels de référence. La validation indépendante des versions d'exploitation du code, effectuée par des sociétés externes, porte sur la conformité du logiciel vis-à-vis de sa documentation, sur la couverture effective des domaines d'analyse affichés, ainsi que sur l'amélioration de la précision et de la performance.

Une équipe centrale d'une vingtaine d'ingénieurs se consacre à la cohérence et à la qualité de la plate-forme *Code\_Aster*, qui compte plus de deux mille tests : architecture, outils, versionnement, mise en exploitation, gestion du retour d'expérience, validation, documentation, communication, formation, *etc.* Elle s'entoure aussi d'acteurs des projets applicatifs internes au groupe EDF, de la recherche industrielle extérieure et de la recherche universitaire, de fournisseurs d'études et de services. Ainsi, pas moins de deux cents personnes ont participé au développement de *Code\_Aster* depuis sa création.

À l'aune de ces considérations, il est facile de concevoir que le développement de nouvelles méthodes au sein de *Code\_Aster* est loin d'être aisé. En plus de comprendre l'architecture générale du code et les liens entre les briques élémentaires qui le constituent, tout développeur doit respecter un certain nombre de règles avant de pouvoir modifier les sources. Il est donc nécessaire de maîtriser les outils de développement et de gestion conçus à cet effet. Ceuxci permettent de vérifier la cohérence de la restitution, à l'aide notamment d'une inspection de l'ensemble des fichiers destinés à être intégrés, de la vérification d'absence de conflit avec d'autres développeurs et de la non-régression des tests présents dans le code.

#### **Objectifs principaux**

Dans les applications industrielles auxquelles est confronté EDF, les mécanismes mis en jeu sont généralement multiples, provenant aussi bien du domaine mécanique que du domaine thermique ou du domaine hydraulique. Lors de la résolution des équations régissant le phénomène étudié, un échange d'informations est donc nécessaire : bien souvent, les solutions sont calculées sur des discrétisations différentes, et des étapes de transfert de champs entre ces discrétisations sont généralement indispensables. La simulation numérique doit tenir compte de cet état de fait, or ce n'est pas totalement le cas aujourd'hui. C'est dans le but de lever ce verrou que la division R&D souhaite disposer, au sein de *Code\_Aster*, d'outils performants permettant de réaliser ce processus. Remarquons que les occasions réclamant de transférer des données sont nombreuses : études chaînées, lors de problèmes multi-physiques ; adaptations de maillages, lors de suivi de propagation de fissures ou lors de mesures de qualité d'un résultat ; couplages entre codes ; approches multi-grilles. Un exemple d'application est présenté sur la figure 11 : en mécanique des fluides, il peut être important de caractériser précisément un liquide ou un gaz sans se soucier de ce qui se passe en amont ou en aval de ce dernier.

En mécanique des structures, deux types de champs sont classiquement concernés par le transfert : ceux connus aux nœuds, comme les déplacements ou la température, et ceux connus aux points de Gauss, comme les déformations, les contraintes ou les variables internes. Chaque

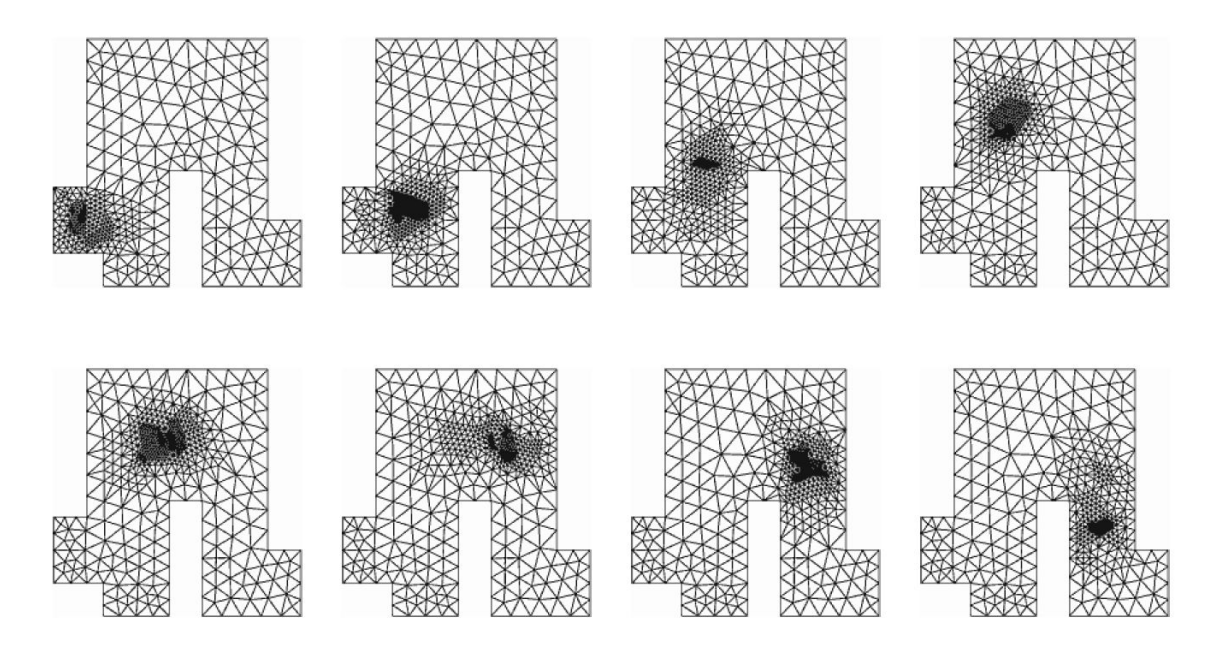

FIG. 11. – *Adaptations d'un maillage simulant le passage d'un polluant dans une rivière : l'écoulement entre dans la structure en bas à gauche, contourne l'obstacle, puis sort en bas à droite.*

type possède une nature particulière et réclame donc un traitement qui lui est propre. Des fonctionnalités de transfert sont déjà disponibles sous *Code\_Aster*, pour les champs connus aux nœuds. En revanche, pour les champs connus aux points de Gauss, le problème est encore largement à l'étude, y compris au niveau théorique, même si quelques solutions ont déjà été proposées. D'autre part, outre la manière de transférer les champs, se pose la question des propriétés que doivent conserver ces champs lors du transfert : est-il possible, par exemple, de réaliser un transfert permettant de conserver le caractère positif d'un champ ou, plus généralement, son caractère borné ?

La thèse doit ainsi répondre aux objectifs suivants : proposer des méthodes de transfert, préservant certaines propriétés du champ initial et pouvant être utilisées pour des champs discrétisés aux points de Gauss ; effectuer des analyses d'erreurs de ces méthodes, au niveau théorique comme au niveau numérique ; implanter l'une de ces méthodes dans *Code\_Aster*; valider ce travail de programmation, à l'aide de quelques cas applicatifs issus des problématiques industrielles d'EDF.

## **Éléments de terminologie et de méthodologie**

#### **Titre de la thèse**

Définissons les termes qui constituent l'intitulé de la thèse. Nous considérons un solide déformable, qui occupe un ensemble inclus dans R d . Un *maillage de type éléments finis* désigne une discrétisation de cet ensemble, obtenue à l'aide de la méthode des éléments finis. Dans notre travail, nous supposons que cet ensemble est discrétisé de deux façons différentes. Ainsi, deux maillages sont en présence : un premier maillage, que nous appellerons maillage initial, ou ancien maillage ; un second maillage, appelé maillage final, ou nouveau maillage. La figure 12 illustre ces définitions.

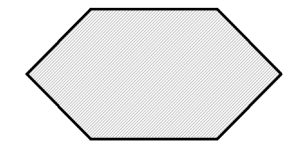

*Vue d'ensemble du solide étudié.*

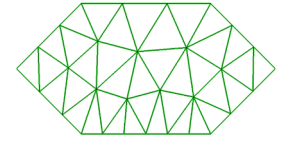

*Première discrétisation : maillage initial. Seconde discrétisation : maillage final.*

FIG. 12. – *Deux maillages d'une même structure.*

Un *champ* est une grandeur scalaire, vectorielle ou tensorielle, située à un endroit donné de la structure. La température, la pression, la vitesse ou le déplacement sont autant d'exemples de champs, tout comme les contraintes, les déformations ou les variables internes : nous y reviendrons par la suite. Un exemple de représentation de la première composante du champ de déplacement sur un barreau est présenté à la page 28.

Enfin, un *transfert* de champs est un procédé qui permet, à partir d'un champ donné sur un maillage initial, de déterminer un autre champ, de même nature, sur le maillage final.

Dit autrement, étudier les *transferts de champs entre maillages de type éléments finis* revient à mettre en œuvre des méthodes pour déterminer de nouvelles grandeurs à partir de grandeurs connues et discrétisées d'une certaine manière.

Il ne serait pas raisonnable de décrire ici ce qu'est la *mécanique non linéaire des structures* dans son sens large : ce n'est pas l'objet de cette thèse, puisque nous nous restreignons à l'étude de quelques *applications numériques* issues de ce domaine. Nous donnons toutefois quelques concepts élémentaires qui viendront éclairer notre propos et permettre de mieux saisir les enjeux de ce travail, dont notamment les résultats du chapitre 3.

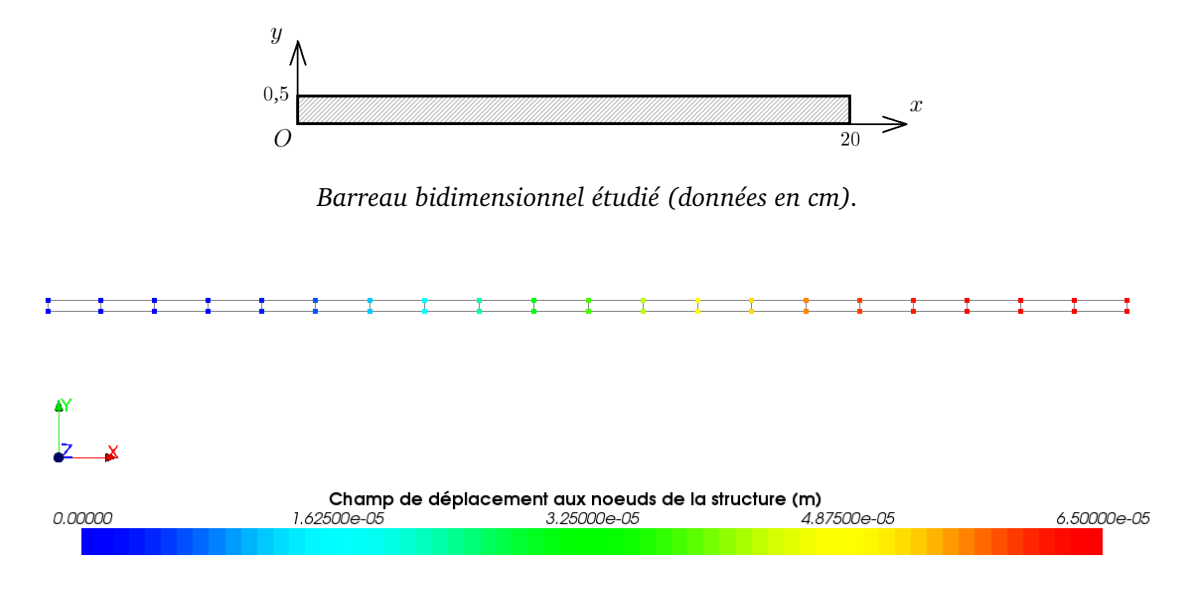

*Visualisation du champ de déplacement, aux nœuds, sur un maillage du barreau.*

FIG. 13. – *Champ de déplacement sur un barreau bidimensionnel.*

#### **Notions de mécanique**

La connaissance des matériaux et leur bonne utilisation proviennent essentiellement de la caractérisation des propriétés d'emploi du matériau, c'est-à-dire des mécanismes physiques qui provoquent ou accompagnent la déformation. En effet, ceux-ci permettent une réduction des incertitudes et une augmentation de la fiabilité des modèles utilisés.

De nombreux essais permettent de caractériser ces propriétés. Le plus simple d'entre eux est l'essai d'écrouissage : un essai de traction uniaxiale, réalisé à vitesse de déformation constante, donne des résultats en termes d'efforts et de déplacement, que l'on cherche ensuite à convertir en une courbe, dite de *contrainte-déformation*. Cette courbe a typiquement l'allure indiquée sur la figure 14, lorsque le comportement du matériau observé est indépendant de la vitesse.

Deux parties apparaissent sur la courbe contrainte-déformation : une partie linéaire, le *domaine élastique*, dont la pente est le module de Young, noté E ; une partie non-linéaire, le *domaine plastique*, à partir d'un seuil appelé limite d'élasticité, noté σy. Dans ce dernier domaine, la pente diminue, au point de devenir éventuellement négative. Quoique d'apparence simple, l'interprétation de cette courbe peut s'avérer délicate, puisque la diminution de pente observée peut recouvrer des phénomènes physiques très différents.

Dès que la contrainte augmente, une déformation  $\varepsilon^{el}$ , dite élastique, apparaît : le matériau se déforme proportionnellement à l'effort appliqué, et reprend sa forme initiale lors du relâchement de la sollicitation. Si le niveau de contrainte interne est suffisant, cette déformation élastique est suivie d'une déformation plastique : il subsiste alors une déformation  $\varepsilon^p$  irréversible, dite résiduelle, après arrêt de la sollicitation.

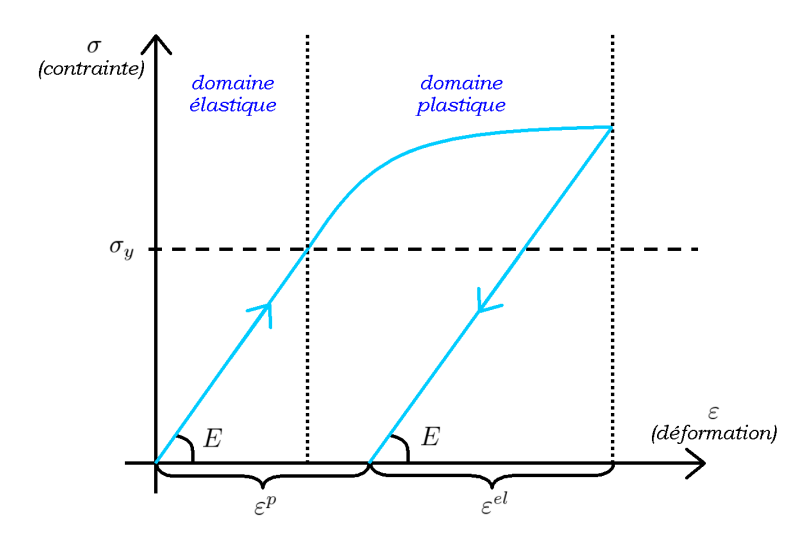

FIG. 14. – *Courbe contrainte-déformation lors d'un essai en traction simple.*

Tant que le matériau demeure dans le domaine élastique, il suit la loi de Hooke, loi de comportement des solides homogènes isotropes. Il est alors soumis à une déformation élastique  $\varepsilon^{el}$  donnée par la relation  $\sigma=A\varepsilon^{el},$  où  $A$  est tel que, pour tous  $i$  et  $j$  de  $[\![1\,;d]\!]$  :

$$
\sigma_{ij} = \lambda \text{tr}(\varepsilon^{el}) \delta_{ij} + 2\mu \varepsilon_{ij}^{el}
$$
, avec  $\lambda = \frac{E\nu}{(1+\nu)(1-2\nu)}$  et  $\mu = \frac{E}{2(1+\nu)}$ .

Les constantes  $\lambda$  et  $\mu$  sont appelées les coefficients de Lamé. Le module de Young E est de l'ordre de 200 000 MPa pour les aciers, de 70 000 MPa pour l'aluminium et est compris entre 500 et 5 000 MPa pour les matières plastiques. Le coefficient de Poisson  $\nu$  permet de caractériser la déformation de la matière perpendiculairement à la direction de l'effort appliqué. Pour les aciers et l'aluminium, sa valeur est proche de 0,3.

Si le chargement est tel que l'on dépasse la limite d'élasticité  $\sigma_y$ , le modèle doit prendre en compte la non-linéarité de comportement. La connaissance de la déformation élastique ne suffit plus : il est nécesaire d'introduire d'autres variables, dites internes, qui représentent l'état de la matière sans qu'il ne soit possible de les mesurer par des observations directes. Par exemple, toute loi de type élastoplastique nécessite l'introduction d'au moins une variable interne, au sens de LEMAITRE ET CHABOCHE [33]. Il s'agit de la déformation plastique  $\varepsilon^p$ , représentant la déformation permanente associée à la configuration relâchée. Elle résulte de la déformation totale *ε*, conduisant à la partition des déformations  $\varepsilon = \varepsilon^p + \varepsilon^{el}$ . Cette variable  $\varepsilon^p$  suit une relation qui dépend de la loi de comportement choisie. Il existe de nombreux modèles pour décrire le domaine plastique ; ils varient suivant le matériau et le domaine d'application, et constituent l'une des difficultés rencontrées dans la simulation numérique. D'autres phénomènes, comme l'endommagement ou la rupture, nécessitent l'introduction d'autres variables internes. Un fait important est qu'il n'existe pas de méthode objective pour choisir la nature des variables internes adaptées à tel ou tel phénomène : c'est l'expérience, le sens physique ou encore le type d'application envisagée qui guident ce choix.

Disons à présent quelques mots sur les équations qui régissent les systèmes étudiés. Considérons un solide déformable qui occupe, dans la configuration initiale, un ensemble Ω inclus dans  $\mathbb{R}^d$ . La frontière  $\partial \Omega$  du domaine  $\Omega$  est régulière ; les ensembles  $\Gamma_N$  et  $\Gamma_D$  forment une partition disjointe de  $\partial\Omega$ . Le vecteur normal unitaire sortant de  $\Omega$  est noté *n*. Ces hypothèses sont résumées sur le schéma de la figure 15.

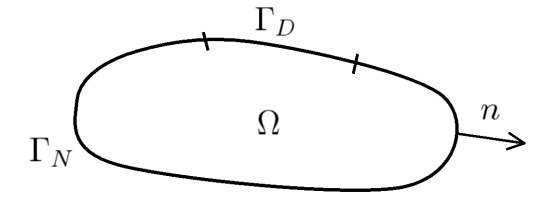

FIG. 15. – *Description du domaine* Ω, où  $\Gamma_N$  *et*  $\Gamma_D$  *vérifient l'égalité*  $\Gamma_N \cup \Gamma_D = \partial \Omega$ *.* 

Lors de transformations quasi-statiques, sous l'hypothèse des petites perturbations et si le solide est soumis à une densité de forces volumiques f dans Ω, à une densité de forces surfaciques  $g$  agissant sur  $\Gamma_N$ , ainsi qu'à un déplacement  $u^{imp}$  imposé sur  $\Gamma_D$ , alors le déplacement  $u$  du solide vérifie le système suivant :

$$
\label{eq:1} \left\{ \begin{array}{cl} \text{div} \ \sigma + f = 0 & \text{ dans } \Omega, \\[1ex] \sigma \cdot n = g & \text{ sur } \Gamma_N, \\[1ex] u = u^{imp} & \text{ sur } \Gamma_D. \end{array} \right.
$$

La première équation correspond à l'équation d'équilibre. Les deux équations suivantes correspondent respectivement aux conditions de Neumann et de Dirichlet ; d'autres conditions aux limites peuvent être considérées, notamment lorsque l'on cherche à étudier des phénomènes de contact ou de frottement. Le problème mécanique est régi d'une part par les équations cidessus et d'autre part par le choix d'un modèle de comportement, adapté au matériau considéré.

Une approximation de la solution  $u$  est obtenue par la méthode des éléments finis. Au sein de *Code\_Aster*, l'algorithme qui permet de résoudre des problèmes modélisés par ce système d'équations calcule la solution de proche en proche. La raison principale de cette méthode est l'amélioration de la convergence numérique, rendue chaotique par les aspects non linéaires. Une discrétisation des équations est donc introduite, selon une séquence incrémentale : on parle de *décomposition du problème en pas de temps*. Cependant, dans le cas des comportements élastoplastiques, la solution est indépendante de la vitesse de chargement : cette notion temporelle est donc abusive, puisqu'elle n'a pas de signification physique. La solution du problème se déduit de la séquence des pas de temps ; à chacun de ces pas, le système d'équations est résolu à l'aide d'un algorithme de Newton-Raphson, dont l'initialisation est donnée par une technique d'Euler explicite. Cet algorithme converge en un certain nombre d'itérations, la convergence étant supposée atteinte lorsque certaines quantités sont inférieures à d'autres quantités scalaires, fixées en général par l'utilisateur.

#### **Choix méthodologiques et conventions**

Il est remarquable de constater que les premiers articles sur la notion de transfert de champs, comme ceux de HINTON ET CAMPBELL [29], de HINTON *et al.* [30], de LOUBIGNAC *et al.* [34] ou encore d'ORTIZ ET QUIGLEY [43], ont été publiés seulement quelques années après la formalisation de la méthode des éléments finis. Dans un tel contexte, il nous a paru naturel d'effectuer un certain nombre de choix, tant au niveau bibliographique qu'au niveau des méthodes de transfert à analyser.

Un premier aspect important de notre travail est que nous transférons des champs de manière *découplée* : nous ne faisons ainsi pas cas des relations qu'il existe *a priori* entre les différents champs. Le respect de ces relations éventuelles sera réglé dans un second temps, lors d'une étape dite de rééquilibrage : nous en verrons un exemple dans le chapitre 3. Une approche plus globale reste délicate à l'heure actuelle : il s'agirait de trouver un opérateur devant respecter de nombreuses conditions, comme le rappellent PERIC<sup>et al.</sup> [44] ou FELD-PAYET [23]; dans la pratique, il est impossible de toutes les satisfaire en même temps. De même, le choix des opérateurs de transfert reste un point délicat de notre méthodologie. Le parti pris que nous avons adopté est de travailler sur des opérateurs pouvant s'appliquer de manière générique, sans nous limiter nécessairement au cadre de la mécanique ou aux modèles classiquement utilisés.

Il est également essentiel de réfléchir à la manière de calculer les erreurs commises lors des transferts et, de manière plus générale, de nous pencher sur les moyens de comparer plusieurs méthodes entre elles. Pour cela, nous avons tenté de quantifier ces erreurs sur des tests spécifiques. Ainsi, nous transférons des champs entre des maillages identiques, nous évaluons la perte de précision par rapport à une donnée analytique, nous analysons l'erreur commise lors d'un transfert d'un maillage grossier à un maillage fin, et d'un maillage fin à un maillage grossier ; néanmoins, quantifier le qualitatif demeure problématique. Dans tout transfert, de nombreux paramètres interviennent : les maillages, bien sûr, qui peuvent être grossiers ou fins, semblables ou très différents ; mais aussi les champs, dont l'allure peut être plutôt régulière, chahutée ou même discontinue. Il est donc bon d'effectuer à la fois des analyses théoriques, dans l'espace vectoriel V, et des applications numériques, dans l'espace d'approximation  $V_h$ .

Comme nous l'avons vu, les mailles et les nœuds constituent le support géométrique du maillage. Toutefois, les grandeurs auxquelles nous nous intéressons peuvent être connues ailleurs que sur ce support. En effet, il n'est pas rare qu'un champ de contraintes soit calculé aux points de Gauss, et que nous ayons à le transformer en un champ discrétisé aux nœuds : nous reviendrons plus longuement sur cet aspect dans le chapitre 2. Le schéma de la figure 16, présenté en page 32, résume les quatre discrétisations que nous utiliserons.

Les conventions graphiques présentées sur la figure 16 seront toujours respectées, sauf mention contraire. Nous utiliserons donc des disques pour représenter les nœuds d'un maillage et des croix pour représenter les points de Gauss. Lorsque nous voudrons faire figurer un

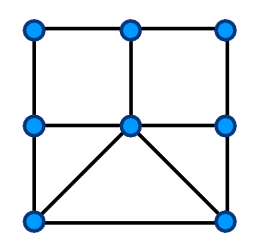

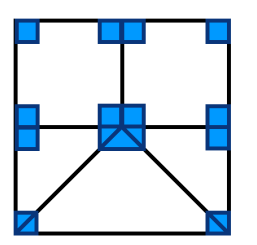

*Grandeurs connues aux nœuds par élément. Grandeurs connues aux éléments.*

*Grandeurs connues aux nœuds. Grandeurs connues aux points de Gauss.*

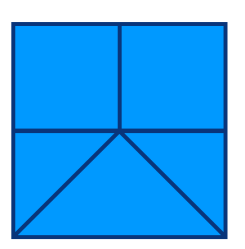

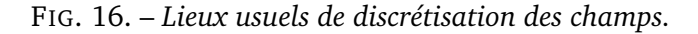

maillage sans préjuger de sa qualité de maillage initial ou de maillage final, nous le dessinerons en bleu ; en revanche, un maillage considéré comme initial sera représenté en vert, et un maillage considéré comme final sera représenté en rouge. Les couleurs des éléments, des nœuds, des nœuds par élément, des points de Gauss ou encore des champs suivront la même convention de couleur que les maillages auxquels ils appartiennent. D'autre part, dans un souci d'allègement, nous utiliserons certaines licences de langage : par exemple, un « nœud initial » désignera un « nœud situé sur le maillage initial », un « point de Gauss final » désignera un « point de Gauss situé sur le maillage final ». Nous schématiserons souvent les transferts de façon similaire à celle présentée sur la figure 17.

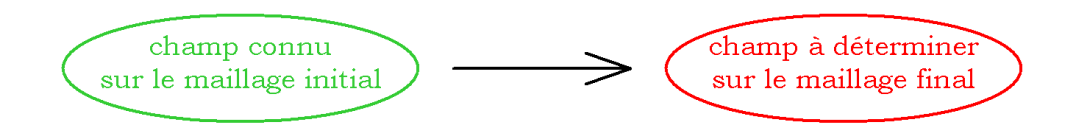

FIG. 17. – *Schéma de principe du transfert de champs.*

De manière plus précise, lors d'un transfert, une ou plusieurs étapes peuvent être nécessaires ; ces étapes font intervenir ce que nous appellerons des *opérateurs*. Schématiquement, le transfert du champ de déformation plastique cumulée, par exemple, sera représenté comme sur la figure 18. Enfin, toute entité en lien avec le maillage initial sera affectée de l'exposant (1) ou de l'indice  $_1$ , et toute entité en lien avec le maillage final de l'exposant <sup>(2)</sup> ou de l'indice  $_2$ ; il en sera ainsi des mailles, des nœuds, des points de Gauss, des fonctions de forme, des champs ou encore des espaces d'approximation. Par exemple,  $N_1$  sera le nombre de nœuds du maillage

initial ;  $\xi_3^{(2)}$  $\mathbf{S}_3^{(2)}$  renverra au troisième point de Gauss du maillage final ; la notation  $\varphi_5^{(1)}$  $b_5^{(1)}$  représentera la cinquième fonction de forme du maillage initial, vivant dans l'espace d'approximation  $V^{(1)}_{h}$  $h^{(1)}$ . Néanmoins, lorsque nous ne ferons pas appel aux notions de maillage initial ou de maillage final, les exposants et les indices disparaîtront au profit de notations plus allégées, comme nous l'avons fait jusqu'à présent. Les autres notions et conventions nécessaires à la compréhension seront introduites au fur et à mesure de notre travail.

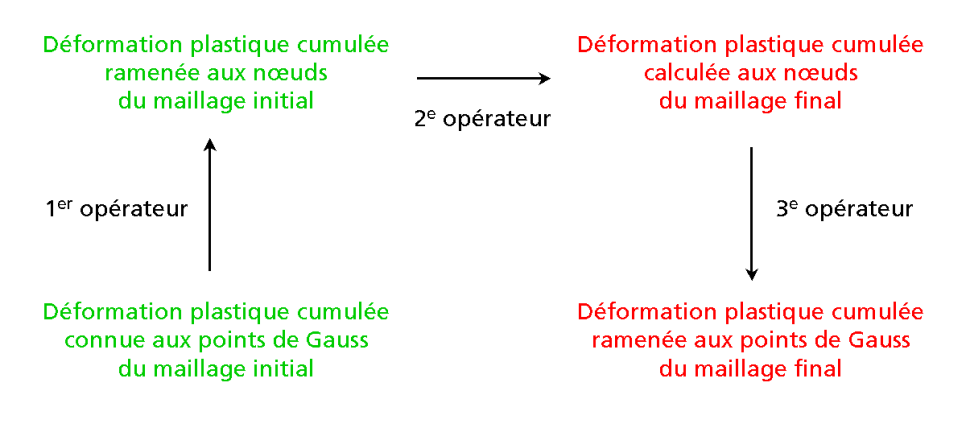

FIG. 18. – *Transfert du champ de déformation plastique cumulée : schéma.*

## **Plan du manuscrit**

La thèse s'articule en trois chapitres. Les deux premiers permettent d'explorer la variété des méthodes possibles pour transférer des champs ; elles présentent des résultats théoriques et numériques, donnant un premier aperçu des avantages et des inconvénients de chacune des méthodes. La troisième partie, indépendante, est une application du travail réalisé sur deux cas industriels.

Dans une première partie, nous abordons la problématique du transfert de champs lorsque les champs sont connus aux nœuds du maillage. Les méthodes que nous présentons tout d'abord font intervenir des opérateurs d'interpolation, plutôt classiques ; une méthode développée dans la thèse, dite de préservation des champs polynomiaux, est ensuite décrite dans un cadre unidimensionnel. Dans un deuxième temps, nous nous intéressons à des méthodes plus sophistiquées, nécessitant l'introduction d'opérateurs de minimisation. D'autres techniques sont également évoquées, à travers l'étude de certains articles bibliographiques. Quelques comparaisons sont effectuées en fin de chapitre.

La deuxième partie concerne les transferts de champs pour des champs connus aux points de Gauss du maillage. En premier lieu, nous remarquons qu'il est possible de ramener ce type de transfert à un transfert de champs connus aux nœuds : les travaux réalisés dans le premier chapitre prennent ainsi tout leur sens. Nous décrivons ensuite une nouvelle méthode, constituant la principale valeur ajoutée de la thèse : la méthode d'éclatement du maillage initial. Contrairement aux méthodes précédentes, celle-ci permet un transfert direct entre les points de Gauss du maillage initial et les points de Gauss du maillage final. Basée sur des modifications de maillages assez simples et permettant de réinvestir des techniques d'interpolation robustes, cette méthode a été intégrée dans *Code\_Aster* durant la thèse ; elle peut être utilisée dès à présent. Enfin, quelques éléments de bibliographie, puis une phase de comparaison, viennent conclure cette deuxième partie.

La troisième partie présente deux cas industriels d'application. Le premier est l'étude du raffinement adaptatif d'une plaque trouée bidimensionnelle ; le second est celle d'une bride sous effets de serrage et de dilatation thermique, en dimension 3. Ces tests permettent de comparer les méthodes de transfert sur des exemples plus élaborés que ceux traités dans les deux premiers chapitres.

Un bilan du travail réalisé sera effectué dans un dernier temps. Enfin, des éléments à portée plus générale donneront quelques pistes d'exploration possibles pour de futures recherches.
**CHAPITRE 1**

# **Transferts de champs connus aux nœuds**

D ANS CE CHAPITRE, nous détaillons tout d'abord deux grandes familles de méthodes pour transférer des champs connus aux nœuds : les méthodes d'interpolation, dont la méthode de préservation des champs polynomiaux, et les méthodes de minimisation. Nous présentons ensuite d'autres techniques. Enfin, nous donnons des éléments de comparaison, au niveau théorique et au niveau numérique, permettant de dégager les avantages et les inconvénients de chaque méthode, sur quelques exemples.

# **Plan du chapitre**

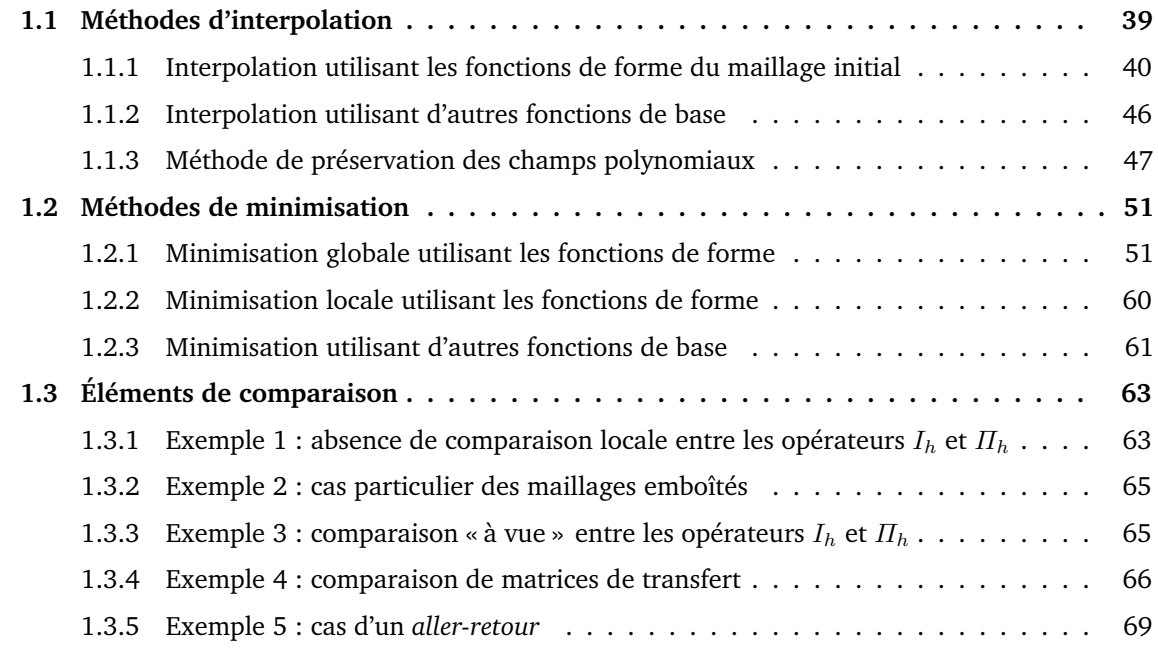

# **1.1 Méthodes d'interpolation**

Les méthodes que nous présentons dans cette partie reposent sur le principe suivant : il est possible de déterminer, en tout point de l'espace, la valeur d'un champ discrétisé aux nœuds, pour peu que l'on effectue une interpolation à partir des valeurs nodales connues, comme le représente le schéma de la figure 19.

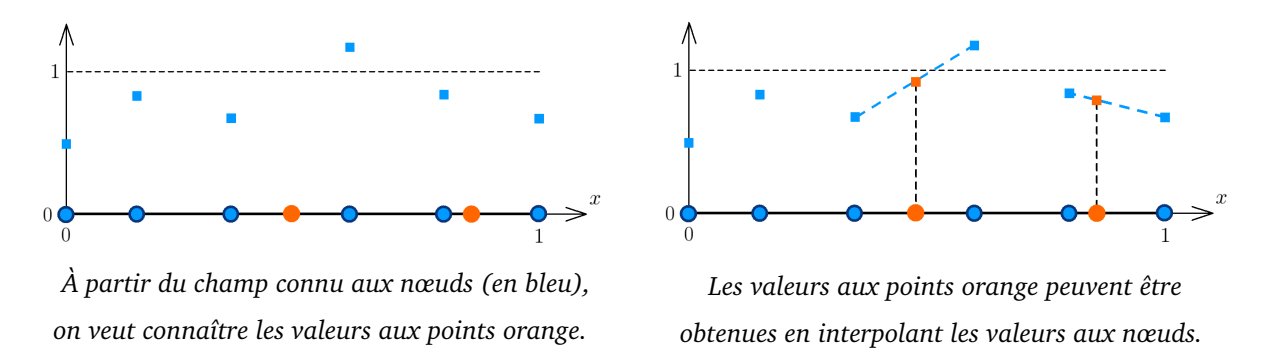

FIG. 19. – *Description schématique des techniques d'interpolation.*

Appliqué à la problématique du transfert, il s'agit donc de repérer à quelle maille initiale chaque nœud du nouveau maillage appartient, puis d'utiliser une famille de fonctions interpolantes pour obtenir la valeur recherchée au nouveau nœud, comme schématisé sur la figure 20.

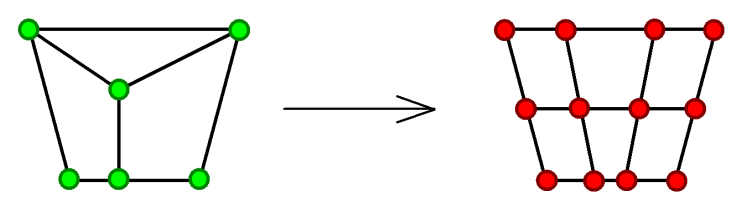

*Représentation schématique du transfert à réaliser.*

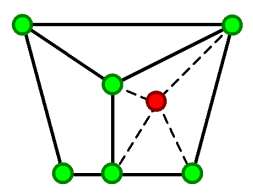

*On détermine la position de chaque nouveau nœud dans l'ancien maillage et on calcule la valeur en ce nœud en utilisant les valeurs nodales connues initialement.*

FIG. 20. – *Méthode d'interpolation appliquée à un exemple de transfert.*

Toute interpolation est liée au choix d'une famille de fonctions interpolantes, comme le montre la figure de la page 40. En règle générale, ce sont les fonctions de forme associées aux éléments du maillage initial qui sont utilisées pour calculer cette valeur : c'est ce que nous détaillerons dans un premier temps. Ce n'est toutefois pas toujours le cas : il est également possible de créer un maillage auxiliaire, puis d'utiliser les fonctions de forme associées à ce maillage ; il peut aussi être fait appel à d'autres fonctions de base.

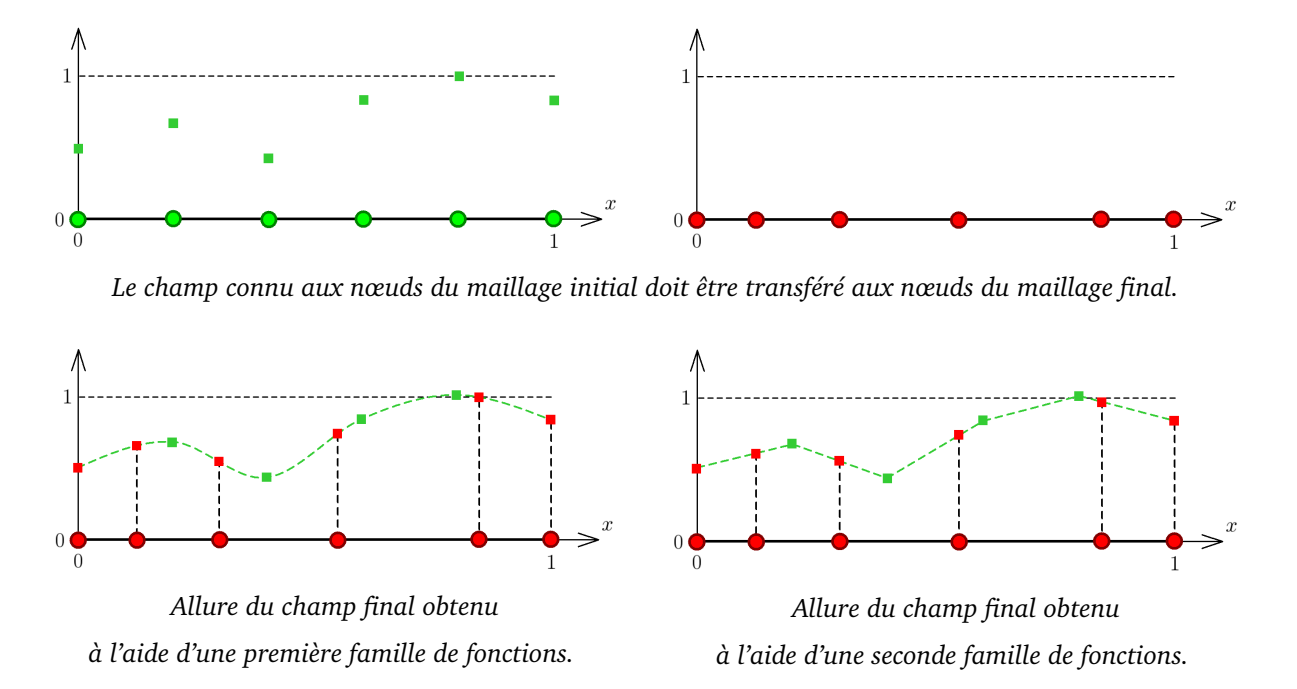

FIG. 21. – *Champ nodal obtenu à l'aide de deux familles de fonctions interpolantes différentes.*

# **1.1.1 Interpolation utilisant les fonctions de forme du maillage initial**

#### **1.1.1.1 Présentation générale**

Nous présentons dans cette partie un opérateur classique d'interpolation. Nous nous plaçons dans un cas unidimensionnel pour des raisons de clarté, mais l'ensemble des propriétés que nous démontrons par la suite est valable en dimension 2 et en dimension 3 ; le lecteur intéressé pourra consulter CIARLET [14] pour plus de détails.

Supposons que l'ensemble  $\Omega_h$  est égal à [a ; b], où a et b sont deux réels donnés vérifiant  $a < b$ . Le maillage T du domaine  $\Omega_h$  est défini de la façon suivante : N est un entier naturel et  $(x_i)_{i\in\llbracket 1;N\rrbracket}$  est une famille d'éléments de  $\Omega_h$  vérifiant  $x_i < x_{i+1}$  pour tout i de  $\llbracket 1; N-1 \rrbracket$ . Nous supposons de plus que les égalités  $x_1 = a$  et  $x_N = b$  sont vraies. Nous posons alors :  $\mathcal{T} = \{[x_i \,; x_{i+1}], \, i \in [1 \,; N-1] \}.$ 

En général, nous supposons que  $u$  est dans  $H^1(]a\,;b[,\mathbb{R}),$  ensemble des éléments de  $L^2([a,b],\mathbb{R})$  dont la dérivée au sens des distributions est également dans  $L^2([a,b],\mathbb{R})$ . Par conséquent,  $u$  est dans  $\mathcal{C}^0([a:b],\mathbb{R})$ . Cette hypothèse de régularité sur  $u$  n'est pas difficile à vérifier dans la pratique : en effet, toutes les fonctions qui découlent d'un calcul par éléments finis sont dans  $H^1(]a;b[,\mathbb{R})$ .

Définition (opérateur d'interpolation  $I_h$ )

Nous notons I<sup>h</sup> l'opérateur, appelé *opérateur d'interpolation de Lagrange de degré 1*, défini de la manière suivante : pour tout *i* de  $\llbracket 1; N \rrbracket$ , posons  $I_h(u)(x_i) = u(x_i)$ . De plus, pour tout  $i$  de  $\llbracket 1\,;N-1\rrbracket$ ,  $I_h(u)$  est défini sur  $]x_i\,;x_{i+1}[$  comme étant la fonction affine passant par les points de coordonnées  $(x_i$  ;  $u(x_i))$  et  $(x_{i+1}$  ;  $u(x_{i+1})$ ).

Un exemple schématique de cet opérateur est présenté sur la figure 22.

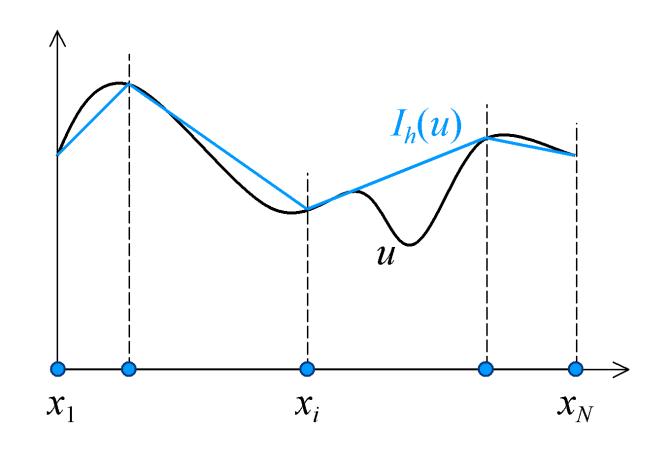

FIG. 22. – *Schéma de principe concernant l'opérateur* I<sup>h</sup> *de degré 1.*

Un tel opérateur peut se définir pour des degrés supérieurs à 1. En général, le degré choisi pour l'interpolation est le même que le degré des éléments finis qui constituent le maillage initial. Les maillages utilisés dans notre travail étant linéaires ou quadratiques, ce degré sera égal à 1 ou à 2.

## **1.1.1.2 Inégalités théoriques**

Il existe des estimations d'erreur classiques en ce qui concerne l'opérateur d'interpolation  $I_h$ , dont le résultat suivant, que nous rappelons sans démonstration.

Théorème (estimation d'erreur globale)

Avec les notations précédentes et en posant  $h_{max} = \max\{x_{i+1} - x_i, i \in [1:N-1]\},\$ il existe une constante réelle  $C$ , indépendante de  $h_{max}$ , telle que nous ayons, pour tout  $u$  de  $H^2(]a \; ; b[ ,R)$ :

$$
||u - I_h(u)||_{L^2(|a|, b[)} \leq C h_{max}^2 ||u||_{H^2(|a|, b[)}.
$$

Le résultat précédent peut paraître séduisant, puisqu'il donne une estimation d'erreur d'ordre 2; toutefois, il n'est pas applicable à notre cas, car les conditions de régularité sur  $u$ ne sont pas satisfaites. Ainsi, nous établissons le résultat suivant, qui constitue une première évaluation de l'erreur locale concernant l'opérateur  $I<sub>h</sub>$  dans le cadre qui est le nôtre.

# Théorème (estimation d'erreur locale)

En utilisant les notations introduites précédemment, et en posant  $h_i = x_{i+1} - x_i$  pour tout  $i$ de  $\llbracket 1\, ; N-1 \rrbracket$ , nous avons l'inégalité suivante, valable pour tout  $u$  de  $H^1(]a\, ; b[ , \mathbb{R})$  :

$$
\forall i \in [1:N-1], ||u - I_h(u)||_{L^2(|x_i; x_{i+1}|)} \leq 2h_i||u'||_{L^2(|x_i; x_{i+1}|)}.
$$

Détaillons la démonstration de ce résultat.

# Démonstration

Supposons que *i* est un élément de  $\llbracket 1; N-1 \rrbracket$  et posons  $w = u - I_h(u)$ . Nous avons :

$$
\forall x \in ]x_i; x_{i+1}[, w(x) = w(x_i) + \int_{x_i}^x w'(t) dt.
$$

Par définition de  $I_h$ , l'égalité  $w(x_i) = 0$  est vraie. Il vient donc :

$$
\forall x \in ]x_i; x_{i+1}[, |w(x)| = \left| \int_{x_i}^x w'(t) dt \right|.
$$

De là :

$$
\forall x \in ]x_i; x_{i+1}[, |w(x)| \leq \int_{x_i}^x |w'(t)| dt \leq \int_{x_i}^{x_{i+1}} |w'(t)| dt.
$$

Ainsi, grâce à l'inégalité de Cauchy-Schwarz :

$$
\forall x \in ]x_i; x_{i+1}[, |w(x)| \leq \sqrt{h_i} ||u' - I_h(u)'||_{L^2(|x_i; x_{i+1}[)}).
$$

Il vient donc la propriété suivante, notée  $(\star)$ :

$$
\forall x \in ]x_i; x_{i+1}[, |w(x)| \leq \sqrt{h_i} (||u'||_{L^2(|x_i; x_{i+1}[)} + ||I_h(u)||_{L^2(|x_i; x_{i+1}[)}).
$$

La fonction  $I_h(u)$  est affine sur  $]x_i\,;\,x_{i+1}[$  ; sa dérivée  $I_h(u)'$  vérifie donc :

$$
\forall x \in ]x_i; x_{i+1}[, I_h(u)'(x) = \frac{I_h(u)(x_{i+1}) - I_h(u)(x_i)}{x_{i+1} - x_i}.
$$

Par définition de  $I_h$ , nous avons donc :

$$
\forall x \in ]x_i; x_{i+1}[, I_h(u)'(x) = \frac{u(x_{i+1}) - u(x_i)}{h_i}.
$$

Nous savons, de plus :

$$
||I_h(u)'||_{L^2(|x_i; x_{i+1}|)}^2 = \int_{x_i}^{x_{i+1}} (I_h(u)'(x))^2 dx.
$$

Nous avons donc, après calculs :

$$
||I_h(u)'||_{L^2(|x_i; x_{i+1}|)}^2 = \left(\frac{u(x_{i+1}) - u(x_i)}{h_i}\right)^2 h_i.
$$

Ainsi :

$$
||I_h(u)'||_{L^2(|x_i; x_{i+1}|)} = \frac{|u(x_{i+1}) - u(x_i)|}{\sqrt{h_i}}.
$$

De là :

$$
||I_h(u)'||_{L^2(|x_i; x_{i+1}|)} = \frac{1}{\sqrt{h_i}} \left| \int_{x_i}^{x_{i+1}} u'(t) dt \right|.
$$

Et donc :

$$
||I_h(u)||_{L^2(|x_i|;x_{i+1}[)} \leq \frac{1}{\sqrt{h_i}} \int_{x_i}^{x_{i+1}} |u'(t)| dt.
$$

Ainsi, par l'inégalité de Cauchy-Schwarz :

$$
||I_h(u)'||_{L^2(|x_i; x_{i+1}|)} \leq \frac{1}{\sqrt{h_i}} \sqrt{h_i} ||u'||_{L^2(|x_i; x_{i+1}|)} \leq ||u'||_{L^2(|x_i; x_{i+1}|)}.
$$

La proposition  $(\star)$  devient donc :

$$
\forall x \in ]x_i; x_{i+1}[, |w(x)| \leq 2\sqrt{h_i} ||u'||_{L^2(]x_i; x_{i+1}[)}.
$$

De là :

$$
\forall x \in ]x_i; x_{i+1}[, |w(x)|^2 \leq 4h_i ||u'||^2_{L^2(|x_i; x_{i+1}|)}.
$$

Ainsi, en intégrant sur  $]x_i\,;x_{i+1}[:$ 

$$
\int_{x_i}^{x_{i+1}} |w(x)|^2 dx \leqslant \int_{x_i}^{x_{i+1}} 4h_i \|u'\|_{L^2(|x_i|;x_{i+1}|)}^2 dx.
$$

Il vient donc :

$$
||w||_{L^{2}(|x_i; x_{i+1}|)}^2 \leq 4h_i^2 ||u'||_{L^{2}(|x_i; x_{i+1}|)}^2.
$$

Et donc :

$$
||u - I_h(u)||_{L^2(|x_i|;x_{i+1}|)} \leq 2h_i||u'||_{L^2(|x_i|;x_{i+1}|)}.
$$

Ce qu'il fallait démontrer.

À partir de cette inégalité locale, il est aisé d'établir l'inégalité globale suivante.

Théorème (estimation d'erreur globale)

En utilisant les notations introduites précédemment, nous avons l'inégalité

 $||u - I_h(u)||_{L^2(|a, b[)} \leqslant 2h_{max}||u'||_{L^2(|a, b[)},$  où  $h_{max} = \max\{h_i, i \in [1: N-1]\}.$ 

Ce résultat s'appuie sur l'inégalité locale obtenue précédemment, comme le montrent les quelques lignes suivantes.

Démonstration

L'inégalité locale assure :

$$
\forall i \in [1; N-1], ||u - I_h(u)||_{L^2(|x_i, x_{i+1}|)} \leq 2h_i ||u'||_{L^2(|x_i, x_{i+1}|)}.
$$

Posant  $h_{max} = \max\{h_i, i \in [\![1\,; N-1]\!]\},$  il vient :

$$
\forall i \in [\![1\,; N-1]\!], \, h_i \leq h_{max}.
$$

Conclusion :

$$
||u - I_h(u)||_{L^2(|a\,;\,b|)} \leq 2h_{max}||u'||_{L^2(|a\,;\,b|)}.
$$

Ce qu'il fallait démontrer.

## **1.1.1.3 Écriture matricielle dans le cadre des éléments finis**

Dans ce paragraphe, nous nous proposons d'écrire de façon matricielle l'opérateur d'interpolation  $I_h$  lorsqu'il est utilisé dans le cadre de la méthode des éléments finis. Rappelons quelques notations fixées en introduction. Nous travaillons dans l'espace  $\Omega_h$ , à partir duquel les deux espaces vectoriels usuels  $V^{(1)}_h$  $V_h^{(1)}$  et  $V_h^{(2)}$  $h_h^{\tau(2)}$  ont été construits. Nous supposons connu un élément  $u_h^{(1)}$  $\binom{1}{h}$  de  $V_h^{(1)}$  $h^{(1)}_h$ . La famille des  $N_1$  nœuds composant le maillage initial est notée  $(x_{i_1}^{(1)}\!)$  $\binom{1}{i_1}_{i_1} \in \llbracket 1; N_1 \rrbracket$ , la famille des fonctions de forme du maillage initial est notée  $(\varphi_i^{(1)})$  $\binom{1}{i_1}_{i_1}$   $\in$   $[1;N_1]$ . De manière similaire, la famille des  $N_2$  nœuds composant le maillage final est notée  $(x_{i_2}^{(2)}$  $\binom{2}{i_2}_{i_2 \in [\![ 1,N_2 ]\!]}$  et la famille des fonctions de forme du maillage final est notée  $(\varphi_i^{(2)})$  $\binom{2}{i_2}_{i_2}\big\}_{i_2\in[\![1;N_2]\!]}$ .

Proposition (écriture matricielle du problème d'interpolation)

La résolution du problème d'interpolation

trouver
$$
u_h^{(2)}
$$
 dans  $V_h^{(2)}$  tel que  $u_h^{(2)}=I_h(u_h^{(1)})$ 

est équivalente à la résolution du problème matriciel

trouver 
$$
U^{(2)}
$$
 dans  $\mathbb{R}^{N_2}$  tel que  $U^{(2)} = T_{I_h}U^{(1)}$ 

où nous avons noté, pour tout  $i_1$  de  $\llbracket 1\,;N_1\rrbracket$  et tout  $i_2$  de  $\llbracket 1\,;N_2\rrbracket$  :

$$
U^{(1)}_{i_1} = u^{(1)}_h(x^{(1)}_{i_1}), \qquad U^{(2)}_{i_2} = u^{(2)}_h(x^{(2)}_{i_2}) \qquad \text{et} \qquad (T_{I_h})_{i_2, i_1} = \varphi^{(1)}_{i_1}(x^{(2)}_{i_2}).
$$

Il ne s'agit que d'une réécriture de l'égalité  $u_h^{(2)}=I_h(u_h^{(1)}$  $h^{(1)}$ ) faisant intervenir la définition de l'opérateur  $I_h$  ainsi que la décomposition de la fonction  $u_h^{(1)}$  $h^{(1)}$  sur la base des fonctions de forme de  $V_h^{(1)}$  $h^{(1)}$ .

# **1.1.1.4 Mise en œuvre numérique dans** *Code\_Aster*

L'algorithme utilisé sous *Code\_Aster* pour la mise en œuvre de la méthode d'interpolation a été développé antérieurement à notre travail ; nous n'en rappelons donc ici que les grandes lignes. Il est constitué de trois étapes, schématisées sur la figure 23. Un nœud du maillage final étant fixé, nous cherchons tout d'abord la maille du maillage initial qui contient ce nœud ou, à défaut, la maille la plus proche de ce nœud ; dans un deuxième temps, nous déterminons les coordonnées barycentriques de ce nœud dans la maille retenue, à l'aide d'un calcul d'aires ; enfin, nous utilisons les fonctions de forme de la maille du maillage initial pour déterminer la valeur du champ sur ce nœud, connaissant la valeur du champ aux nœuds de la maille initiale.

U Pour chaque nœud du maillage final :

- > déterminer la maille du maillage initial qui contient ce nœud ;
- trouver la position de ce nœud dans la maille mise en évidence;
- ightharpoonup in the set of the set of the set of the set of the set of the set of the set of the set of the set of the set of the set of the set of the set of the set of the set of the set of the set of the set of the set pour calculer la valeur en ce nœud.

FIG. 23. – *Algorithme utilisé dans Code\_Aster.*

L'étape la plus délicate est la première. En effet, dans le pire des cas, la complexité de cet algorithme est quadratique : elle est de l'ordre du nombre de nœuds du maillage final multiplié par le nombre de mailles du maillage initial, ce qui représente un coût de calcul rédhibitoire. Afin de limiter le nombre d'appels à une boucle sur les mailles du maillage initial, un procédé de

*boîtes auxiliaires* a été développé ; à l'aide de cette programmation, la complexité de l'algorithme devient linéaire. Ce procédé, utilisé dans *Code\_Aster*, s'inspire notamment de la méthode de *bucket sorting* développée par BENSON ET HALLQUIST [4].

# **1.1.2 Interpolation utilisant d'autres fonctions de base**

C'est un problème subjectif que de déterminer quelle fonction interpole le mieux un jeu de données : en effet, il existe une infinité de fonctions passant par un nombre fixé de points. Ne voulant pas entrer dans ces considérations, nous nous contentons d'indiquer quelques références bibliographiques.

Les fonctions d'interpolation les plus répandues sont polynomiales car elles sont faciles à intégrer ou à dériver. Bien qu'il en soit de même pour les fonctions trigonométriques, celles-ci sont plus rarement employées, car elles conduisent généralement à des calculs plus longs. De fait, il semble que les seules fonctions utilisées dans la littérature soient polynomiales. Le choix du polynôme est basé sur le type et le degré de l'élément fini constituant le maillage, mais sa définition n'est pas unique. Pratiquement tous les auteurs utilisent des polynômes issus des fonctions de forme des éléments, mais n'ayant pas nécessairement le même degré que l'élément en question. Par exemple, ZIENKIEWICZ ET ZHU suggèrent l'utilisation d'un polynôme unique couplé à une procédure de recouvrement par patch, ou *superconvergent patch recovery*, dans leurs articles [49] et [50] ; en revanche, BLACKER ET BELYTSCHKO [5] utilisent des polynômes différents suivant que le maillage est constitué ou non de quadrangles. Dans ces trois cas, le polynôme est choisi de manière à assurer l'indépendance des résultats par rapport à l'orientation des mailles et à la nature des éléments qui constituent le modèle.

Certains auteurs, comme ESPINOSA *et al.* [20], procèdent de manière différente. Leur technique de transfert repose sur l'utilisation d'un maillage auxiliaire composé uniquement de triangles à trois nœuds ; ce sont alors les fonctions de forme associées à ce maillage auxiliaire qui sont utilisées pour interpoler les valeurs aux nœuds du nouveau maillage. De manière similaire, FARRELL *et al.* [21] proposent des opérateurs d'interpolation conservatifs, en utilisant un nouveau maillage.

Les techniques de moindres carrés mobiles, ou *moving least squares*, développées par BREITKOPF *et al.* [9] [12] semblent séduisantes, puisqu'elles font partie des rares méthodes qui s'affranchissent des fonctions de forme usuelles. Elles partent du principe que l'influence d'un nœud est gouvernée par une fonction décroissante, nulle en dehors du domaine d'influence de ce nœud. En général, les fonctions utilisées sont de type *porte*, mais elles peuvent être de plusieurs sortes, et notamment de type *chapeau*, *créneau* ou *spline* [10]. Le choix de ce type est guidé par des considérations de performance. Néanmoins, certains maillages peuvent faire apparaître des cas pathologiques, comme le montre l'article [11].

Un article intéressant de BRANCHERIE *et al.* [8] propose un opérateur de transfert de champs en élastoplasticité s'appuyant sur une méthode de moindres carrés mobiles couplée à une technique d'approximation diffuse, introduite par NAYROLES *et al.* [38].

Des techniques encore plus avancées sont utilisées par DUREISSEIX ET NÉRON [18], avec notamment des applications en viscoélasticité chez DUREISSEIX ET BAVESTRELLO [17] ou au sein des articles [39] et [40] de NÉRON ET DUREISSEIX.

# **1.1.3 Méthode de préservation des champs polynomiaux**

La méthode que nous présentons dans cette partie n'a été développée que dans un cadre unidimensionnel. Elle consiste à utiliser l'opérateur d'interpolation de Lagrange à des degrés très élevés, en s'appuyant sur une généralisation de la vérification des deux propriétés importantes suivantes : un champ constant sur le maillage initial doit être transféré de manière exacte ; un champ globalement affine également. À cet effet, notons que l'opérateur d'interpolation  $I_h$ , défini dans le paragraphe 1.1.1.1 page 40, ainsi que l'opérateur de minimisation  $\Pi_h$ , que nous définirons dans le paragraphe 1.2.1.1 page 51, vérifient ces propriétés.

Conformément aux notations usuelles, nous considérons un maillage initial composé de  $N_1$ nœuds et un maillage final composé de  $N_2$  nœuds. Les nœuds du maillage initial portent  $N_1$ valeurs, notées  $u_{i_1}^{(1)}$  $\binom{11}{i_1}$ , où  $i_1$  varie de 1 à  $N_1$  ; de même, après transfert, les nœuds du maillage final portent  $N_2$  valeurs, notées  $u_{i_2}^{(2)}$  $\mathcal{L}_{i_2}^{(2)}$ , où  $i_2$  varie de 1 à  $N_2$ . Enfin, nous notons  $U^{(1)}$  le vecteur des valeurs connues aux nœuds du maillage initial et  $U^{(2)}$  celui des valeurs connues aux nœuds du maillage final. Dans ce cadre, la détermination d'un opérateur d'interpolation est équivalente à la détermination d'une matrice  $T$  satisfaisant l'égalité  $U^{(2)}=TU^{(1)}.$ 

Le problème posé est donc de déterminer, pour  $i_2$  variant dans  $\llbracket 1\,;N_2\rrbracket$  et  $j_1$  variant dans  $\llbracket 1; N_1 \rrbracket$ , les  $N_2 \times N_1$  termes  $t_{i_2,j_1}$  de la matrice T vérifiant l'égalité :

$$
TU^{(1)} = U^{(2)}.
$$

Autrement dit, il s'agit de résoudre le système suivant, d'inconnues  $t_{i_2,j_1}$ , pour  $\left(i_2\,;j_1\right)$  variant dans  $[1 : N_2] \times [1 : N_1]$ :

$$
\forall i_2 \in [\![1\,; N_2]\!], \sum_{j_1=1}^{N_1} t_{i_2,j_1} u_{j_1}^{(1)} = u_{i_2}^{(2)}.
$$

Nous souhaitons tout d'abord que le transfert conserve les champs globalement constants. Par linéarité, cela revient à imposer que si les  $N_1$  composantes de  $U^{\left(1\right)}$  sont égales à 1, alors les  $N_2$  composantes de  $U^{(2)}$  sont aussi égales à 1. En termes matriciels, cela s'écrit :

$$
\forall i_2 \in [\![1\,; N_2]\!], \sum_{j_1=1}^{N_1} t_{i_2,j_1} = 1.
$$

De même, nous souhaitons que le transfert conserve les champs globalement affines. Pour la même raison, cela revient à dire qu'un champ  $U^{(1)}$  dont les  $N_1$  composantes vérifient  $u_{j_1}^{(1)}$  $y_{j_1}^{(1)}=x_{j_1}^{(1)}$  $\mathfrak{j}_1$ doit être transformé en un champ  $U^{(2)}$  dont les  $N_2$  composantes vérifient  $u_{i_2}^{(2)}$  $x_{i_2}^{(2)} = x_{i_2}^{(2)}$  $i_2^{(2)}$ . En termes matriciels, nous avons donc :

$$
\forall i_2 \in [\![1\,; N_2]\!], \sum_{j_1=1}^{N_1} t_{i_2,j_1} x_{j_1}^{(1)} = x_{i_2}^{(2)}.
$$

En poursuivant cette idée, nous sommes également amenés imposer la conservation des champs globalement de degré 2 ; nous avons alors :

$$
\forall i_2 \in [\![1\,;N_2]\!], \sum_{j_1=1}^{N_1} t_{i_2,j_1} \left(x_{j_1}^{(1)}\right)^2 = \left(x_{i_2}^{(2)}\right)^2.
$$

Afin de déterminer les  $N_2 \times N_1$  termes de la matrice T, nous réitérons  $N_1$  fois ce processus, jusqu'à transférer de manière exacte les champs globalement de degré  $N_1 - 1$ :

$$
\forall i_2 \in [\![1\,; N_2]\!], \sum_{j_1=1}^{N_1} t_{i_2,j_1} \left(x_{j_1}^{(1)}\right)^{N_1-1} = \left(x_{i_2}^{(2)}\right)^{N_1-1}.
$$

En regroupant les  $N_1$  systèmes précédents, nous obtenons le système :

$$
\forall i_1 \in [\![1; N_1]\!], \forall i_2 \in [\![1; N_2]\!], \sum_{j_1=1}^{N_1} t_{i_2, j_1} \left(x_{j_1}^{(1)}\right)^{i_1-1} = \left(x_{i_2}^{(2)}\right)^{i_1-1}.
$$

Adoptons quelques notations bien choisies pour réécrire l'égalité précédente.

Notons  $V^{(1)}$  la matrice carrée d'ordre  $N_1$  dont le  $(j_1\,;i_1)^{\text{e}}$  terme est égal à  $\left(x_{j_1}^{(1)}\right)$  $\mathfrak{j}_1$  $\int_0^{i_1-1}$  pour tout  $(j_1; i_1)$  de  $[\![1; N_1]\!]$ .

De même, notons  $V^{(21)}$  la matrice de taille  $N_2\!\times\!N_1$  dont le  $(i_2\,;i_1)^{\text{e}}$  terme est égal à  $\left(x_{i_2}^{(2)}\right)$  $\it i_2$  $\lambda^{i_1-1}$ pour tout  $(i_2; i_1)$  de  $[1; N_2] \times [1; N_1]$ .

La proposition

$$
\forall i_1 \in [\![1\,; N_1]\!], \forall i_2 \in [\![1\,; N_2]\!], \sum_{j_1=1}^{N_1} t_{i_2, j_1} \left(x_{j_1}^{(1)}\right)^{i_1-1} = \left(x_{i_2}^{(2)}\right)^{i_1-1}
$$

se résume alors à l'égalité matricielle

$$
TV^{(1)} = V^{(21)}.
$$

Il est remarquable de constater que  $V^{\left(1\right)}$  est une matrice de Vandermonde, comme le montre la figure 24 : son inverse est donc aisément calculable.

La matrice  $T$  est ainsi entièrement déterminée par l'égalité :

$$
T = V^{(21)} (V^{(1)})^{-1}.
$$

L'exemple du paragraphe 1.3.5, présenté en page 69, mettra en évidence l'intérêt de la méthode de préservation des champs polynomiaux.

$$
V^{(1)} = \begin{pmatrix} 1 & x_1^{(1)} & \left(x_1^{(1)}\right)^2 & \left(x_1^{(1)}\right)^3 & \cdots & \left(x_1^{(1)}\right)^{N_1-1} \\ 1 & x_2^{(1)} & \left(x_2^{(1)}\right)^2 & \left(x_2^{(1)}\right)^3 & \cdots & \left(x_2^{(1)}\right)^{N_1-1} \\ 1 & x_3^{(1)} & \left(x_3^{(1)}\right)^2 & \left(x_3^{(1)}\right)^3 & \cdots & \left(x_3^{(1)}\right)^{N_1-1} \\ 1 & x_4^{(1)} & \left(x_4^{(1)}\right)^2 & \left(x_4^{(1)}\right)^3 & \cdots & \left(x_4^{(1)}\right)^{N_1-1} \\ \vdots & \vdots & \vdots & \vdots & \ddots & \vdots \\ 1 & x_{N_1}^{(1)} & \left(x_{N_1}^{(1)}\right)^2 & \left(x_{N_1}^{(1)}\right)^3 & \cdots & \left(x_{N_1}^{(1)}\right)^{N_1-1} \end{pmatrix}
$$

FIG. 24. – *Matrice de Vandermonde apparaissant dans la méthode de préservation des champs polynomiaux.*

# **1.2 Méthodes de minimisation**

Rappelons que V désigne l'espace de Hilbert défini en introduction. De manière intuitive, les méthodes de minimisation se proposent de déterminer, à partir d'une fonction  $u$  dans  $V$ , une fonction  $u^*$  vérifiant :

$$
u^* = \operatorname{argmin} \{ ||u - v||_N, v \in V \},\
$$

où  $N$  désigne la norme induite par le produit scalaire défini sur  $V$ . Le choix de  $V$  et celui de la norme N qui en découle ne sont pas sans influence sur le problème à résoudre. Comme indiqué en introduction, nous avons choisi de travailler dans  $L^2(\Omega,\mathbb{R})$ , dont l'interprétation physique de la norme est une erreur moyenne sur le déplacement.

Nous reconnaissons toutefois que le choix d'une norme sur  $H^1(\Omega,\mathbb{R}),$  qui donne une erreur moyenne sur la déformation, pourrait paraître plus significatif : étant équivalente à une norme en énergie, elle possède davantage de sens physique que la norme en déplacement. De plus, c'est souvent la valeur de la déformation qui conditionne le comportement du matériau : une telle donnée est donc importante pour l'ingénieur, qui cherche à savoir si la structure est susceptible de rompre. Quelques résultats ont été obtenus dans  $H^1(\Omega,\mathbb{R})$ ; nous ne les présentons toutefois pas car ils ne nous paraissent pas suffisamment aboutis.

# **1.2.1 Minimisation globale utilisant les fonctions de forme**

#### **1.2.1.1 Présentation générale**

De manière similaire au paragraphe 1.1.1.1, page 40, nous présentons un opérateur classique de minimisation en norme  $L^2$  dans un cadre unidimensionnel. Nous utilisons les mêmes notations : a et b sont deux réels tels que  $a < b$  et  $\Omega_h$  est l'ensemble  $[a, b]$ . Une discrétisation  $\mathcal T$ sur  $\Omega_h$  est donnée par  $\{[x_i\,;x_{i+1}],\,i\in[\![1\,;N-1]\!]\},$  où  $(x_i)_{i\in[\![1\,;N]\!]}$  est une famille d'éléments de  $\Omega_h$  telle que  $x_i < x_{i+1}$  pour tout i de  $\llbracket 1; N-1 \rrbracket$ , vérifiant les égalités  $x_1 = a$  et  $x_N = b$ . Nous supposons enfin que u est dans  $H^1(]a;b[,\mathbb{R})$ .

#### Définition (opérateur de minimisation globale  $\Pi_h$ )

Nous notons  $\varPi_h$  l'opérateur, appelé *opérateur de minimisation globale,* qui à tout  $u$  de  $L^2([a:b[,\mathbb{R})]$  associe le projeté orthogonal de  $u$  sur  $V_h$ , pour le produit scalaire de  $L^2([a:b[,\mathbb{R}).$ 

Un exemple schématique de cet opérateur est présenté sur la figure 25, page suivante.

#### **1.2.1.2 Inégalités théoriques**

Il n'est pas trivial de donner une évaluation de l'erreur, qui ne dépend que de la discrétisation, concernant l'opérateur de minimisation. Nous rappellerons, dans le paragraphe 1.3.1, des

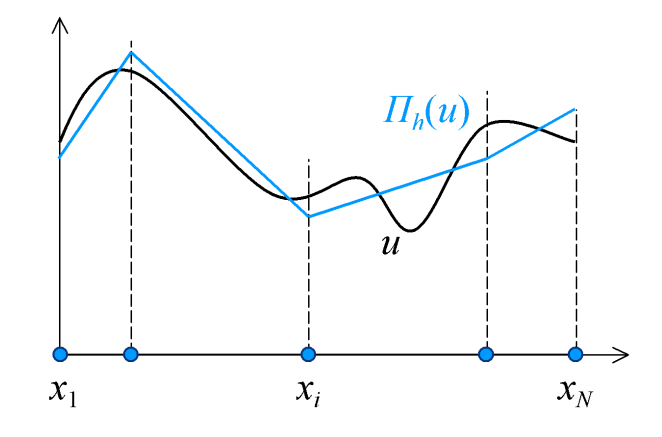

FIG. 25. – *Schéma de principe concernant l'opérateur* Πh*.*

inégalités théoriques permettant de comparer l'opérateur d'interpolation  $I_h$  et l'opérateur de minimisation  $\Pi_h$ .

# **1.2.1.3 Écriture matricielle dans le cadre des éléments finis**

Rappelons brièvement quelques notations fixées initialement : les espaces d'approximation  $V_h^{(1)}$  $V_h^{(1)}$  et  $V_h^{(2)}$  $h_h^{\left(\text{2}\right)}$  sont respectivement construits à partir du maillage initial et du maillage final. Un élément  $u_h^{(1)}$  $\binom{1}{h}$  de  $V_h^{(1)}$  $\mathbf{v}_h^{(1)}$  est connu. Le maillage initial comporte  $N_1$  nœuds notés  $(x_{i_1}^{(1)})$  $\binom{1}{i_1}$ <sub> $i_1 \in [1;N_1]$ </sub> et  $N_1$  fonctions de forme notées  $(\varphi_{i_1}^{(1)})$  $\binom{1}{i_1}_{i_1}$  $\in$   $\llbracket 1; N_1 \rrbracket$ . Le maillage final comporte  $N_2$  nœuds notés  $(x_{i_2}^{(2)}$  $\hat{u}^{(2)}_{i_2})_{i_2 \in [\![ 1; N_2]\!]}$  et  $N_2$  fonctions de forme notées  $(\varphi^{(2)}_{i_2})$  $\binom{2}{i_2}$ <sub>i2</sub>∈[1;N<sub>2</sub>].

Proposition (écriture matricielle du problème de minimisation)

La résolution du problème de minimisation :

trouver 
$$
u_h^{(2)}
$$
 dans  $V_h^{(2)}$  tel que  $\forall v_h^{(2)} \in V_h^{(2)}$ ,  $||u_h^{(1)} - u_h^{(2)}||_{L^2(\Omega_h)} \le ||u_h^{(1)} - v_h^{(2)}||_{L^2(\Omega_h)}$ 

est équivalente à la résolution du problème matriciel :

trouver 
$$
U^{(2)}
$$
 dans  $\mathbb{R}^{N_2}$  tel que  $M^{(22)}U^{(2)} = M^{(21)}U^{(1)}$ ,

où nous avons noté, pour tout  $i_1$  de  $\llbracket 1; N_1 \rrbracket$ , et tous  $i_2$  et  $j_2$  de  $\llbracket 1; N_2 \rrbracket$ ,

$$
M_{i_2,j_2}^{(22)} = \int_{\Omega_h} \varphi_{i_2}^{(2)} \varphi_{j_2}^{(2)} d\mu \quad \text{et} \quad U_{i_2}^{(2)} = u_h^{(2)}(x_{i_2}^{(2)})
$$

ainsi que

$$
M_{i_2,i_1}^{(21)} = \int_{\Omega_h} \varphi_{i_2}^{(2)} \varphi_{i_1}^{(1)} d\mu \quad \text{ et } \quad U_{i_1}^{(1)} = u_h^{(1)}(x_{i_1}^{(1)}).
$$

Détaillons l'équivalence entre les deux problèmes.

# Démonstration

La méthode de minimisation consiste en la résolution du problème suivant : trouver  $u_h^{(2)}$ h dans  $V_h^{(2)}$  $v_h^{(2)}$  tel que pour tout  $v_h^{(2)}$  $\bar{h}^{(2)}$  de  $V_h^{(2)}$  $h^{(2)}$ , nous ayons :

$$
||u_h^{(1)} - u_h^{(2)}||_{L^2(\Omega_h)} \le ||u_h^{(1)} - v_h^{(2)}||_{L^2(\Omega_h)}.
$$

Cette formulation est équivalente à trouver l'unique élément  $u_h^{(2)}$  $\mathfrak{c}_h^{(2)}$  de  $V_h^{(2)}$  $h^{(2)}$  tel que, si nous désignons par Proj $_{V_h^{(2)}}$  le projecteur sur  $V_h^{(2)}$  $h^{(2)}$ , muni de son produit scalaire usuel :

$$
u_h^{(2)} = \text{Proj}_{V_h^{(2)}}\left(u_h^{(1)}\right).
$$

Une réécriture de cette égalité conduit à la détermination de  $u_h^{(2)}$  $\binom{2}{h}$  dans  $V_h^{(2)}$  $h^{(2)}$  tel que pour tout  $v_h^{(2)}$  $\binom{2}{h}$  de  $V_h^{(2)}$  $h^{(2)}$ , nous ayons :

$$
\int_{\Omega_h} \left( u_h^{(1)} - u_h^{(2)} \right) v_h^{(2)} \, \mathrm{d}\mu = 0.
$$

Nous nous ramenons ainsi à la résolution du problème suivant : déterminer  $u_h^{(2)}$  $\binom{2}{h}$  dans  $V_h^{(2)}$ h tel que nous ayons, pour tout  $v^{(2)}_{h}$  $\bar{V}_h^{(2)}$  de  $V_h^{(2)}$  $h^{\left( 2\right) }:$ 

$$
\int_{\Omega_h} u_h^{(2)} v_h^{(2)} d\mu = \int_{\Omega_h} u_h^{(1)} v_h^{(2)} d\mu.
$$

Si nous décomposons  $u_h^{(2)}$  $h^{(2)}$  sur la base des fonctions de forme du maillage final :

$$
u_h^{(2)} = \sum_{i_2=1}^{N_2} u_h^{(2)}(x_{i_2}^{(2)}) \varphi_{i_2}^{(2)},
$$

le problème est alors équivalent à déterminer  $u_h^{(2)}$  $\binom{2}{h}$  dans  $V_h^{(2)}$  $h^{(2)}$  tel que :

$$
\forall v_h^{(2)} \in V_h^{(2)}, \int_{\Omega_h} \left( \sum_{i_2=1}^{N_2} u_h^{(2)}(x_{i_2}^{(2)}) \varphi_{i_2}^{(2)} v_h^{(2)} \right) d\mu = \int_{\Omega_h} u_h^{(1)} v_h^{(2)} d\mu.
$$

Comme  $(\varphi_{i_2}^{(2)}$  $\binom{(2)}{i_2}_{i_2 \in \llbracket 1; N_2 \rrbracket}$  est une base de  $V_h^{(2)}$  $h^{(2)}$ , le problème est équivalent à la résolution de :

$$
\forall j_2 \in [\![1\,; N_2]\!], \, \int_{\Omega_h} \left(\sum_{i_2=1}^{N_2} u_h^{(2)}(x_{i_2}^{(2)}) \varphi_{i_2}^{(2)} \varphi_{j_2}^{(2)}\right) \, \mathrm{d}\mu = \int_{\Omega_h} u_h^{(1)} \varphi_{j_2}^{(2)} \, \mathrm{d}\mu.
$$

D'autre part, la décomposition de  $u_h^{(1)}$  $\mathcal{L}_{h}^{(1)}$  sur la base  $(\varphi_{i_1}^{(1)})$  $\binom{1}{i_1}_{i_1} \in [1;N_1]$  est :

$$
u_h^{(1)} = \sum_{i_1=1}^{N_1} u_h^{(1)}(x_{i_1}^{(1)}) \varphi_{i_1}^{(1)}.
$$

Ainsi, nous avons :

$$
\forall j_2 \in [\![1\,; N_2]\!], \int_{\Omega_h} u_h^{(1)} \varphi_{j_2}^{(2)} \, \mathrm{d}\mu = \int_{\Omega_h} \left( \sum_{i_1=1}^{N_1} u_h^{(1)}(x_{i_1}^{(1)}) \varphi_{i_1}^{(1)} \varphi_{j_2}^{(2)} \right) \, \mathrm{d}\mu.
$$

Le problème initial est donc équivalent à :

$$
\forall j_2 \in \llbracket 1 \, ; N_2 \rrbracket, \sum_{i_2=1}^{N_2} \left( \int_{\Omega_h} u_h^{(2)}(x_{i_2}^{(2)}) \, \varphi_{i_2}^{(2)} \varphi_{j_2}^{(2)} \right) \, \mathrm{d}\mu = \sum_{i_1=1}^{N_1} \left( \int_{\Omega_h} u_h^{(1)}(x_{i_1}^{(1)}) \, \varphi_{i_1}^{(1)} \varphi_{j_2}^{(2)} \right) \, \mathrm{d}\mu.
$$

Pour tout  $i_2$  et tout  $j_2$  de  $\llbracket 1; N_2 \rrbracket$ , posons :

$$
M_{i_2,j_2}^{(22)} = \int_{\Omega_h} \varphi_{i_2}^{(2)} \varphi_{j_2}^{(2)} d\mu \quad \text{ et } \quad U_{i_2}^{(2)} = u_h^{(2)}(x_{i_2}^{(2)}).
$$

Pour  $(i_2; i_1)$  dans  $[1; N_2] \times [1; N_1]$ , posons :

$$
M_{i_2,i_1}^{(21)} = \int_{\Omega_h} \varphi_{i_2}^{(2)} \varphi_{i_1}^{(1)} d\mu \quad \text{ et } \quad U_{i_1}^{(1)} = u_h^{(1)}(x_{i_1}^{(1)}).
$$

Le problème est équivalent au système matriciel  $M^{(22)}U^{(2)}=M^{(21)}U^{(1)},$  d'inconnue  $U^{(2)}.$ 

Ce qu'il fallait démontrer.

#### **1.2.1.4 Mise en œuvre numérique dans** *Code\_Aster*

Un point technique est le calcul des termes de la matrice M(21), dite *mortar*, introduite par MADAY *et al.* [35], FAUCHER *et al.* [22] et KIM *et al.* [32]. En effet, il s'agit d'une matrice couplée qui s'appuie sur des maillages différents, comme le montre la figure 26.

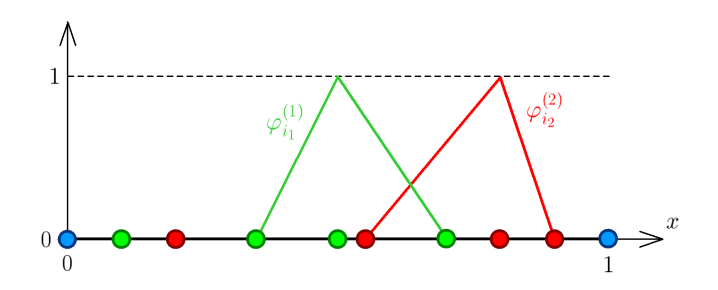

FIG. 26. – *Exemples de fonctions de forme associées aux deux maillages.*

Dans le cas unidimensionnel, il est possible de résoudre facilement le problème de l'assemblage de cette matrice en créant un maillage auxiliaire, que nous appellerons maillage *union* : il suffit de définir l'ensemble des nœuds de ce maillage comme étant la réunion des nœuds du maillage initial et des nœuds du maillage final, comme décrit sur la figure 27.

Ce maillage union possède un nombre de nœuds  $N_3$  vérifiant  $N_1 + N_2 \ge N_3$ . En notant respectivement  $(\varphi_{i_2}^{(3)})$  $\bar{i}_3^{(3)})_{i_3 \in \llbracket 1; N_3 \rrbracket}$  et  $(x_{i_3}^{(3)})$  $\binom{S}{i_3}_{i_3 \in [\![ 1;N_3 ]\!]}$  la famille des fonctions de forme et la famille des nœuds de ce maillage, il est possible de décomposer les fonctions de forme  $\varphi_{i_1}^{(1)}$  $_{i_1}^{(1)}$  et  $\varphi_{i_2}^{(2)}$  $\binom{2}{i_2}$  sur les fonctions de forme du maillage union, pour tout  $i_1$  de  $\llbracket 1; N_1 \rrbracket$  et tout  $i_2$  de  $\llbracket 1; N_2 \rrbracket$ .

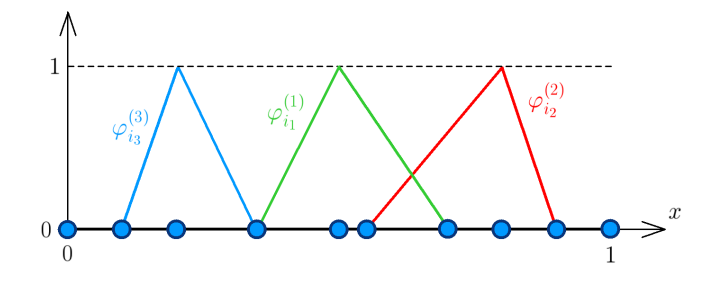

FIG. 27. – *Création du maillage union et des fonctions de forme associées.*

Plus précisément, il vient :

$$
\forall i_1 \in [\![1;N_1]\!], \, \varphi_{i_1}^{(1)} = \sum_{i_3=1}^{N_3} \varphi_{i_1}^{(1)}(x_{i_3}^{(3)}) \varphi_{i_3}^{(3)} \quad \text{et} \quad \forall i_2 \in [\![1;N_2]\!], \, \varphi_{i_2}^{(2)} = \sum_{i_3'=1}^{N_3} \varphi_{i_2}^{(2)}(x_{i_3'}^{(3)}) \varphi_{i_3'}^{(3)}.
$$

Ainsi, pour tout  $(i_1; i_2)$  de  $\llbracket 1; N_1 \rrbracket \times \llbracket 1; N_2 \rrbracket$ , nous avons :

$$
\int_{\Omega_h} \varphi_{i_1}^{(1)} \varphi_{i_2}^{(2)} d\mu = \sum_{i_3=1}^{N_3} \sum_{i'_3=1}^{N_3} \left( \varphi_{i_1}^{(1)}(x_{i_3}) \varphi_{i_2}^{(2)}(x_{i'_3}) \int_{\Omega_h} \varphi_{i_3}^{(3)} \varphi_{i'_3}^{(3)} d\mu \right).
$$

La création du maillage union a ainsi permis de contourner l'obstacle du calcul de la matrice *mortar* et de se ramener à une matrice s'appuyant sur des fonctions de forme vivant sur un même maillage. Ce que nous venons de décrire dans le cas unidimensionnel n'est toutefois pas aisé à généraliser aux dimensions supérieures, comme le montre la figure 28 sur un exemple simple.

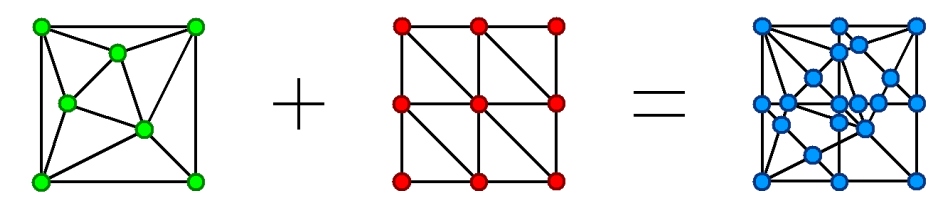

FIG. 28. – *Dès la dimension 2, la création d'un maillage union à partir des maillages en présence n'est pas aisée : de nouveaux nœuds et de nouvelles mailles peuvent apparaître.*

Un choix possible pour dépasser cette limitation consiste à généraliser l'idée développée en dimension 1, en calculant l'union des deux maillages. C'est sur cette généralisation que nous nous sommes appuyés, en utilisant une technique mise en œuvre sous *Code\_Aster* en 2003, dans le cadre des travaux de thèse de RATEAU [46]. Nous ne détaillons toutefois pas la procédure de création du maillage union utilisée alors.

#### **1.2.1.5 Minimisation sous contrainte de positivité**

Dans ce paragraphe, nous abordons le problème de l'ajout d'une contrainte de positivité sur le champ final, associé à l'utilisation de l'opérateur  $\Pi_h$ . Un tel sujet est encore assez peu exploré dans la littérature, pour le cas qui nous concerne. Citons toutefois quelques travaux issus de problèmes de contact, et notamment les articles [26], [27] et [28] de HILD, dans le cas du contact unilatéral. ODEN *et al.* [42] ont analysé deux méthodes de pénalisation appliquées à ce problème, dans un cadre continu et dans un cadre discret. Plus récemment, en ce qui concerne un problème similaire, FERNÁNDEZ *et al.* [24] ont jugé de la conformité entre les erreurs *a priori* et les erreurs *a posteriori*. Un article récent de NOCHETTO *et al.* [41] montre que si l'on cherche à préserver le caractère positif de fonctions de type éléments finis, alors il existe une différence fondamentale entre les fonctions s'annulant au bord du domaine et celles ne s'y annulant pas.

Donnons quelques notions générales sur la méthode de pénalisation, regroupées de manière abusive sous la définition suivante.

#### Définition (méthode de pénalisation)

La méthode de pénalisation est un concept simple permettant de transformer un problème d'optimisation avec contraintes en une suite de problèmes d'optimisation sans contrainte. Cette méthode a une utilité à la fois théorique et numérique. Dans ce qui suit, nous supposons que K est une partie d'un espace vectoriel E et que f est une application de E dans R.

La méthode de pénalisation permet de résoudre le problème :

$$
\mathop{\rm argmin}\left\{f(x), x \in K\right\}
$$

en le ramenant au problème :

$$
\operatorname{argmin}\left\{f(x) + \frac{1}{\varepsilon}p(x), x \in E\right\},\
$$

où ε est un réel strictement positif, appelé *paramètre de pénalisation*, voué à tendre vers 0, et où p est une application de E dans R, nulle sur K et strictement positive sur  $E\backslash K$ . Le but du terme additionnel est de *pénaliser* la violation des contraintes, c'est-à-dire d'empêcher que les contraintes ne soient pas satisfaites.

Un exemple simple permet de mieux saisir le concept de pénalisation.

# Exemple (méthode de pénalisation appliquée à un cas simple)

Soit f la fonction définie pour tout  $(x, y)$  de  $\mathbb{R}^2$  par  $f(x, y) = x^2 + y^2$ . Nous nous intéressons au problème de minimisation sous contrainte suivant : déterminer le couple  $(x_0; y_0)$  de  $\mathbb{R}^2$  en lequel la fonction  $f$  atteint son mimimum, sous la contrainte  $x + y - 1 = 0$ .

Une interprétation géométrique dans l'espace euclidien  $\mathbb{R}^2$  montre que ce problème est équivalent à la détermination des coordonnées  $(x_0; y_0)$  du point A qui minimise la distance  $OM^2$  sur la droite d'équation  $x + y - 1 = 0$ . Le dessin de la figure 29 indique qu'il s'agit du point A  $(1)$  $\frac{1}{2}$ ;  $\frac{1}{2}$ 2  $\setminus$ .

Écrivons à présent ce problème de minimisation sous contrainte comme un problème de minimisation sans contrainte, à l'aide d'un paramètre de pénalisation : le réel strictement positif  $\varepsilon$  étant fixé, nous résolvons le problème suivant : déterminer le couple  $(x_0\,;y_0)$  de  $\mathbb{R}^2$ en lequel la fonction  $g$ , définie pour tout  $(x\,;y)$  de  $\mathbb{R}^2$  par  $x^2+y^2+\frac{1}{x}$  $\frac{1}{\varepsilon}(x+y-1)^2$ , atteint son mimimum.

Pour cet exemple, il est possible de déterminer les solutions exactes de la méthode de pénalisation, à l'aide de techniques usuelles. Plus précisément, en écrivant que  $(x_0; y_0)$  est un point critique de  $q$ , alors le couple  $(x_0; y_0)$  vérifie :

$$
\begin{cases}\n2x_0 + \frac{2x_0}{\varepsilon} + \frac{2y_0}{\varepsilon} - \frac{2}{\varepsilon} = 0 \\
2y_0 + \frac{2y_0}{\varepsilon} + \frac{2x_0}{\varepsilon} - \frac{2}{\varepsilon} = 0.\n\end{cases}
$$

Après résolution, nous obtenons  $(x_0; y_0) = \left(\frac{1}{z_0}\right)^{1/2}$  $\frac{1}{\varepsilon+2}; \frac{1}{\varepsilon+2} \Big)$ . Si  $\varepsilon$  prend des valeurs très proches de 0, la résolution du problème par la méthode de pénalisation donne bien une valeur approchée de la solution exacte du problème contraint.

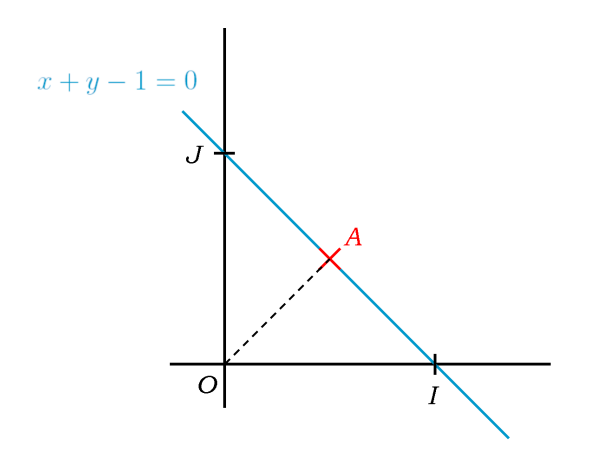

FIG. 29. – *Vision géométrique du problème de l'exemple.*

De manière similaire à celle évoquée au cours de la démonstration du paragraphe 1.2.1.3 page 53, il existe trois caractérisations du problème de minimisation sous contrainte : en termes de minimum, en termes de projection et en termes d'écriture intégrale. La différence est que la solution du problème contraint ne se situe plus dans l'espace  $V^{(2)}_{h}$  $h^{(2)}$  général, mais dans le convexe

fermé non vide  $K_h^{(2)}$  $\mathcal{H}_h^{(2)}$  des fonctions *positives* de  $V_h^{(2)}$  $h^{(2)}$ . Il est possible d'adapter cette démonstration pour montrer que le problème à résoudre est équivalent au problème  $M^{(22)}U^{(2)}=M^{(21)}U^{(1)}$ sous la condition de positivité  $U^{(2)} \geqslant 0$ , où nous notons  $U^{(2)} \geqslant 0$  pour signifier que toutes les composantes du vecteur  $U^{(2)}$  sont positives. En posant  $T = (M^{(22)})^{-1}M^{(21)}$ , il s'agit donc de résoudre  $U^{(2)} = TU^{(1)}$  sous la condition  $U^{(2)} \geq 0$ .

Naturellement, il existe plusieurs façons de pénaliser les contraintes : dans l'exemple de la page précédente, nous avons ajouté le carré de la fonction définissant la contrainte. Ici, nous nous proposons d'adjoindre la partie négative de la solution au sein de l'égalité matricielle. Pour tout réel  $x$ , nous noterons respectivement  $x^+$  et  $x^-$  les parties positive et négative de  $x$ , qui valent respectivement max $\{0; x\}$  et max $\{0; -x\}$ ; les parties positive et négative d'un vecteur sont définies composante par composante.

Proposition (résolution du problème de pénalisation)

Avec les notations introduites précédemment, la solution  $U^{(2)}_\varepsilon$  du problème :

$$
U^{(2)}_{\varepsilon} = TU^{(1)} + \frac{1}{\varepsilon} (U^{(2)}_{\varepsilon})^{-}
$$

est égale, lorsque  $\varepsilon$  tend vers 0, à la partie positive de la solution du problème :

$$
U^{(2)} = TU^{(1)}.
$$

Donnons une démonstration de la proposition précédente.

# Démonstration

Pour un réel  $\varepsilon$  strictement positif fixé, notons  $U^{(2)}_\varepsilon$  la solution du problème :

$$
U^{(2)}_{\varepsilon} = TU^{(1)} + \frac{1}{\varepsilon} (U^{(2)}_{\varepsilon})^{-}.
$$

Montrons alors que :

$$
\lim_{\varepsilon \to 0} U_{\varepsilon}^{(2)} = (TU^{(1)})^+.
$$

Sans perte de généralité, il suffit de montrer la propriété pour les réels et pour T valant l'identité, c'est-à-dire qu'il suffit de montrer :

$$
\lim_{\varepsilon \to 0} u_{\varepsilon}^{(2)} = (u^{(1)})^+,
$$

si  $u^{(2)}_\varepsilon$  est solution de l'équation :

$$
u_{\varepsilon}^{(2)} = u^{(1)} + \frac{1}{\varepsilon} (u_{\varepsilon}^{(2)})^-.
$$

Supposons en effet que nous ayons montré :

$$
\lim_{\varepsilon \to 0} u^{(2)}_{\varepsilon} = (u^{(1)})^+
$$

si :

$$
u_{\varepsilon}^{(2)} = u^{(1)} + \frac{1}{\varepsilon} (u_{\varepsilon}^{(2)})^-.
$$

Nous pouvons alors étendre le raisonnement au cas vectoriel, en raisonnant composante par composante, et en déduire ainsi :

$$
\lim_{\varepsilon \to 0} U^{(2)}_{\varepsilon} = (U^{(1)})^+.
$$

Le raisonnement s'étend de même pour le cas général, à savoir :

$$
\lim_{\varepsilon \to 0} U^{(2)}_{\varepsilon} = (TU^{(1)})^+.
$$

Supposons donc connu le réel  $u^{(1)}$  ; fixons  $\varepsilon$  dans  $\mathbb{R}^*_+$  et notons  $u^{(2)}_\varepsilon$  le réel vérifiant :

$$
u_{\varepsilon}^{(2)} = u^{(1)} + \frac{1}{\varepsilon} (u_{\varepsilon}^{(2)})^-.
$$

Nous raisonnons par disjonction de cas afin de montrer :

$$
\lim_{\varepsilon \to 0} u_{\varepsilon}^{(2)} = (u^{(1)})^+.
$$

# **Premier cas**

Supposons l'inégalité  $u^{(1)} \geq 0$ .

Si 
$$
u_{\varepsilon}^{(2)} \ge 0
$$
, alors  $(u_{\varepsilon}^{(2)})^{-} = 0$  et donc  $u_{\varepsilon}^{(2)} = u^{(1)}$ .

Comme  $u^{(1)}$  est positif, il vient :  $u_{\varepsilon}^{(2)} = (u^{(1)})^+$ . Ce qu'il fallait démontrer.  $\Box$ 

$$
\text{Si } u_{\varepsilon}^{(2)} < 0 \text{, alors } (u_{\varepsilon}^{(2)})^- = -u_{\varepsilon}^{(2)} \text{ et donc } u_{\varepsilon}^{(2)} = u^{(1)} - \frac{1}{\varepsilon} u_{\varepsilon}^{(2)}.
$$

Ainsi,  $u_\varepsilon^{(2)}$  vaut  $\varepsilon u^{(1)}$  $\frac{du}{1+\varepsilon}$ , ce qui est absurde par des considérations de signes.  $\square$ 

# **Second cas**

Supposons l'inégalité  $u^{(1)} < 0$ .

Si 
$$
u_{\varepsilon}^{(2)} \ge 0
$$
, alors  $(u_{\varepsilon}^{(2)})^{-} = 0$  et donc  $u_{\varepsilon}^{(2)} = u^{(1)}$ , ce qui est absurde.  $\Box$   
\nSi  $u_{\varepsilon}^{(2)} < 0$ , alors  $(u_{\varepsilon}^{(2)})^{-} = -u_{\varepsilon}^{(2)}$  et donc  $u_{\varepsilon}^{(2)} = u^{(1)} - \frac{1}{\varepsilon} u_{\varepsilon}^{(2)}$ .  
\nAinsi,  $u_{\varepsilon}^{(2)} = \frac{\varepsilon u^{(1)}}{1+\varepsilon}$ . On a donc  $\lim_{\varepsilon \to 0} u_{\varepsilon}^{(2)} = 0$ .

Comme  $u^{(1)}$  est négatif, il vient  $\lim_{\varepsilon \to 0} u^{(2)}_{\varepsilon} = (u^{(1)})^+$ . Ce qu'il fallait démontrer.  $\Box$ 

La proposition précédente est remarquable d'un point de vue pratique : elle permet de montrer que la formulation pénalisée indiquée se ramène à la méthode de minimisation sans contrainte suivie d'un « rabotage » de la solution à sa partie positive, dès que  $\varepsilon$  tend vers 0. Toutefois, la formulation utilisée ne donne pas la solution de la minimisation sous contrainte de positivité : par exemple, la solution d'un problème de contact ne s'obtient pas en prenant la partie positive de la solution du problème sans contact (*sic !*). Il serait donc intéressant de se pencher en détail sur l'écriture d'une formulation pénalisée qui soit équivalente au problème de minimisation sous contrainte.

## **1.2.2 Minimisation locale utilisant les fonctions de forme**

#### **1.2.2.1 Présentation générale**

La méthode que nous présentons ici utilise une minimisation locale. L'idée est d'introduire un opérateur constructible sur  $L^2(\Omega_h)$  qui vérifie également les estimations d'erreurs valables pour l'opérateur d'interpolation  $I_h$ .

De la même manière que pour les opérateurs précédents, nous nous restreignons au cas de la dimension 1 pour l'étude théorique. Nous utilisons les notations usuelles :  $a$  et  $b$  sont deux réels tels que  $a < b$  et  $\Omega_h$  vaut [a ; b]. Une discrétisation T sur  $\Omega$  est donnée par  $\{[x_i; x_{i+1}], i \in [1; N-1]\},$  où  $(x_i)_{i \in [1;N]}$  est une famille d'éléments de  $\Omega$  telle que  $x_i < x_{i+1}$ pour tout  $i$  de  $[\![1\,;N-1]\!]$ , avec  $x_1=a$  et  $x_N=b.$  Nous notons  $(\varphi_i)_{i\in [\![1;N]\!]}$  la famille des fonctions de forme du maillage T; nous rappelons que  $\mathcal{P}_{[x_i;x_{i+1}]}$  désigne l'ensemble des fonctions de forme définies sur  $[x_i; x_{i+1}]$ . Nous supposons enfin que  $u$  est un élément de  $H^1(]a; b[, \mathbb{R})$ .

Définition (opérateur de minimisation locale  $\widetilde T_h)$ 

Nous notons  $\Pi_h$  l'opérateur, appelé *opérateur de minimisation locale*, qui à tout  $u$  de  $H^1(]a\,;b[,\mathbb{R})$  associe  $\sum^N$  $\frac{i=1}{i}$  $\pi_i(u)(x_i)\varphi_i,$  où  $\pi_i$  désigne la projection orthogonale de  $L^2([x_i\,;x_{i+1}],{\mathbb R})$  sur  $\mathcal{P}_{[x_i;x_{i+1}]}$ .

Un exemple schématique de cet opérateur est présenté sur la figure 30. Comme nous pouvons le remarquer, l'image d'une fonction par un tel opérateur n'est pas nécessairement continue. L'opérateur  $\widetilde{H}_h$  permet néanmoins de transférer des champs connus aux nœuds par éléments, comme figuré en page 32 de notre introduction.

# **1.2.2.2 Écriture matricielle dans le cadre des éléments finis**

Il est possible de décrire matriciellement l'opérateur  $\widetilde{\Pi}_h$ . Les calculs sont semblables à ceux effectués au paragraphe 1.2.1.3, pages 50 et suivantes, en considérant que le domaine  $\Omega_h$  est réduit à un seul élément. Des matrices *mortar* apparaissent également, mais elles ne sont que locales. Il n'est donc pas nécessaire de créer un maillage union de manière globale.

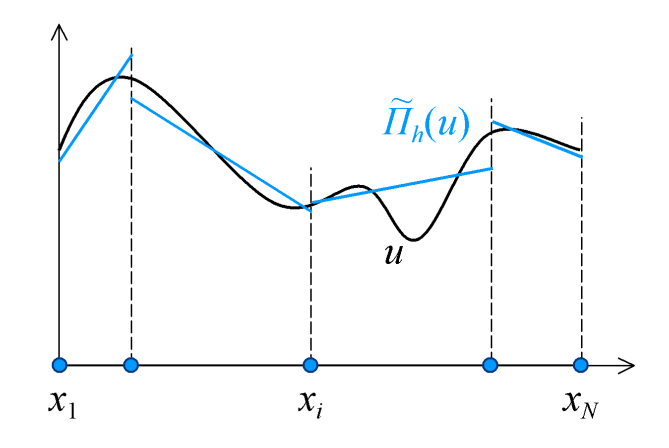

FIG. 30. – *Schéma de principe concernant l'opérateur*  $\widetilde{H}_{h}$ .

#### **1.2.2.3 Mise en œuvre numérique dans** *Code\_Aster*

La mise en œuvre numérique de l'opérateur de minimisation locale  $\widetilde{\Pi}_h$  n'a pas été effectuée sous *Code\_Aster*; en revanche, une maquette de cet opérateur a été développée dans le cas, simple, de la dimension 1. Un exemple applicatif le montrera dans le paragraphe 2.3.1 page 93.

## **1.2.3 Minimisation utilisant d'autres fonctions de base**

De manière similaire à ce que nous avons évoqué pour l'interpolation, il existe de nombreuses familles de fonctions pouvant servir les techniques de minimisation. Par exemple, en constatant que les déformations et les contraintes sont constantes par élément dès que le déplacement est linéaire, il peut être intéressant de travailler avec des fonctions constantes par élément. Certaines inégalités théoriques existent, à la fois localement et globalement ; bien qu'elles ne soient pas évidentes, elles semblent pouvoir s'adapter des résultats obtenus par BEN BELGACEM *et al.* [3]. Au sein de *Code\_Aster*, il existe une méthode basée sur un principe similaire : une famille de fonctions, constantes ou globalement affines, est fixée initialement. Pour toute fonction dans l'espace vectoriel engendré par cette famille, une distance est définie entre cette fonction et le nuage de points constitué des valeurs portées par les nœuds initiaux, ces valeurs étant affectés d'un poids dont la détermination repose sur des critères heuristiques.

D'autres méthodes existent : un recueil de certaines d'entre elles a été réalisé par DE BOER *et al.* dans les articles [6] et [7].

# **1.3 Éléments de comparaison**

Dans cette partie, nous présentons quelques exemples établissant des comparaisons entre certaines des méthodes décrites précédemment. Au sein d'un premier exemple, nous rappelons des inégalités théoriques permettant de comparer l'opérateur d'interpolation  $I_h$  avec les deux opérateurs de minimisation : l'opérateur  $\Pi_h$  de minimisation globale et l'opérateur  $\widetilde{\Pi}_h$  de minimisation locale. Nous mettons ensuite en évidence certaines différences entre les méthodes, à l'aide de quatre exemples numériques.

# **1.3.1 Exemple 1 : absence de comparaison locale entre les opérateurs**  $I_h$  et  $\Pi_h$

Ce premier exemple a pour but de montrer qu'il n'existe pas d'inégalité théorique permettant de comparer localement les opérateurs  $I_h$  et  $\Pi_h$ . Considérons le domaine  $\Omega_h$  égal à [0; 2]. Les maillages en présence sont constitués de 10 segments linéaires ; les nœuds des deux maillages ont tous les mêmes coordonnées, sauf deux : le nœud initial d'abscisse 1 est en regard avec le nœud final d'abscisse 1,1. Nous imposons un champ analytique aux nœuds du maillage initial, que nous transférons sur le maillage final. Les résultats sont présentés sur la figure 31.

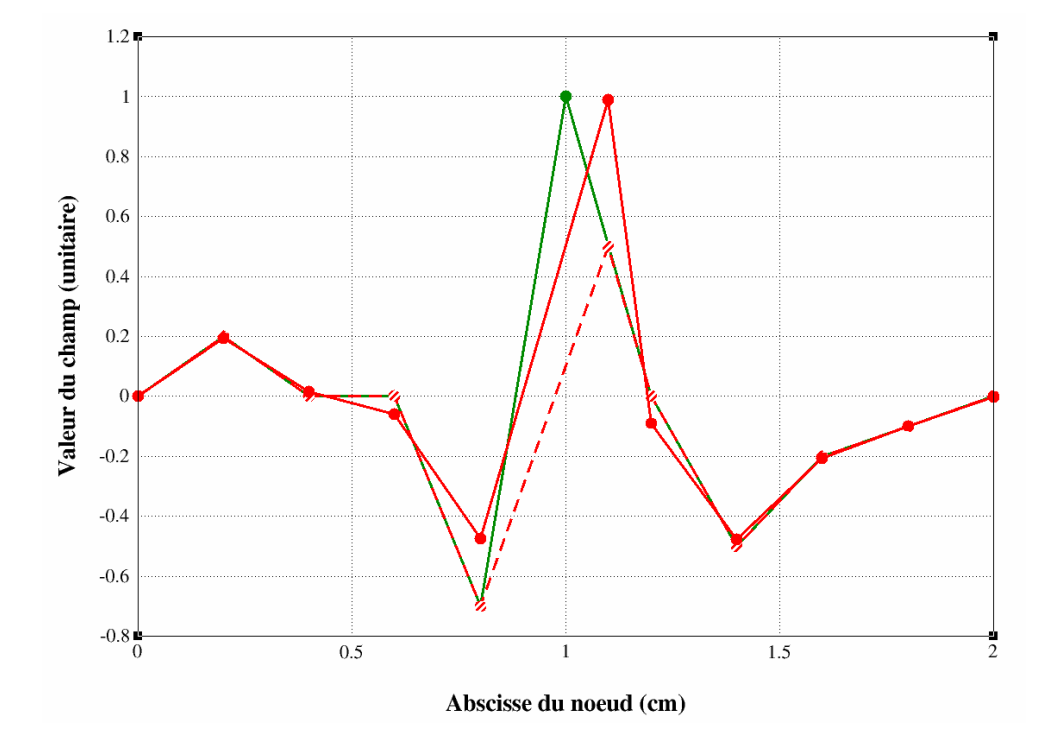

FIG. 31. – *Comparaison entre les opérateurs*  $I_h$  *et*  $\Pi_h$  *: en vert, le champ initial ; en pointillé rouge, le champ après transfert par l'opérateur d'interpolation*  $I_h$ ; *en trait plein rouge, le champ après transfert par l'opérateur de minimisation* Π<sub>*h*</sub>.

Nous remarquons que les valeurs obtenues par minimisation sont différentes sur tous les nœuds du maillage final, alors que seule la valeur au nœud final d'abscisse 1,1 est différente par interpolation. Ainsi, si un nœud final possède les mêmes coordonnées qu'un nœud initial, alors la valeur obtenue sur ce nœud, après transfert par l'opérateur  $\Pi_h$ , n'a aucune raison d'être égale à la valeur que portait le nœud initial de mêmes coordonnées. *A contrario*, la définition même de l'opérateur  $I_h$  assure que les nœuds du maillage final géométriquement confondus avec les nœuds du maillage initial portent des valeurs identiques à celles des nœuds initiaux. De tels cas sont toutefois à nuancer : sur des maillages ayant des mailles assez petites, la modification de quelques nœuds n'a de répercussions que très localement, même pour l'opérateur  $\Pi_h$ . Toutefois, l'exemple précédent permet d'affirmer le résultat suivant.

Propriété (absence de comparaison locale entre les opérateurs  $I_h$  et  $\Pi_h$ )

Il n'existe pas de comparaison locale entre les opérateurs  $I_h$  et  $II_h$ .

En revanche, la comparaison globale entre  $I_h$  et  $II_h$  est immédiate, par définition de l'opérateur  $\Pi_h$ . Nous pouvons donc affirmer le résultat suivant, lorsque  $\Omega_h$  est égal à [a ; b], où  $a$  et  $b$  sont des réels tels que  $a < b$ .

Théorème (comparaison globale des opérateurs  $I_h$  et  $\Pi_h$ )

Pour tout  $u$  de  $V$ , nous avons l'inégalité :

$$
||u - \Pi_h(u)||_{L^2(|a,b|)} \le ||u - \Pi_h(u)||_{L^2(|a,b|)}.
$$

Comme nous l'avions annoncé, l'un des intérêts de l'opérateur de minimisation locale  $\Pi_h$  est qu'il vérifie l'inégalité locale que ne satisfait pas l'opérateur de minimisation globale. Ainsi, si le segment  $[a\,;b]$  est discrétisé à l'aide de  $N$  nœuds  $x_i,\,i$  variant dans  $[\![1\,;N]\!]$ , tels que  $x_i\,<\,x_{i+1}$ pour tout *i* de  $[1; N - 1]$ , avec  $x_1 = a$  et  $x_N = b$ , alors nous avons le résultat suivant, par définition de l'opérateur  $\Pi_h$ .

<u>Théorème</u> (comparaison locale des opérateurs  $I_h$  et  $\widetilde{H}_h$   $\rangle$ 

Pour tout  $u$  de  $V$ , nous avons l'inégalité :

 $\forall i \in \llbracket 1; N-1 \rrbracket, \|u - \tilde{H}_h(u)\|_{L^2(\rrbracket x_i; x_{i+1}[)} \leqslant \|u - I_h(u)\|_{L^2(\rrbracket x_i; x_{i+1}[)}.$ 

Enfin, une démonstration semblable à celle effectuée à la fin du paragraphe 1.1.1.2, en page 42, assure le théorème suivant.

 $\overline{\text{Théorème}}$  (comparaison globale des opérateurs  $I_h$  et  $\widetilde{H}_h$ )

Pour tout  $u$  de  $V$ , nous avons l'inégalité :

$$
||u - \Pi_h(u)||_{L^2(|a|,b[)} \leq ||u - \Pi_h(u)||_{L^2(|a|,b[)}.
$$

# **1.3.2 Exemple 2 : cas particulier des maillages emboîtés**

L'exemple présenté ici prolonge le précédent. Il montre que la méthode d'interpolation est satisfaisante dans le cas où l'ensemble des nœuds du maillage final est inclus dans l'ensemble des nœuds du maillage initial, comme sur la figure 32. Le transfert est alors exact : la différence entre les valeurs initiales et finales est nulle pour tous les nœuds communs aux deux maillages.

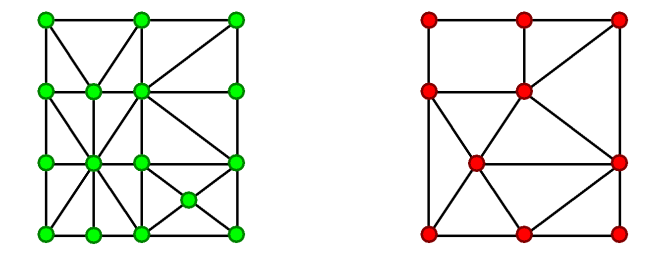

FIG. 32. – *Exemple où l'ensemble des nœuds du maillage final est inclus dans l'ensemble des nœuds du maillage initial.*

# **1.3.3** Exemple 3 : comparaison « à vue » entre les opérateurs  $I_h$  et  $\overline{II}_h$

Ce troisième exemple vient nuancer les conclusions précédentes. Dans [0 ; 2], nous imposons un champ similaire à celui de l'exemple 1, défini sur un maillage uniforme à 15 nœuds ; nous le transférons sur un maillage uniforme à 10 nœuds à l'aide des deux opérateurs  $I_h$  et  $\mathcal{I}_h$ .

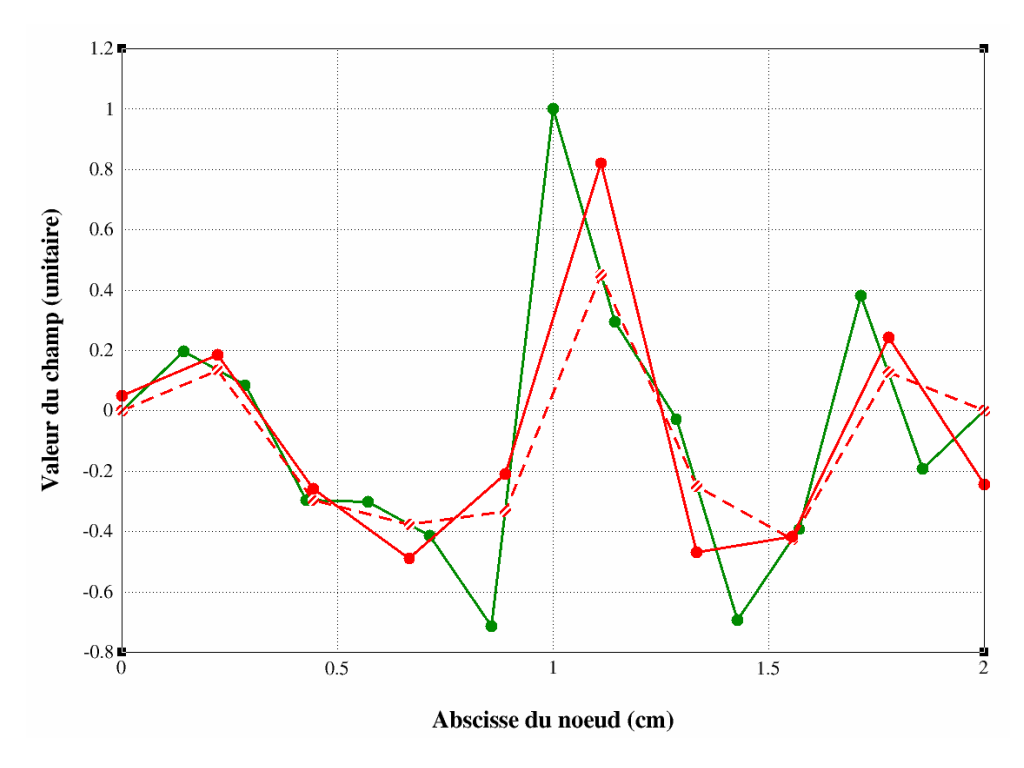

FIG. 33. – *Comparaison entre les opérateurs*  $I_h$  *et*  $\Pi_h$  *: en vert, le champ initial ; en pointillé rouge, le champ après transfert par l'opérateur d'interpolation*  $I_h$ ; *en trait plein rouge, le champ après transfert par l'opérateur de minimisation* Π<sub>h</sub>.

À la lecture de la figure 33, nous remarquons que les valeurs finales obtenues épousent mieux la forme du champ initial : le pic présent au nœud initial d'abscisse 1 est davantage mis en évidence. De plus, bien que la valeur calculée par minimisation soit différente de la valeur initiale pour le nœud d'abscisse 2 alors que les nœuds des deux maillages sont confondus, la valeur calculée par minimisation en ce nœud est négative. Le changement de signe du champ a donc été mis en évidence, ce qui n'est pas le cas de la méthode d'interpolation.

#### **1.3.4 Exemple 4 : comparaison de matrices de transfert**

Dans cet exemple, nous nous proposons de comparer la matrice de transfert  $T_{I_h},$  obtenue à partir de l'opérateur d'interpolation  $I_h$ , et la matrice  $T_{\varPi_h}$ , obtenue grâce à l'opérateur de minimisation  $\Pi_h$ . Ce type de comparaison permet une indépendance vis-à-vis du champ transféré. L'ensemble Ω ainsi que les maillages que nous considérons sont présentés sur la figure 34. Toutes les mailles sont des triangles isocèles, linéaires.

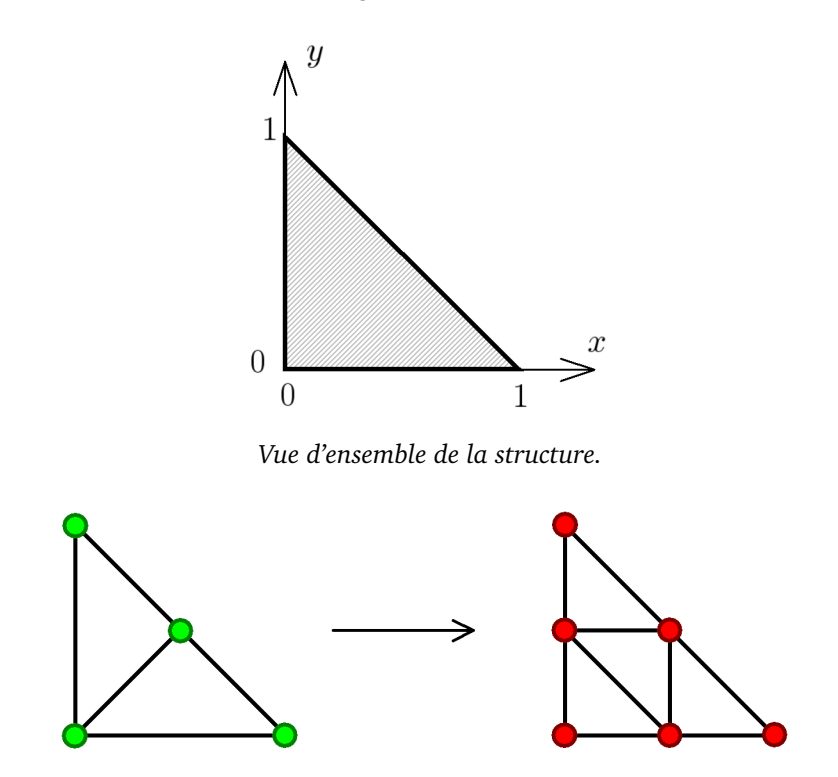

*Maillages de la structure : maillage initial (à gauche) et maillage final (à droite).*

FIG. 34. – *Structure étudiée et discrétisations utilisées.*

Nous supposons construits les espaces vectoriels  $V^{(1)}_{h}$  $V_h^{(1)}$  et  $V_h^{(2)}$  $\mathcal{L}_h^{(2)}$  sur  $\Omega_h$ . Le maillage initial comporte quatre nœuds ; le maillage final en comporte six. La famille des fonctions de forme de  $V_h^{(1)}$  $\mathcal{C}_h^{(1)}$  est donc  $(\varphi_{i_1}^{(1)})$  $\binom{(1)}{i_1}_{i_1\in \llbracket 1;4\rrbracket}$  et celle de  $V^{(2)}_h$  $\zeta^{(2)}_h$  est  $(\varphi^{(2)}_{i_2})$  $\binom{2}{i_2}_{i_2}$  $\geq$ [1;6]. Les conventions fixées en introduction sont utilisées pour la numérotation des nœuds et des mailles, comme indiqué sur la figure 35. Les tableaux de la figure 36 donnent les expressions des fonctions de forme.

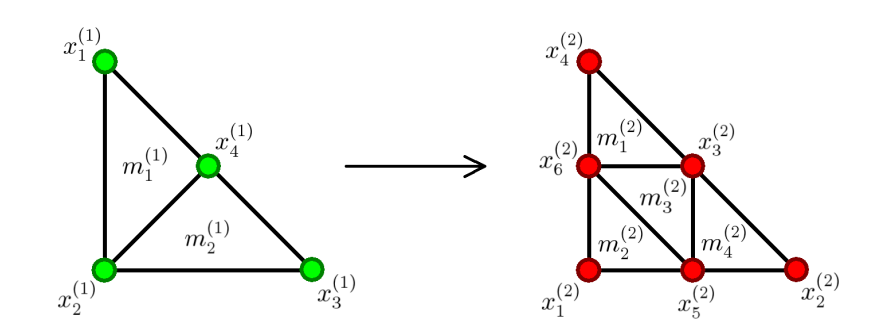

FIG. 35. – *Numérotation détaillée des nœuds et des mailles.*

| maillage initial                                                                                              |                                                                                                    |  |  |  |  |
|----------------------------------------------------------------------------------------------------|----------------------------------------------------------------------------------------------------|--|--|--|--|
| $\varphi_1^{(1)}(x\,;y) = \begin{cases} y-x & \text{sur } m_1^{(1)} \\ 0 & \text{sur } m_2^{(1)} \end{cases}$ | $\varphi_2^{(1)}(x\,;y) = \begin{cases} 1-x-y & \text{sur } m_1^{(1)} \ 1-x-y & \text{sur } m_2^{(1)} \end{cases}$ |  |  |  |  |
| $\varphi_3^{(1)}(x\,;y) = \begin{cases} 0 & \text{sur } m_1^{(1)} \\ x-y & \text{sur } m_2^{(1)} \end{cases}$ | $\varphi_4^{(1)}(x\,;y) = \begin{cases} 2x & \text{sur } m_1^{(1)} \\ 2y & \text{sur } m_2^{(1)} \end{cases}$      |  |  |  |  |

*maillage final*  $\varphi_1^{(2)}(x\,;y) =$  $\sqrt{ }$  $\Big\}$  $\overline{\mathcal{L}}$ 0 sur  $m_{1}^{(2)}$  $-2x - 2y + 1$  sur  $m_2^{(2)}$ 0 sur  $m_{3}^{(2)}$ 0 sur  $m_4^{(2)}$  $\varphi_2^{(2)}(x\,;y) =$  $\sqrt{ }$  $\Big\}$  $\overline{\mathcal{L}}$ 0 sur  $m_{1}^{(2)}$ 0 sur  $m_{2}^{(2)}$ 0 sur  $m_{3}^{(2)}$  $2x - 1$  sur  $m_4^{(2)}$ 4  $\varphi_3^{(2)}(x\,;y) =$  $\sqrt{ }$  $\int$  $\overline{\mathcal{L}}$ 2x sur  $m_{1}^{(2)}$ 0 sur  $m_{2}^{(2)}$  $2x + 2y - 1$  sur  $m_3^{(2)}$  $2y$  sur m 4  $\varphi_4^{(2)}(x\,;y) =$  $\sqrt{ }$  $\int$  $\overline{\mathcal{L}}$  $2y - 1$  sur  $m_{1_{(2)}}^{(2)}$ 0 sur  $m_{2}^{(2)}$ 0 sur  $m_{3}^{(2)}$ 0 sur  $m_4^{(2)}$ 4  $\varphi_5^{(2)}(x\,;y) =$  $\sqrt{ }$  $\int$  $\overline{\mathcal{L}}$ 0 sur  $m_{1}^{(2)}$ 2x sur  $m_{2}^{(2)}$  $-2y+1$  sur  $m_{3}^{(2)}$  $-2x - 2y + 2$  sur  $m_4^{(2)}$  $\varphi_6^{(2)}(x\,;y) =$  $\sqrt{ }$  $\Big\}$  $\overline{\mathcal{L}}$  $-2x - 2y + 2$  sur  $m_{1}^{(2)}$ 2y sur  $m_2^{(2)}$  $-2x + 1$  sur  $m_{3}^{(2)}$ 0 sur  $m_4^{(2)}$ 

FIG. 36. – *Expressions des fonctions de forme sur les maillages en présence.*

Rappelons que si nous notons  $U^{(1)}$  le vecteur possédant les composantes  $u^{(1)}_1$  $\stackrel{(1)}{_{1}},u_{2}^{(1)}$  $\stackrel{(1)}{2},u_3^{(1)}$  $u_3^{(1)}$  et  $u_4^{(1)}$ 4 des valeurs connues respectivement aux nœuds  $x_1^{(1)}$  $\binom{1}{1}, x_2^{(1)}$  $\binom{1}{2}, x_3^{(1)}$  $\frac{(1)}{3}$  et  $x^{(1)}_4$  $\binom{1}{4}$ , et que si nous définissons le vecteur  $U^{(2)}$  de manière similaire, alors les matrices  $T_{I_h}$  et  $T_{\varPi_h}$  vérifient les égalités respectives :

$$
U^{(2)} = T_{I_h} U^{(1)} \qquad \text{et} \qquad U^{(2)} = T_{II_h} U^{(1)}.
$$

D'après le paragraphe 1.1.1.3 page 45, pour  $(i_2; i_1)$  dans  $\llbracket 1\,; 6\rrbracket \times \llbracket 1\,; 4\rrbracket$ , le  $(i_2\,; i_1)^{\text{e}}$  terme de  $T_{I_h}$  est :

$$
\varphi^{(1)}_{i_1}(x^{(2)}_{i_2}).
$$

De même, dans le paragraphe 1.2.1.3 page 52, nous avons montré qu'il est possible de définir  $T_{\varPi_h}$  en posant, pour tout  $(i_2\,;i_1)$  de  $\llbracket 1\,;6 \rrbracket \times \llbracket 1\,;4 \rrbracket$  et tout  $(i_2\,;j_2)$  de  $\llbracket 1\,;6 \rrbracket^2$  :

$$
M^{(21)}_{i_2,i_1}=\int_{\Omega_h}\varphi^{(2)}_{i_2}\varphi^{(1)}_{i_1}\,\mathrm{d}\mu \quad \ \ \mathrm{et}\quad \ \ M^{(22)}_{i_2,j_2}=\int_{\Omega_h}\varphi^{(2)}_{i_2}\varphi^{(2)}_{j_2}\,\mathrm{d}\mu.
$$

Nous avons alors :

$$
T_{\Pi_h} = \left(M^{(22)}\right)^{-1} M^{(21)}.
$$

Les coefficients des matrices de transfert  $T_{I_h}$  et  $T_{\Pi_h},$  tronqués à 10 $^{-6}$  près, sont indiqués respectivement dans les tableaux des figures 37 et 38.

| nœuds<br>des maillages | $x_1^{(1)}$ | $x_2^{(1)}$ | $x_3^{(1)}$ | $x_4^{(1)}$ |
|------------------------|-------------|-------------|-------------|-------------|
| $x_1^{(2)}$            | 0,000 000   | 1,000 000   | 0,000 000   | 0,000 000   |
| $x_2^{(2)}$            | 0,000 000   | 0,000 000   | 1,000 000   | 0,000 000   |
| $x_3^{(2)}$            | 0,000 000   | 0,000000    | 0,000000    | 1,000 000   |
| $x_4^{(2)}$            | 1,000 000   | 0,000 000   | 0,000 000   | 0,000 000   |
| $x_5^{(2)}$            | 0,000 000   | 0,500000    | 0,500 000   | 0,000 000   |
| $x_6^{(2)}$            | 0,500 000   | 0,500000    | 0,000000    | 0,000000    |

F1G. 37. – Matrice de transfert  $T_{I_h}$  pour l'exemple 4.

Intéressons-nous à la dernière ligne de ces deux matrices. Elles permettent de confirmer que la méthode d'interpolation est purement locale : le nœud final  $x_6^{(2)}$  $6<sup>(2)</sup>$  étant le milieu du segment joignant les nœuds initiaux  $x_1^{\left(1\right)}$  $_1^{(1)}$  et  $x_2^{(1)}$  $\mathcal{L}_2^{(1)}$ , la valeur calculée en  $x_6^{(2)}$  $6^{(2)}$  sera la demi-somme des valeurs connues en  $x_1^{(1)}$  $_1^{(1)}$  et  $x_2^{(1)}$  $2^{(1)}$ . En revanche, la méthode de minimisation est globale : elle ne prend pas seulement en compte les nœuds  $x_1^{(1)}$  $_1^{(1)}$  et  $x_2^{(1)}$  $_2^{(1)}$ , mais tous les nœuds du maillage initial.

| nœuds<br>des maillages | $x_1^{(1)}$ | $x_2^{(1)}$ | $x_3^{(1)}$ | $x_4^{(1)}$ |
|------------------------|-------------|-------------|-------------|-------------|
| $x_1^{(2)}$            | $-0,026785$ | 0,999999    | $-0,026785$ | 0,053571    |
| $x_2^{(2)}$            | 0,044642    | 0,000 000   | 1,044642    | $-0,089285$ |
| $x_3^{(2)}$            | 0,008928    | 0,000 000   | 0,008928    | 0,982142    |
| $x_4^{(2)}$            | 1,044642    | 0,000 000   | 0,044642    | $-0,089285$ |
| $x_{5}^{(2)}$          | $-0,098214$ | 0,500000    | 0,401785    | 0,196428    |
| $x_6^{(2)}$            | 0,401785    | 0,500000    | $-0,098214$ | 0,196428    |

F1G. 38. – Matrice de transfert  $T_{\varPi_h}$  pour l'exemple 4.

# **1.3.5 Exemple 5 : cas d'un** *aller-retour*

Dans ce dernier exemple, nous nous proposons d'aller un peu plus loin que dans l'exemple 4. Nous comparons trois méthodes de transfert : la méthode d'interpolation utilisant l'opérateur  $I_h$ , la méthode de minimisation globale utilisant l'opérateur  $\Pi_h$  et la méthode de préservation des champs polynomiaux. Là encore, cette comparaison s'effectue de manière matricielle ; néanmoins, nous ne réalisons pas un seul transfert, mais deux. Le procédé ainsi défini est appelé *aller-retour*.

Nous effectuons tout d'abord un transfert usuel d'un maillage initial vers un maillage final, qualifié d'*aller*, puis nous transférons le champ venant d'être calculé du maillage final vers le maillage initial : c'est le *retour*. Les matrices obtenues sont des matrices carrées, égales au produit de la matrice *retour* par la matrice *aller* : en effet, si nous traduisons le transfert *aller* par l'égalité  $U^{(2)}=T_{1}U^{(1)}$  et le transfert *retour* par l'égalité  $(U^{(1)})^{\prime}=T_{2}U^{(2)},$  nous remarquons alors que l'égalité  $(U^{(1)})^{\prime}=T_2T_1U^{(1)}$  est vraie. Un transfert de qualité nécessite que la matrice T2T<sup>1</sup> de transfert *aller-retour* soit proche de la matrice identité : il est donc intéressant d'étudier la *diagonale* des matrices *aller-retour*.

Nous nous plaçons sur [0 ; 1]. Le maillage initial est uniforme et possède 5 nœuds. Le maillage final est également uniforme, mais possède 7 nœuds. Nous numérotons les nœuds par abscisses croissantes. Les matrices *aller-retour* des trois méthodes soumises à comparaison sont présentées sur les figures 39 à 41 ; les coefficients des matrices sont tronqués à 10−<sup>9</sup> près.

Sur cet exemple, nous voyons que la matrice obtenue avec la méthode d'interpolation  $I_h$  est très diffusive, mais que la demi-largeur de bande de la matrice est très petite : il s'agit d'une méthode locale. La matrice obtenue avec l'opérateur de minimisation globale  $\Pi_h$  semble donner des résultats plus intéressants ; toutefois, la demi-largeur de bande est assez importante, signe du caractère global de la méthode. Enfin, la matrice obtenue avec la méthode de préservation des champs polynomiaux semble combiner les avantages des deux méthodes précédentes : en ce sens, elle paraît plutôt prometteuse.

| nœuds               | $x_1^{(1)}$   | $x_2^{(1)}$ | $x_3^{(1)}$    | $x_4^{(1)}$ | $x_5^{(1)}$   |
|---------------------|---------------|-------------|----------------|-------------|---------------|
| du maillage initial |               |             |                |             |               |
| $x_1^{(1)}$         | 1,000 000 000 | 0,000000000 | 0,000 000 000  | 0,000000000 | 0,000000000   |
| $x_2^{(1)}$         | 0,166666667   | 0,666666667 | 0, 166 666 667 | 0,000000000 | 0,000000000   |
| $x_3^{(1)}$         | 0,000000000   | 0,000000000 | 1,000 000 000  | 0,000000000 | 0,000000000   |
| $x_4^{(1)}$         | 0,000000000   | 0,000000000 | 0,166666667    | 0,666666667 | 0,166666667   |
| $x_5^{(1)}$         | 0,000000000   | 0,000000000 | 0,000 000 000  | 0,000000000 | 1,000 000 000 |

FIG. 39. – *Matrice obtenue avec l'opérateur d'interpolation* Ih*.*

| nœuds               | $x_1^{(1)}$    | $x_2^{(1)}$    | $x_3^{(1)}$    | $x_4^{(1)}$    | $x_5^{(1)}$    |
|---------------------|----------------|----------------|----------------|----------------|----------------|
| du maillage initial |                |                |                |                |                |
| $x_1^{(1)}$         | 0,982422670    | 0,035 154 659  | $-0.018518518$ | 0,001882376    | $-0,000941188$ |
| $x_2^{(1)}$         | 0,016190984    | 0,967618030    | 0,018518518    | $-0.004655067$ | 0,002327533    |
| $x_3^{(1)}$         | $-0,009259259$ | 0,018518518    | 0,981481481    | 0,018518518    | $-0.009259259$ |
| $x_4^{(1)}$         | 0,002327533    | $-0.004655067$ | 0,018518518    | 0,967618030    | 0,016190984    |
| $x_5^{(1)}$         | $-0,000941188$ | 0,001882376    | $-0.018518518$ | 0,035 154 660  | 0,982422670    |

FIG. 40. – *Matrice obtenue avec l'opérateur de minimisation* Πh*.*

| nœuds               | $x_1^{(1)}$    | $x_2^{(1)}$     | $x_3^{(1)}$    | $x_4^{(1)}$    | $x_5^{(1)}$    |
|---------------------|----------------|-----------------|----------------|----------------|----------------|
| du maillage initial |                |                 |                |                |                |
| $x_1^{(1)}$         | 1,000 000 000  | 0,000000000     | 0,000 000 000  | 0,000000000    | 0,000000000    |
| $x_2^{(1)}$         | $-0,000000001$ | 0,999999997     | $-0,000000001$ | 0,000000002    | 0,000000001    |
| $x_3^{(1)}$         | $-0,000000001$ | 0,000 000 001   | 1,000 000 001  | $-0,000000001$ | $-0,000000001$ |
| $x_4^{(1)}$         | $-0,000000015$ | 0,000 000 183   | 0,000 000 104  | 0,999999995    | 0,000000008    |
| $x_5^{(1)}$         | 0,000000010    | $-0,0000000020$ | 0,000 000 000  | $-0,000000010$ | 1,000 000 003  |

FIG. 41. – *Matrice obtenue avec la méthode de préservation des champs polynomiaux.*
**CHAPITRE** 

## **2**

# **Transferts de champs connus aux points de Gauss**

CE CHAPITRE présente quelques méthodes permettant de transférer des champs connus<br>Caux points de Gauss. Nous mettons tout d'abord en évidence que tout transfert entre aux points de Gauss. Nous mettons tout d'abord en évidence que tout transfert entre points de Gauss peut se ramener à un transfert entre nœuds : l'ensemble du travail réalisé dans le chapitre précédent peut ainsi être réinvesti. Dans un deuxième temps, nous proposons une méthode originale, la méthode d'éclatement du maillage initial, qui permet de transférer des champs de manière directe, en évitant un passage par les nœuds. Deux exemples comparatifs concluent le chapitre.

#### **Plan du chapitre**

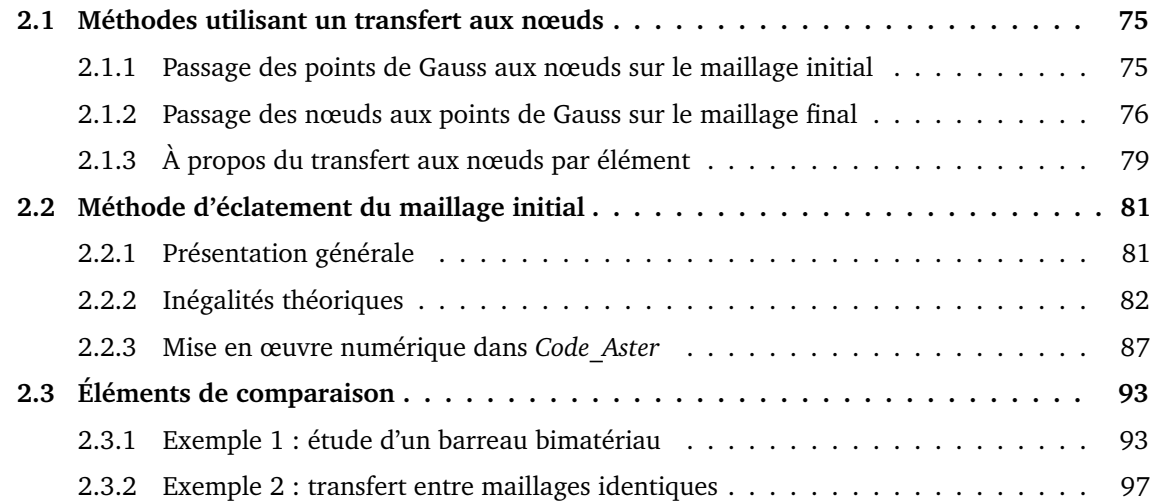

## **2.1 Méthodes utilisant un transfert aux nœuds**

Une première idée pour transférer des champs connus aux points de Gauss est de se ramener à un transfert entre nœuds. Cette manière de faire réclame deux étapes supplémentaires : d'une part, concernant le maillage initial, il s'agit de calculer un nouveau champ aux nœuds à partir de celui connu aux points de Gauss ; d'autre part, sur le maillage final, il est nécessaire de reconstruire un champ aux points de Gauss à partir du champ qui a été transféré aux nœuds. Ce type de transfert est schématisé sur la figure 42.

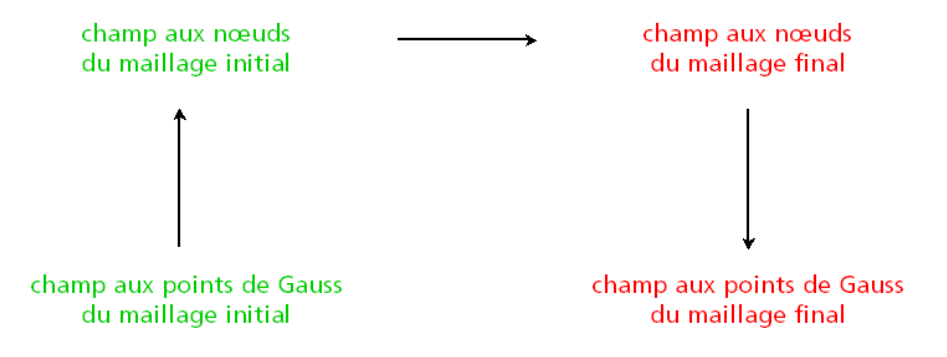

FIG. 42. – *Schéma du transfert entre points de Gauss, avec passage par les nœuds.*

En procédant de la sorte, les méthodes d'interpolation et de minimisation décrites dans le premier chapitre peuvent être réutilisées pour le transfert entre points de Gauss ; d'ailleurs, la majorité des articles de la littérature font état de cette façon de procéder. Signalons également que c'est ainsi qu'était réalisé le transfert au sein de *Code\_Aster* avant notre travail.

Décrivons de manière plus précise les deux étapes venant s'ajouter au transfert entre nœuds : le passage des points de Gauss aux nœuds, sur le maillage initial ; le passage des nœuds aux points de Gauss, sur le maillage final.

#### **2.1.1 Passage des points de Gauss aux nœuds sur le maillage initial**

Au sein de la littérature, les méthodes abondent pour décrire le passage des points de Gauss aux nœuds sur le maillage initial. Par exemple, MEDIAVILLA [36] ainsi que MEDIAVILLA *et al.* [37] utilisent les fonctions de forme du maillage initial pour extrapoler les valeurs connues aux points de Gauss ; les valeurs nodales par élément sont ensuite moyennées afin d'obtenir un champ continu aux nœuds. Ils reconnaissent toutefois que cette dernière étape est à l'origine d'une diffusion non négligeable. Des techniques plus élaborées ont été proposées pour limiter ce phénomène : il est notamment possible de recourir à une approximation utilisant une minimisation par moindres carrés, comme dans les travaux de HINTON ET CAMPBELL [29], ou bien de suivre une procédure itérative, comme le font LOUBIGNAC *et al.* [34].

Une version similaire, inspirée d'une procédure de recouvrement par patch, ou *superconvergent patch recovery*, est évoquée par ZIENKIEWICZ ET ZHU, dans les

articles [49] et [50]. D'ailleurs, KHOEI ET GHAREHBAGHI [31] et GHAREHBAGHI [25] généralisent cette méthode au cas tridimensionnel.

Dans *Code\_Aster*, la transformation d'un champ aux points de Gauss en un champ aux nœuds s'effectue en deux étapes, schématisées sur la figure de la page 77. La première étape est locale ; elle se réalise au sein d'un élément. Elle consiste à calculer les valeurs aux nœuds par élément en multipliant les valeurs aux points de Gauss par une matrice, dite de passage, constante pour chaque type d'élément fini. Deux types de matrices existent : des matrices carrées, utilisées lorsque le nombre de points de Gauss de la maille est identique au nombre de nœuds par élément ; des matrices rectangulaires, à considérer lorsque le nombre de points de Gauss est différent du nombre de nœuds par élément. Cette méthode présente trois avantages : elle permet d'éviter le calcul d'intégrales sur l'élément, de ne pas recourir à de l'extrapolation et de ne pas être coûteuse en temps de calcul. La figure 43 donne quelques exemples de matrices de passage : pour trouver les valeurs aux nœuds par élément, il suffit de multiplier l'une de ces matrices par les valeurs du champ aux points de Gauss, une numérotation ayant été fixée.

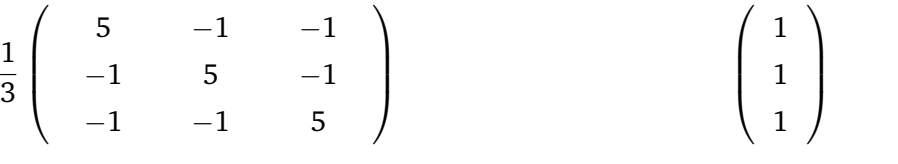

*Matrice pour le triangle comportant trois nœuds et trois points de Gauss.* *Matrice pour le triangle comportant trois nœuds et un point de Gauss.*

FIG. 43. – *Exemples de matrices de passage.*

Dans un second temps, les valeurs calculées aux nœuds par élément sont ramenées aux nœuds du maillage initial, à l'aide d'une moyenne sur l'ensemble des éléments qui partagent ce nœud, comme le montre la seconde étape du schéma de la figure 44 : si un nœud du maillage initial est partagé par deux éléments finis, alors la valeur calculée en ce nœud est la demi-somme des valeurs connues aux nœuds par élément sur les éléments finis qui contiennent ce nœud.

#### **2.1.2 Passage des nœuds aux points de Gauss sur le maillage final**

Le passage des nœuds aux points de Gauss est également obtenu à l'aide d'une méthode locale. De la même manière que dans le paragraphe précédent, deux étapes constituent cette transformation, comme le montre la figure de la page 78.

La première d'entre elles est le passage du champ situé aux nœuds du maillage final à un champ situé aux nœuds par élément. Pour cette opération, il s'agit simplement d'affecter, par recopie, la valeur connue en chaque nœud du maillage en tous les nœuds par élément qui ont été réunis lors de la procédure de construction du maillage. Dans un second temps, on interpole les valeurs connues aux nœuds par élément aux points de Gauss de la maille finale, en utilisant les fonctions de forme du maillage final.

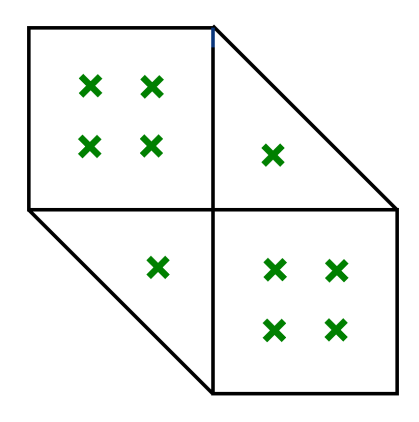

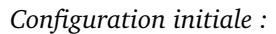

*les champs sont connus aux points de Gauss de l'ancien maillage.*

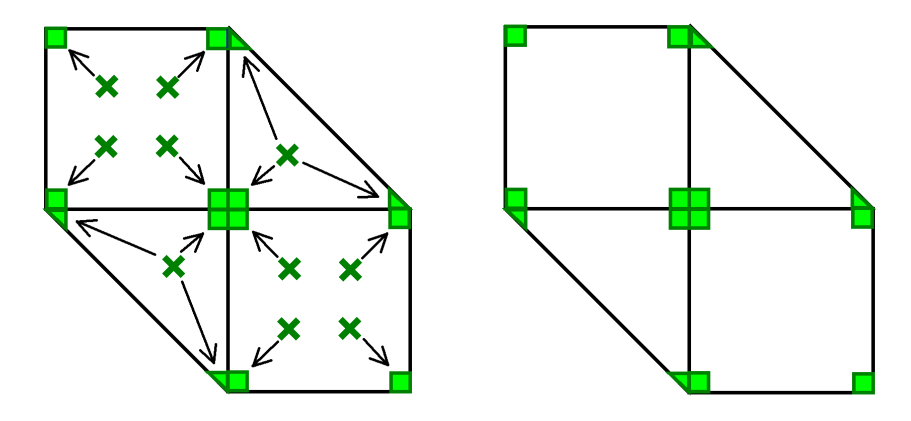

*Première étape :*

*passage des points de Gauss aux nœuds par élément, à l'aide d'une matrice de passage.*

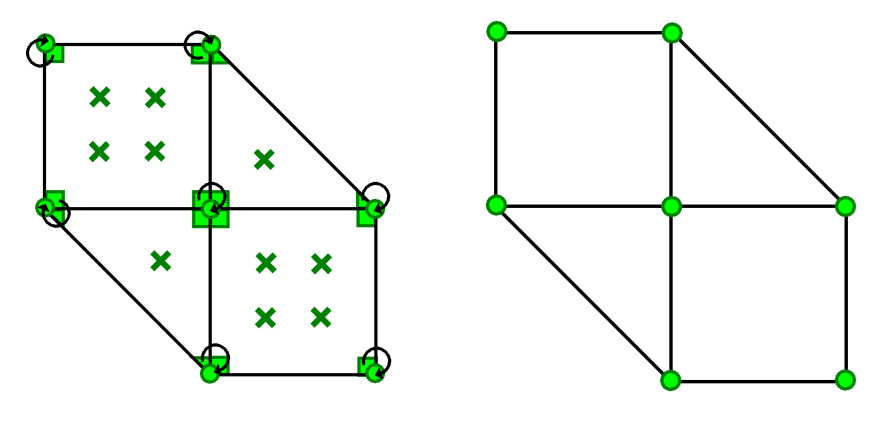

*Seconde étape : passage des nœuds par élément aux nœuds, à l'aide d'une moyenne.*

FIG. 44. – *Passage des points de Gauss aux nœuds, sur le maillage initial : schéma de principe.*

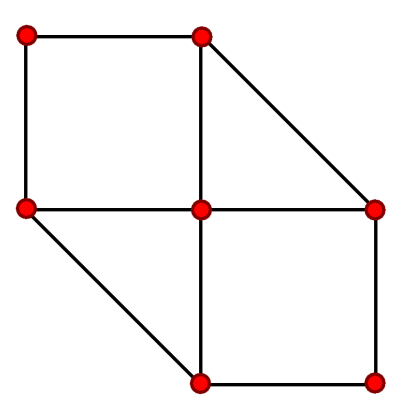

*Configuration initiale :*

*les champs sont connus aux nœuds du nouveau maillage.*

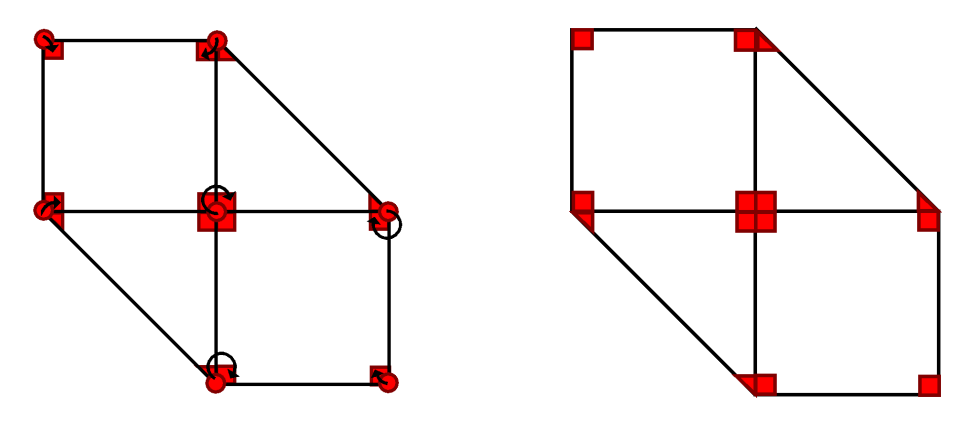

*Première étape :*

*passage des nœuds aux nœuds par élément, à l'aide d'une recopie.*

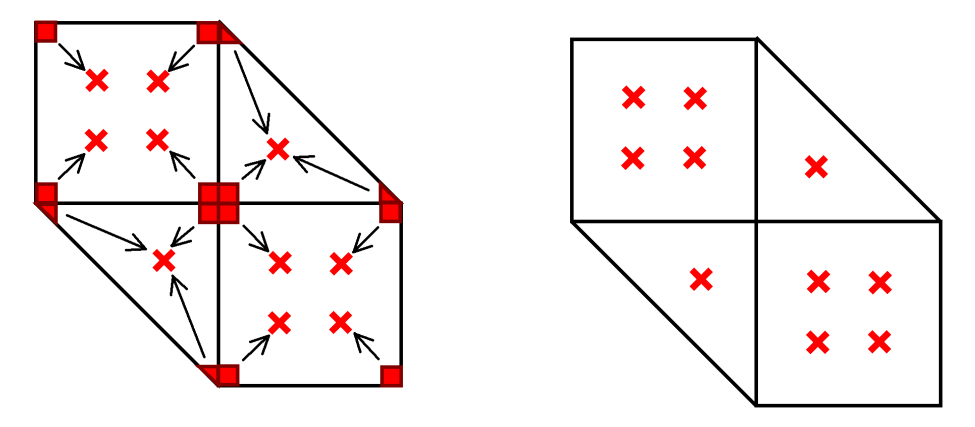

*Seconde étape : passage des nœuds par élément aux points de Gauss, à l'aide d'une interpolation.*

FIG. 45. – *Passage des nœuds aux points de Gauss, sur le maillage final : schéma de principe.*

### **2.1.3 À propos du transfert aux nœuds par élément**

L'utilisation d'un passage par les nœuds crée une importante diffusion numérique, comme nous le verrons dans l'exemple du paragraphe 2.3.1 page 93 ; toutefois, c'est essentiellement le passage des nœuds par élément aux nœuds, sur le maillage initial, qui induit un phénomène de lissage. Afin d'apporter une réponse à ce problème, il est intéressant de remarquer qu'il est possible de ne pas aller jusqu'à l'étape de calcul aux nœuds, mais de rester au niveau des nœuds par élément, puis d'utiliser l'opérateur de minimisation locale  $\tilde{\Pi}_h$  décrit dans le premier chapitre. Cette façon de faire est schématisée sur la figure 46.

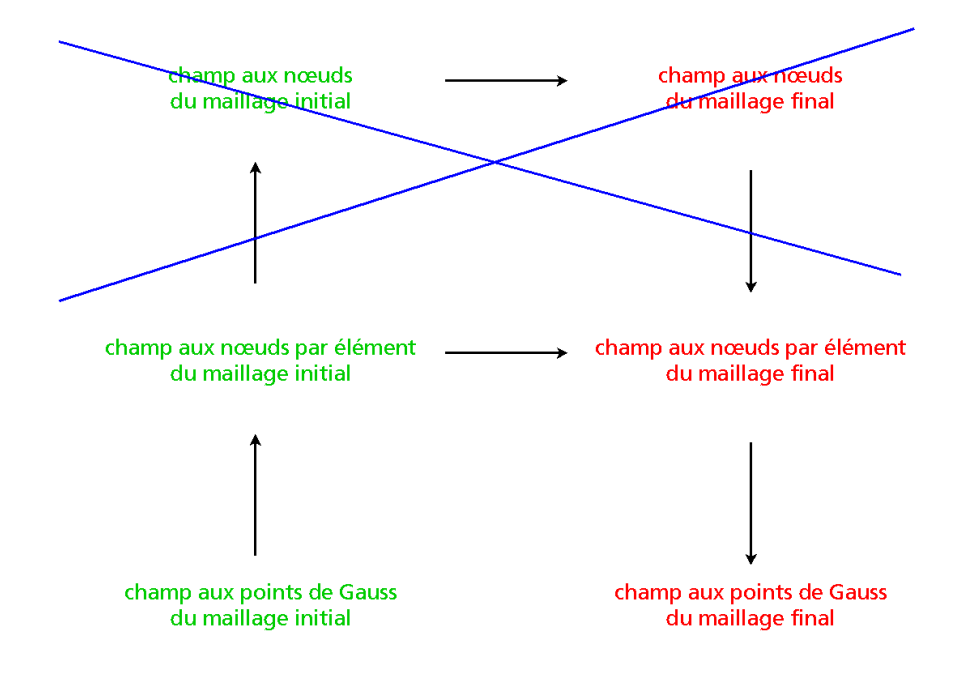

FIG. 46. – *Il est possible d'effectuer un transfert entre points de Gauss en utilisant un transfert entre nœuds par élément, et non un transfert entre nœuds.*

## **2.2 Méthode d'éclatement du maillage initial**

La méthode que nous proposons dans cette partie constitue une réponse originale au transfert de champs connus aux points de Gauss. Notre réflexion s'est nourrie du constat qu'il n'existe pas d'interpolation pour les champs situés aux points de Gauss de la structure, lors de la résolution du problème par la méthode des éléments finis. Il ne faut donc pas vouloir fixer un cadre continu au problème en essayant d'utiliser des fonctions de base, mais demeurer au niveau discret. Nous voyons ainsi le transfert de champs entre points de Gauss comme le transfert d'un nuage de points sur un autre nuage de points : la donnée d'un champ connu aux points de Gauss du maillage initial n'est rien d'autre que la donnée de valeurs, comme indiqué sur la figure 47.

C'est à l'aide de ces briques élémentaires que nous avons introduit la méthode dite *d'éclatement du maillage initial*, qui constitue l'une des avancées importantes de la thèse et qui a été implantée dans *Code\_Aster*.

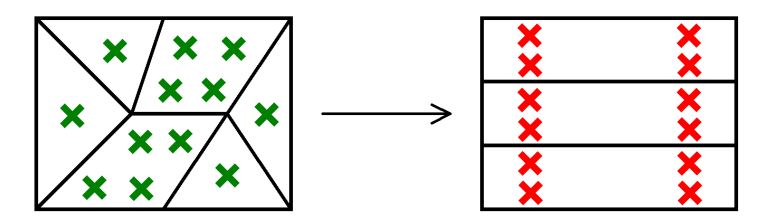

*Le champ connu aux points de Gauss du maillage initial (à gauche) doit être transféré aux points de Gauss du maillage final (à droite).*

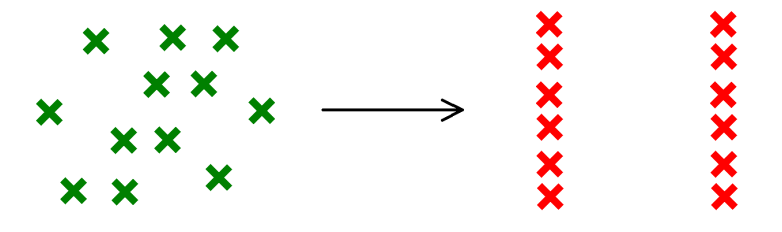

*Un tel transfert n'est autre qu'un transfert entre deux nuages de points.*

FIG. 47. – *Transférer un champ entre points de Gauss se réduit à transférer un nuage de points sur un autre nuage de points.*

#### **2.2.1 Présentation générale**

Comme nous venons de le dire, il n'est pas possible de définir la méthode d'éclatement dans un cadre continu, de manière similaire à ce que nous avons fait pour les opérateurs d'interpolation et de minimisation. La définition de la méthode ne sera donc effectuée qu'au moment de sa mise en œuvre numérique

Nous verrons alors que la méthode d'éclatement n'est rien de plus qu'une variante de la méthode du plus proche voisin. La différence réside dans le fait d'affecter, à tout point de Gauss final, non pas la valeur du point de Gauss initial le plus proche, mais la valeur du point de Gauss initial le plus proche au sein de la maille initiale dans laquelle se situe géométriquement le point de Gauss final, comme le montre la figure 48.

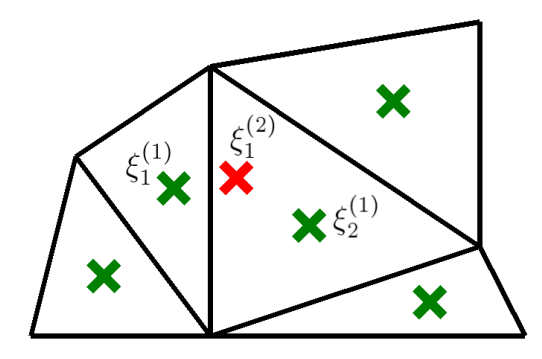

FIG. 48. – *Les mailles indiquées sont celles du maillage initial.* Dans le cas de la méthode du plus proche voisin, le point  $\xi_1^{(2)}$  $\chi_1^{(2)}$  porte la valeur du point de Gauss  $\xi_1^{(1)}$ 1 *;* dans la variante proposée, ce même point porte la valeur du point de Gauss  $\xi_2^{(1)}$  $\frac{1}{2}$ .

#### **2.2.2 Inégalités théoriques**

Contrairement aux estimations obtenues pour les méthodes de transfert aux nœuds, il n'est pas évident de se ramener à l'étude de fonctions ni d'utiliser des normes continues. L'approche que nous proposons est donc d'étudier des erreurs discrètes en comparant des différences entre valeurs. Toutefois, une difficulté supplémentaire est liée à la technique d'évaluation de cette erreur : comment comparer des valeurs prises en des points qui ne possèdent pas les mêmes coordonnées, sans reconstruire des fonctions ? Nous utilisons ici à profit le procédé mis en œuvre lors de l'exemple du paragraphe 1.3.5 page 69, en effectuant une analyse d'erreur dans le cadre d'un transfert *aller-retour*, constitué de deux transferts successifs : du maillage initial vers le maillage final, puis du maillage final vers le maillage initial.

Nous établissons deux types d'inégalités ; la première d'entre elles se situe dans le cas de la méthode du plus proche voisin, dont le cadre est similaire à celui de la méthode d'éclatement. Bien que plus simple, il permet de présenter de manière élégante les bases de la démonstration des inégalités théoriques pour la méthode d'éclatement.

#### **2.2.2.1 Inégalités théoriques dans le cas de la méthode du plus proche voisin**

Les inégalités théoriques démontrées ici se font dans le cas de la méthode du plus proche voisin. Cette méthode consiste à affecter, en chaque point de Gauss du maillage final, la valeur portée par le point de Gauss initial le plus proche du point de Gauss final en question.

Rappelons quelques notations utilisées dans ce paragraphe. Le maillage initial est composé d'une famille de  $G_1$  points de Gauss, notée  $(\xi_{i_1}^{(1)})$  $\binom{1}{i_1}_{i_1}$  $\in$   $\llbracket 1;G_1 \rrbracket$ , et le maillage final est composé d'une

famille de  $G_2$  points de Gauss, notée  $(\xi_{i_2}^{(2)})$  $\binom{(2)}{i_2}_{i_2} \in \llbracket 1;G_2 \rrbracket$ . Pour tout  $i_1$  de  $\llbracket 1\,;G_1 \rrbracket$ , nous notons  $\sigma^{(1)}_{i_1}$  $\boldsymbol{i_1}$ la valeur connue au point de Gauss  $\xi_{i_1}^{(1)}$  $\epsilon_{i_1}^{(1)}$  ; de même, pour tout  $i_2$  de  $\llbracket 1\,;G_2\rrbracket$ , nous notons  $\sigma_{i_2}^{(2)}$  $\dot{i}_2$ la valeur connue au point de Gauss  $\xi_{i_2}^{(2)}$  $\sigma_{i_2}^{(2)}$  après un transfert *aller*. Les valeurs  $\sigma_{i_1}^{(1)}$  $\frac{\alpha^{(1)}}{i_1}$  et  $\sigma^{(2)}_{i_2}$  $\mathbf{u}_i^{(2)}$ , pour  $(i_1; i_2)$  variant dans  $\llbracket 1\,; G_1\rrbracket \times \llbracket 1\,; G_2\rrbracket$ , sont respectivement regroupées sous les vecteurs notés  $\Sigma^{(1)}$  et  $\Sigma^{(2)}$ .

D'autre part, si  $i_1$  est un élément de  $[\![1\,;G_1]\!]$ , alors la valeur connue au point de Gauss  $\xi_{i_1}^{(1)}$  $\scriptstyle i_1$ après un *aller-retour* est notée :

$$
\overline{\overline{\sigma_{i_1}^{(1)}}}.
$$

Notre problème est donc d'estimer, pour tout  $i_1$  de  $\llbracket 1;G_1 \rrbracket$ , la quantité :

$$
\bigg|\sigma_{i_1}^{(1)}-\overline{\sigma_{i_1}^{(1)}}\bigg|.
$$

L'un des points de la démonstration nécessite l'introduction d'une notion que nous n'avons pas définie jusqu'à présent, celle de *cellule de Voronoï*.

#### Définition (cellule de Voronoï)

Soit  $\mathcal G$  un ensemble fini inclus dans  $\mathbb R^d$ , de cardinal  $G$ . Soit  $g$  un élément de  $\mathcal G$ . On appelle *cellule de Voronoï centrée en* g l'ensemble des points qui sont plus proches de g que de tout autre point de G.

Un exemple de cellules de Voronoï dans  $\mathbb{R}^2$  est donné sur la figure 49.

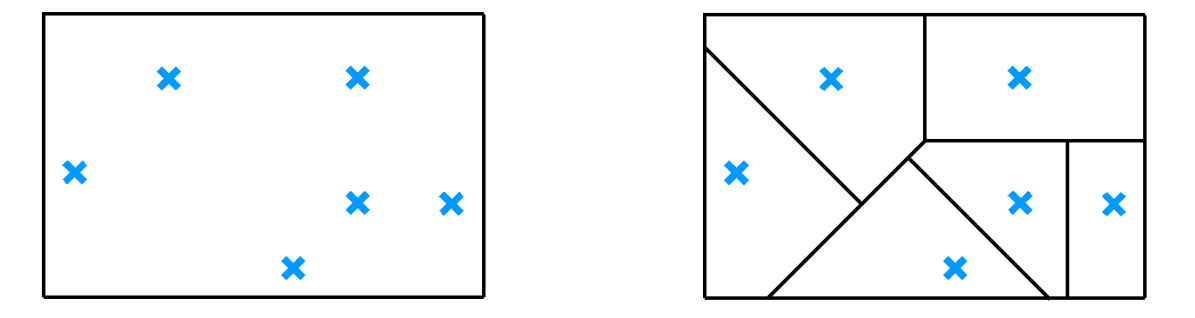

FIG. 49. – *À partir des six points bleus (à gauche), il est possible de construire six cellules de Voronoï (à droite).*

En particulier, toute cellule de Voronoï admet un *diamètre* qui n'est autre que la borne supérieure des distances que l'on peut obtenir en considérant deux points de cette cellule.

Il est alors possible d'établir le théorème suivant, valable en dimension quelconque, qui donne une estimation d'erreur locale pour la méthode du plus proche voisin.

Théorème (estimation d'erreur locale pour la méthode du plus proche voisin)

Avec les notations précédentes, il existe une constante  $C$ , ne dépendant que des données initiales  $(\xi_{i_1}^{(1)})$  $\epsilon_{i_1}^{(1)})_{i_1\in \llbracket 1;G_1\rrbracket}$  et  $(\sigma_{i_1}^{(1)})$  $\binom{1}{i_1}_{i_1\in\llbracket 1;G_1\rrbracket}$ , telle que :

$$
\forall i_1 \in \llbracket 1 \, ; G_1 \rrbracket, \left| \sigma_{i_1}^{(1)} - \overline{\sigma_{i_1}^{(1)}} \right| \leqslant 2C k_{i_1},
$$

où  $k_{i_1}$  est le diamètre de la cellule de Voronoï, sur le maillage final, contenant le point de Gauss  $\xi_{i_1}^{(1)}$  $\frac{1}{i_1}$ .

Donnons une démonstration du résultat précédent.

Démonstration

Soit  $i_1$  dans  $\llbracket 1; G_1 \rrbracket$ . Le transfert étant celui du plus proche voisin, si nous désignons par  $i_2$  le numéro du point de Gauss du maillage final le plus proche de  $\xi_{i_1}^{(1)}$  $i_1^{(1)}$  parmi tous les points de Gauss de la famille  $(\xi_{i_2}^{(2)})$  $\binom{[2]}{i_2}i_2 \in \llbracket 1;G_2 \rrbracket$ , alors nous avons :

$$
\overline{\overline{\sigma_{i_1}^{(1)}}} = \sigma_{i_2}^{(2)}
$$

.

Notons  $k_{i_2}$  le diamètre de la cellule de Voronoï centrée au point de Gauss  $\xi_{i_2}^{(2)}$  $\binom{2}{i_2}$ . La distance  $d(\xi_{i_1}^{(1)}$  $\zeta_{i_1}^{(1)}$  ;  $\zeta_{i_2}^{(2)}$  $\epsilon_{i_2}^{(2)}$ ) entre les points de Gauss  $\xi_{i_1}^{(1)}$  $\zeta_{i_1}^{(1)}$  et  $\xi_{i_2}^{(2)}$  $i_2^{(2)}$  est alors telle que :

$$
d(\xi_{i_1}^{(1)}; \xi_{i_2}^{(2)}) \leq k_{i_2}.
$$

De la même façon que précédemment, si  $i_1^\prime$  désigne le numéro du point de Gauss du maillage initial le plus proche de  $\xi_{i_2}^{(2)}$  $\epsilon_{i_2}^{(2)}$  parmi tous les points de la famille  $(\xi_{i_1}^{(1)})$  $\binom{1}{i_1}_{i_1} \in \llbracket 1;G_1 \rrbracket$ , alors nous avons l'égalité :

$$
\sigma_{i_2}^{(2)} = \sigma_{i'_1}^{(1)}.
$$

Or, par définition même de  $i_1'$ , il est nécessaire d'avoir, pour tout  $i_1$  de  $\llbracket 1\,;G_1\rrbracket,$ 

$$
d(\xi_{i_2}^{(2)}; \xi_{i'_1}^{(1)}) \leq d(\xi_{i_1}^{(1)}; \xi_{i_2}^{(2)}).
$$

Il vient donc :

$$
d(\xi_{i_2}^{(2)}; \xi_{i'_1}^{(1)}) \leq k_{i_2}.
$$

Par inégalité triangulaire à partir des deux inégalités établies précédemment, nous avons :

$$
d(\xi_{i_1}^{(1)}; \xi_{i'_1}^{(1)}) \le 2k_{i_2}.
$$

Il vient ainsi :

$$
\left|\sigma_{i_1}^{(1)} - \overline{\sigma_{i_1}^{(1)}}\right| \leqslant \max\left\{\left|\sigma_{i_1}^{(1)} - \sigma_{i_1'}^{(1)}\right|, i_1' \in \llbracket 1 \, ; G_1 \rrbracket, d(\xi_{i_1}^{(1)}; \xi_{i_1'}^{(1)}) \leqslant 2k_{i_2}\right\}.
$$

Il est essentiel de remarquer que  $k_{i_2}$  ne dépend que de  $i_1$  : en effet, à tout entier  $i_1$  de  $\llbracket 1 \, ; G_1 \rrbracket$  est associé un point de Gauss  $\xi_{i_1}^{(1)}$  $\mathbf{u}_{i_1}^{(1)}$ , qui appartient à une unique zone d'influence de diamètre  $k_{i_2}$ . Notons désormais  $k_{i_1}$  ce diamètre.

L'estimation peut donc se réécrire :

$$
\left|\sigma_{i_1}^{(1)} - \overline{\sigma_{i_1}^{(1)}}\right| \le \max\left\{ \left|\sigma_{i_1}^{(1)} - \sigma_{i_1'}^{(1)}\right|, i_1' \in [\![1;G_1]\!], d(\xi_{i_1}^{(1)}; \xi_{i_1'}^{(1)}) \le 2k_{i_1}\right\}.
$$

Plaçons-nous dans le cas où il existe  $i'_1$  vérifiant  $i_1\neq i'_1$  et  $d(\xi_{i_1}^{(1)})$  $\zeta_{i_1}^{(1)}$  ;  $\zeta_{i'_1}^{(1)}$  $i_1^{(1)} \leq 2k_{i_1}$ ; dans le cas contraire, l'erreur  $\begin{array}{c} \hline \rule{0pt}{2.2ex} \\ \rule{0pt}{2.2ex} \end{array}$  $\sigma^{(1)}_{i_1}$  $\frac{(1)}{i_1}-\sigma_{i_1}^{(1)}$  $\mathfrak{i}_1$  $\begin{array}{c} \begin{array}{c} \begin{array}{c} \begin{array}{c} \end{array} \end{array} \\ \begin{array}{c} \end{array} \end{array} \end{array} \end{array}$ est nulle.

Il vient alors :

$$
\left|\sigma_{i_1}^{(1)} - \overline{\sigma_{i_1}^{(1)}}\right| \le \max\left\{\frac{\left|\sigma_{i_1}^{(1)} - \sigma_{i_1'}^{(1)}\right|}{d(\xi_{i_1}^{(1)}; \xi_{i_1'}^{(1)})}d(\xi_{i_1}^{(1)}; \xi_{i_1'}^{(1)}), i_1' \in [\![1; G_1]\!] \setminus \{i_1\}, d\left(\xi_{i_1}^{(1)}; \xi_{i_1'}^{(1)}\right) \le 2k_{i_1}\right\}.
$$

De là, en notant :

$$
C_{i_1,i'_1} = \frac{\left|\sigma_{i_1}^{(1)} - \sigma_{i'_1}^{(1)}\right|}{d(\xi_{i_1}^{(1)}; \xi_{i'_1}^{(1)})},
$$

il vient :

$$
\left|\sigma_{i_1}^{(1)} - \overline{\sigma_{i_1}^{(1)}}\right| \le \max\left\{C_{i_1,i'_1} \times d(\xi_{i_1}^{(1)}; \xi_{i'_1}^{(1)}), i'_1 \in [\![1;G_1]\!] \setminus \{i_1\}, d(\xi_{i_1}^{(1)}; \xi_{i'_1}^{(1)}) \le 2k_{i_1}\right\}
$$

Enfin :

$$
\left|\sigma_{i_1}^{(1)} - \overline{\sigma_{i_1}^{(1)}}\right| \leq 2C_{i_1,k_{i_1}}k_{i_1},
$$

où nous avons posé :

$$
C_{i_1,k_{i_1}} = \max \Big\{ C_{i_1,i_1'} \times d(\xi_{i_1}^{(1)}; \xi_{i_1'}^{(1)}), i_1' \in [\![1;G_1]\!] \setminus \{i_1\}, d(\xi_{i_1}^{(1)}; \xi_{i_1'}^{(1)}) \leq 2k_{i_1} \Big\}.
$$

Nous avons donc montré :

$$
\forall i_1 \in [\![1\,;G_1]\!], \left|\sigma_{i_1}^{(1)} - \overline{\overline{\sigma_{i_1}^{(1)}}}\right| \leqslant 2 C_{i_1,k_{i_1}} k_{i_1}.
$$

Il s'agit d'une première écriture de l'estimation d'erreur locale.

*A fortiori*, nous pouvons en déduire :

$$
\forall i_1 \in [\![1;G_1]\!], \left|\sigma_{i_1}^{(1)} - \overline{\sigma_{i_1}^{(1)}}\right| \leq 2 \max \left\{C_{i_1, k_{i_1}}, i_1 \in [\![1;G_1]\!]\right\} k_{i_1}.
$$

De là, en posant  $C = \max\left\{C_{i_1,k_{i_1}}, i_1 \in \llbracket 1\,; G_1 \rrbracket \right\}$ , il vient finalement :

$$
\forall i_1 \in [\![1] ; G_1]\!] , \left| \sigma_{i_1}^{(1)} - \overline{\sigma_{i_1}^{(1)}} \right| \leq 2C k_{i_1}.
$$

Ce qu'il fallait démontrer. □

Un corollaire du résultat précédent est l'obtention des estimations d'erreur globales suivantes, en les trois normes  $\ell^{\infty}$ ,  $\ell^{1}$  et  $\ell^{2}$  :

$$
\left\|\Sigma^{(1)} - \overline{\overline{\Sigma^{(1)}}}\right\|_{\ell^{\infty}} = \max\left\{\left|\sigma_{i_1}^{(1)} - \overline{\sigma_{i_1}^{(1)}}\right|, i_1 \in \llbracket 1; G_1 \rrbracket\right\} \leqslant 2Ck,
$$
\n
$$
\left\|\Sigma^{(1)} - \overline{\overline{\Sigma^{(1)}}}\right\|_{\ell^1} = \sum_{i_1=1}^{G_1} |\Omega_{i_1}| \left|\sigma_{i_1}^{(1)} - \overline{\sigma_{i_1}^{(1)}}\right| \leqslant 2C|\Omega|k
$$
\net

\n
$$
\left\|\Sigma^{(1)} - \overline{\overline{\Sigma^{(1)}}}\right\|_{\ell^2} = \left(\sum_{i_1=1}^{G_1} |\Omega_{i_1}| \left|\sigma_{i_1}^{(1)} - \overline{\sigma_{i_1}^{(1)}}\right|^2\right)^{\frac{1}{2}} \leqslant 2C|\Omega|^{\frac{1}{2}}k,
$$

où  $\Omega_{i_1}$  désigne la cellule de Voronoï centrée au point de Gauss  $\xi_{i_1}^{(1)}$  $i_1^{(1)}$  et où  $k$  est le plus grand diamètre des cellules de Voronoï  $\Omega_{i_1}$ , pour  $i_1$  variant dans  $\llbracket 1\,;G_1\rrbracket.$ 

Plusieurs remarques peuvent être formulées. Tout d'abord, il est intéressant de noter que les majorations obtenues sont optimales, au sens où il existe un contre-exemple, à l'aide d'une fonction affine, montrant effectivement que l'erreur est d'ordre 1. De plus, les estimations sont valables quelle que soit la dimension d'espace considérée. Il convient aussi de noter que la différence entre la valeur initiale et la valeur obtenue après *aller-retour* ne dépend que de la régularité des données initiales, et plus précisément du paramètre  $k_{i_1}$ , qui mesure la taille de la zone d'influence dans laquelle se situe le point  $\xi_i^{(1)}$  $i_1^{(1)}$ . Si nous fixons le maillage initial ainsi que les données initiales, alors, lorsque  $k_{i_1}$  est assez petit, ce qui signifie que le maillage final est assez fin, tout  $\xi_{i_1}^{(1)}$  $\zeta_{i_1}^{(1)}$  aura une zone d'influence qui ne contiendra que  $\xi_{i_1}^{(1)}$  $i_1^{(1)}$ , pour tout  $i_1$  de  $\llbracket 1 \,; G_1 \rrbracket$ . Autrement dit, pour tout  $i_1$  de  $\llbracket 1 \, ; G_1 \rrbracket$ , nous aurons :

$$
\left|\sigma_{i_1}^{(1)} - \overline{\overline{\sigma_{i_1}^{(1)}}}\right| = 0.
$$

Enfin, il n'est pas anodin de remarquer que cette méthode préserve le caractère borné des champs à transférer, et donc en particulier la positivité.

#### **2.2.2.2 Inégalités théoriques dans le cas de la méthode d'éclatement**

La méthode d'éclatement est moins générale que la précédente, puisqu'elle ne s'affranchit pas complètement des mailles. Toutefois, elle a l'intérêt de tenir compte de la discrétisation du maillage initial, et donc de l'*intelligence* qui y est cachée : si la structure est composée de matériaux différents, il y a fort à parier que les interfaces entre ces matériaux aient été maillées au préalable. Il s'agit également d'une méthode d'ordre 1, comme le montre le théorème suivant, dont nous ne détaillons pas la démonstration.

Théorème (estimation d'erreur locale pour la méthode d'éclatement)

Avec les notations précédentes, il existe une constante  $C$ , ne dépendant que des données initiales  $(\xi_{i_1}^{(1)})$  $_{i_{1}}^{(1)})_{i_{1}\in \llbracket 1;G_{1}\rrbracket}$  et  $(\sigma_{i_{1}}^{(1)})$  $\binom{1}{i_1}_{i_1\in\llbracket 1;G_1\rrbracket}$ , telle que :

$$
\forall i_1 \in [\![1\,;G_1]\!], \left|\sigma_{i_1}^{(1)} - \overline{\sigma_{i_1}^{(1)}}\right| \leqslant C(k'_{i_1} + h'_{i_1}),
$$

où  $k'_{i_1}$  est le diamètre de la maille finale  ${\cal K}$  contenant  $\xi^{(1)}_{i_1}$  $\hat{h}_{i_1}^{(1)}$ , et où  $h_{i_1}'$  est le maximum des diamètres des mailles ayant une intersection non vide avec  $K$ .

Il est naturel de se demander s'il n'est pas possible de trouver une méthode de transfert dont l'estimation d'erreur associée serait d'ordre supérieur à celle obtenue. Une idée actuellement en germe est de ne pas affecter, en chaque point de Gauss du maillage final, la valeur du point de Gauss le plus proche, mais de considérer les  $d+1$  points de Gauss les plus proches, d'enveloppe convexe de mesure non nulle, et d'affecter au point de Gauss final l'interpolation linéaire des valeurs en ces  $d+1$  points.

Enfin, de la même manière que pour la méthode du plus proche voisin, il est possible d'obtenir des estimations d'erreur globales, et de noter que les majorations sont optimales.

#### **2.2.3 Mise en œuvre numérique dans** *Code\_Aster*

Nous décrivons ici, de manière simplifiée, comment la méthode d'éclatement du maillage initial a été implantée dans *Code\_Aster*. Grossièrement, il s'agit de créer deux nouveaux maillages : l'un à partir du maillage initial et l'autre à partir du maillage final.

Le premier maillage auxiliaire est créé à partir du maillage initial de la manière suivante. Chaque maille du maillage initial est découpée en autant de sous-mailles que de points de Gauss présents dans la maille : c'est pour cette raison que nous parlons de méthode d'*éclatement du maillage initial*. Par exemple, une maille à trois points de Gauss va être éclatée en trois nouvelles mailles ; une maille à quatre points de Gauss va être éclatée en quatre nouvelles mailles. Quelques exemples d'éclatement de mailles élémentaires sont présentés sur les figures 50 à 55 ; l'éclatement d'un maillage comprenant plusieurs types de mailles est représenté sur la figure 56. Au sein du code, l'éclatement des mailles est programmée au cas par cas, en fonction du type de maille à éclater ainsi que du nombre de points de Gauss présents dans la maille. Toutefois, il n'est pas toujours évident d'effectuer un éclatement pour chaque type de maille. De plus, la notion de maillage n'est pas très appropriée : les mailles ne possèdant pas de connectivité, elles ne sont guère plus que des éléments finis, au sens élémentaire du terme.

Le second maillage auxiliaire s'obtient à partir du maillage final. Il s'agit de transformer ce maillage en un maillage dans lequel les points de Gauss deviennent des nœuds. La encore, il ne s'agit pas d'un maillage au sens strict, puisqu'il n'est constitué que de nœuds.

La création des deux maillages décrits précédemment reste transparente pour l'utilisateur. L'opérateur d'interpolation  $I_h$  est ensuite utilisé entre ces deux pseudo-maillages ; la procédure mise en œuvre est celle du transfert entre nœuds, décrit dans l'algorithme de la figure 23, en page 45, à ceci près que les nœuds du maillage final sont en réalité les points de Gauss de ce même maillage. De plus, de manière plus précise, lors de la troisième étape de l'algorithme, l'interpolation à l'aide des fonctions de forme du maillage initial éclaté se ramène à une simple affectation de la valeur connue au point de Gauss de la maille éclatée : en effet, comme il y a autant de mailles éclatées que d'anciens points de Gauss, seule une valeur est connue sur chacune des mailles éclatées.

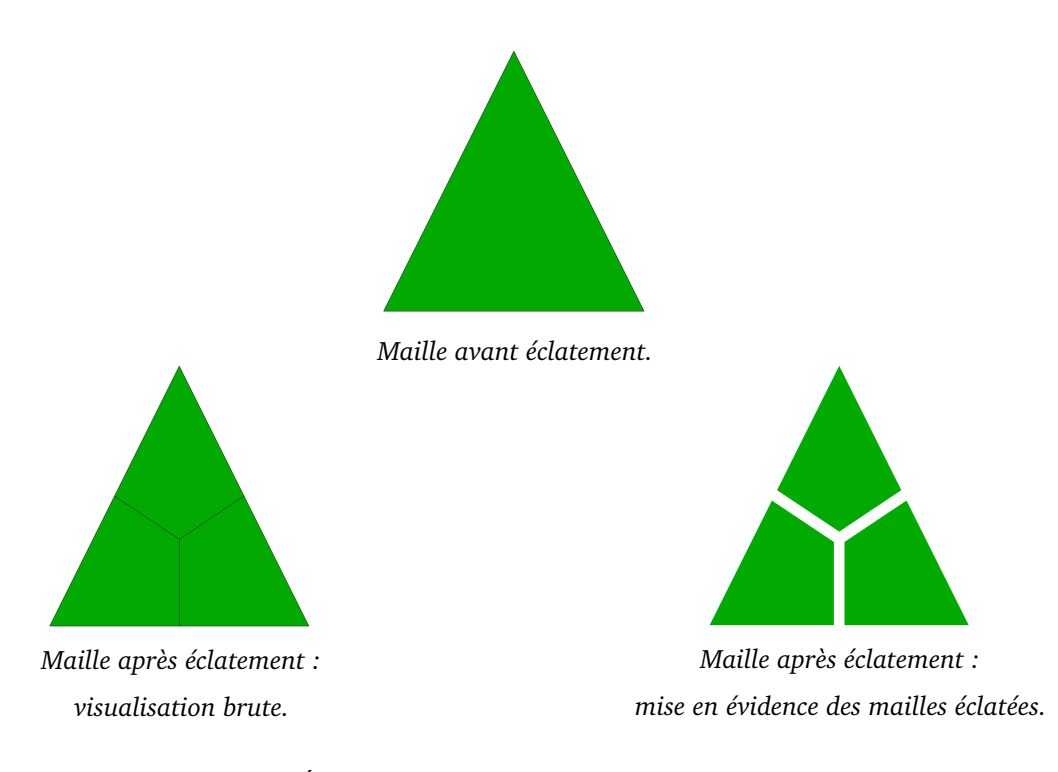

FIG. 50. – *Éclatement du triangle à trois points de Gauss.*

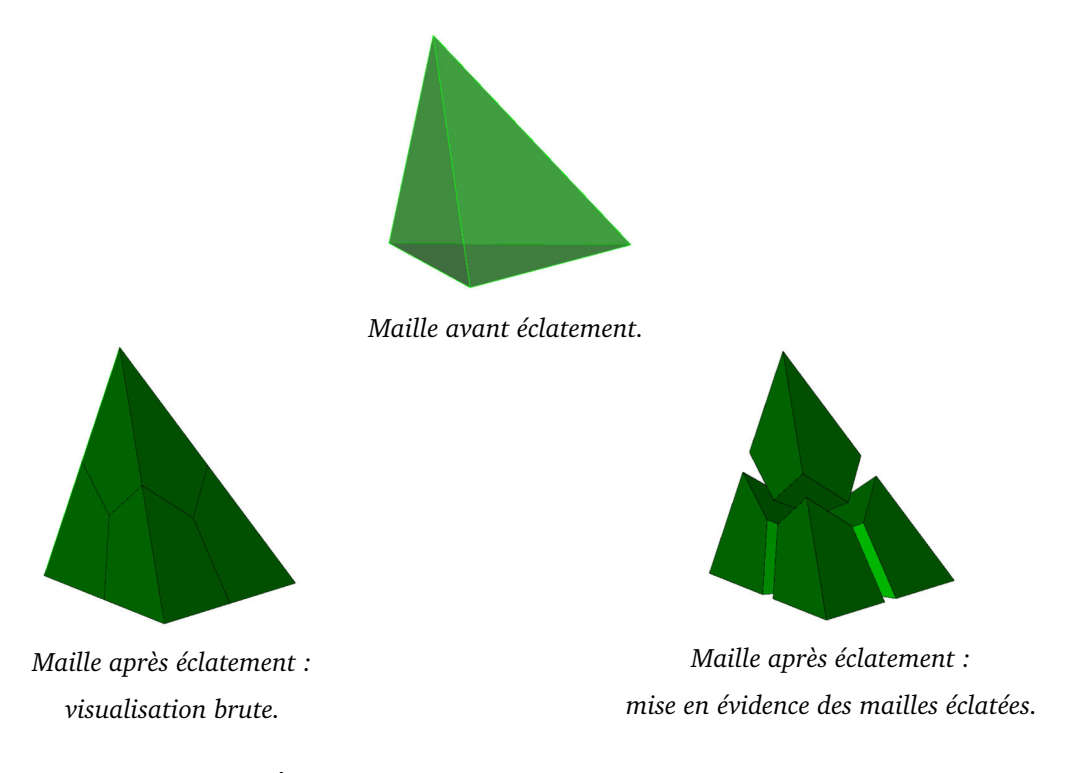

FIG. 51. – *Éclatement du tétraèdre à quatre points de Gauss.*

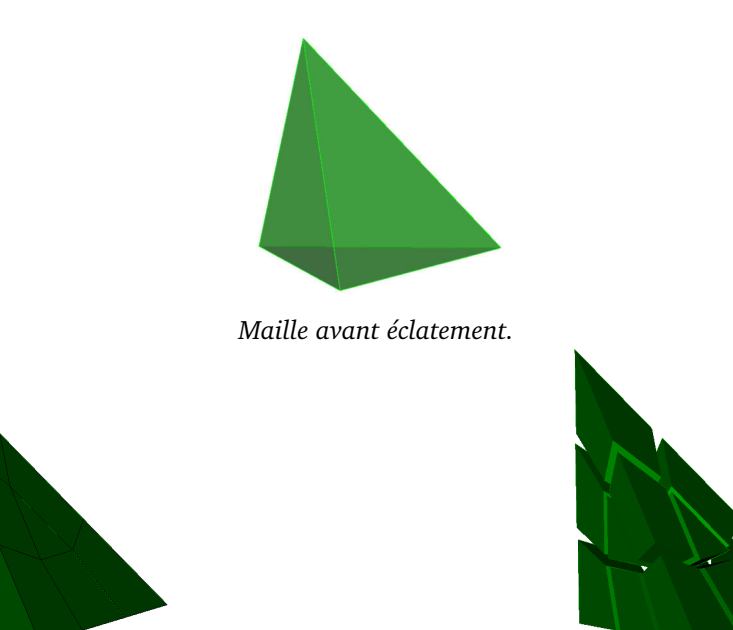

*Maille après éclatement : visualisation brute.*

*Maille après éclatement : mise en évidence des mailles éclatées.*

FIG. 52. – *Éclatement du tétraèdre à quinze points de Gauss.*

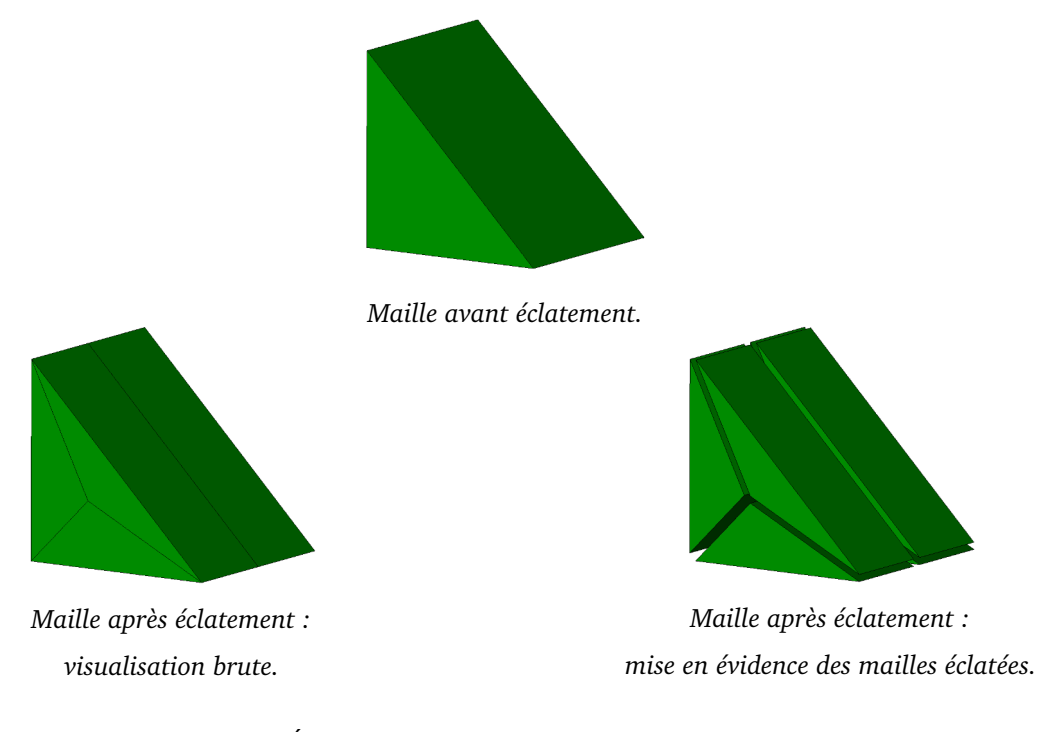

FIG. 53. – *Éclatement du pentaèdre à six points de Gauss.*

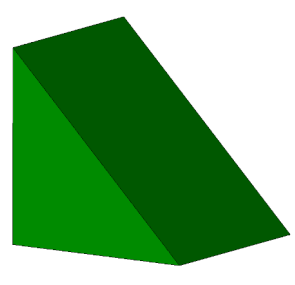

*Maille avant éclatement.*

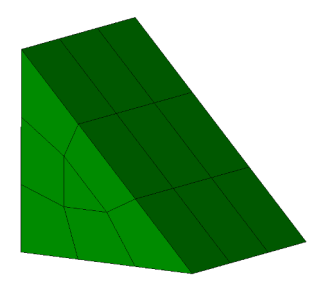

*Maille après éclatement : visualisation brute.*

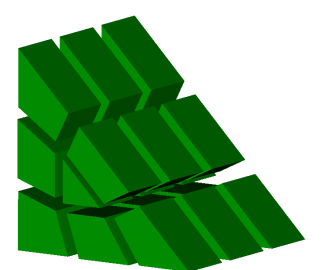

*Maille après éclatement : mise en évidence des mailles éclatées.*

FIG. 54. – *Éclatement du pentaèdre à vingt et un points de Gauss.*

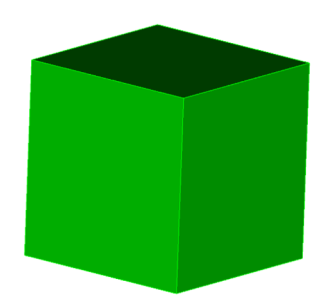

*Maille avant éclatement.*

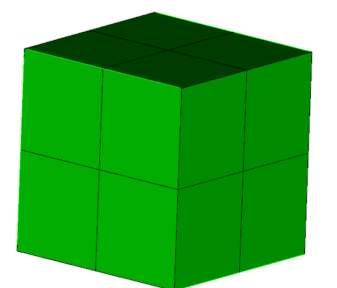

*Maille après éclatement : visualisation brute.*

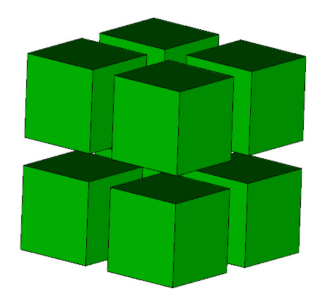

*Maille après éclatement : mise en évidence des mailles éclatées.*

FIG. 55. – *Éclatement de l'hexaèdre à huit points de Gauss.*

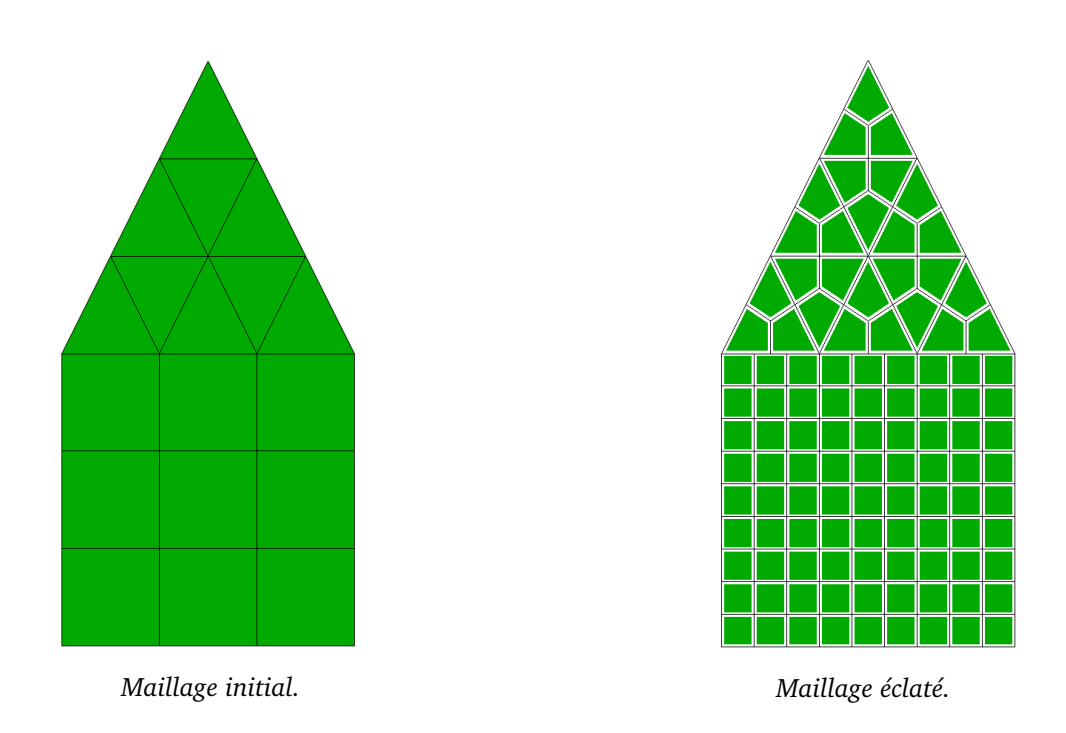

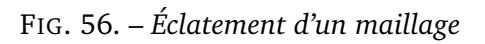

*dont les triangles possèdent trois points de Gauss et les quadrangles possèdent neuf points de Gauss.*

## **2.3 Éléments de comparaison**

#### **2.3.1 Exemple 1 : étude d'un barreau bimatériau**

Le premier test est l'étude d'un barreau bimatériau, dans  $\mathbb{R}^2$ , dont les caractéristiques sont représentées sur la figure 57.

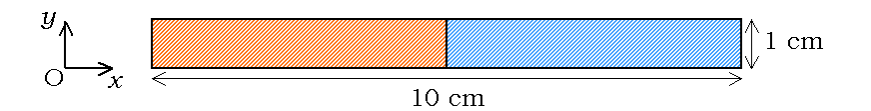

FIG. 57. – *Vue d'ensemble du barreau bimatériau étudié.*

Les matériaux qui composent le barreau possèdent tous deux un module de Young  $E$  égal à 200 000 MPa ainsi qu'un coefficient de Poisson  $\nu$  égal à 0,3; la loi de comportement utilisée est également identique. La seule caractéristique qui les différencie est leur limite d'élasticité  $\sigma_y$ : pour le matériau de gauche, elle vaut 100 Pa ; pour le matériau de droite, elle vaut 5 MPa. Nous renvoyons le lecteur aux notions évoquées en introduction pour la signification physique de ces valeurs. Le fait important à noter ici est que le champ de contraintes présente une discontinuité au point d'abscisse 5 : c'est ce point qui sera l'objet de notre attention. Le calcul effectué est élastoplastique. Un chargement linéique est imposé selon l'axe  $(Ox)$ ; il est réparti sur le barreau, de forme sinusoïdale, et appliqué progressivement.

Le barreau est maillé de manière uniforme, à l'aide de quadrangles linéaires. Le maillage initial est constitué de 10 éléments ; le maillage final en comporte 22. Une représentation des maillages est donnée sur la figure 58, où nous avons mis les points de Gauss en évidence.

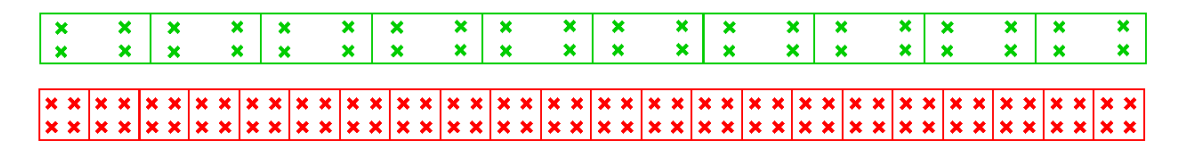

FIG. 58. – *Maillage initial (en haut) et maillage final (en bas) du barreau, avec mise en évidence des points de Gauss des maillages.*

Pour chaque transfert, nous comparons trois calculs, schématisés sur la figure 59 de la page 94. Chacun de ces calculs est effectué de manière incrémentale, comme précisé en introduction. Le premier calcul est entièrement réalisé sur le maillage initial ; le deuxième est entièrement réalisé sur le maillage final. Le troisième calcul est plus compliqué : le début du calcul est effectué sur le maillage initial, un transfert a lieu à un temps  $t_i$  donné, puis le calcul se poursuit sur le maillage final. Plusieurs valeurs de  $t_i$  ont été considérées ; nous ne présentons ici qu'un exemple, celui où  $t_i$  est égal au temps final.

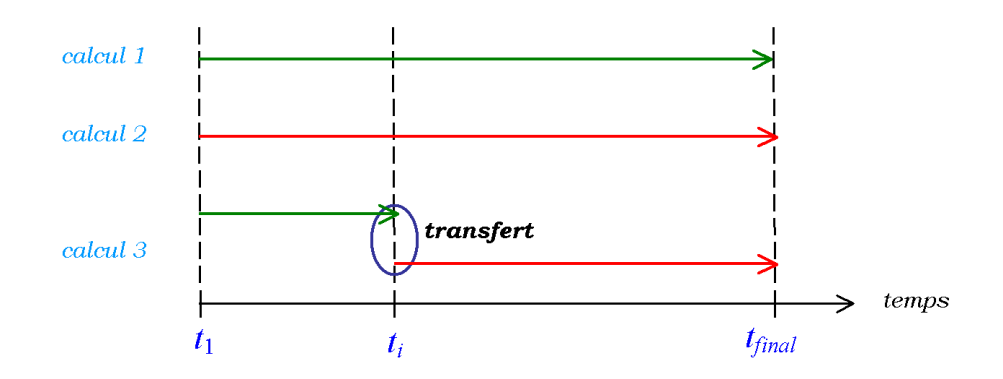

FIG. 59. – *Représentation schématique des trois calculs comparés dans l'exemple 5.*

Nous avons choisi de comparer quatre transferts. Trois d'entre eux utilisent un passage par les nœuds : le premier fait appel à l'opérateur d'interpolation  $I_h$ , le deuxième à l'opérateur de minimisation globale  $\Pi_h$ , le troisième à l'opérateur de minimisation locale  $\Pi_h$ . Le quatrième transfert est le transfert direct de points de Gauss à points de Gauss à l'aide de la méthode d'éclatement. Nous transférons le champ de contraintes ; nous traçons la valeur de la composante  $\sigma_{yy}$  de ce champ en fonction de l'abscisse du point de Gauss, sur la droite de visualisation représentée sur la figure 60.

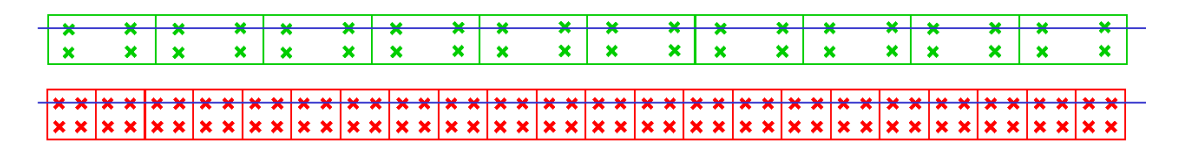

FIG. 60. – *Droite de visualisation (en bleu) et rappel des maillages en présence.*

Les résultats bruts sont présentés sur les figures 61 à 64. À partir de ces courbes, il est intéressant de remarquer que le passage par les nœuds à l'aide de l'opérateur d'interpolation  $I_h$  et que le passage par les nœuds à l'aide de l'opérateur d'interpolation  $II_h$  donnent des résultats très similaires. Cela permet ainsi de nuancer ce que nous avions dit dans le premier chapitre en ce qui concerne les avantages de la méthode de minimisation. En effet, l'aspect diffusif du passage des points de Gauss aux nœuds semble important au point de masquer la différence entre I<sup>h</sup> et Πh, ce qui justifie *a posteriori* l'analyse bibliographique menée dans le paragraphe 2.1.1, au sein des pages 73 et 74. De plus, la courbe de la figure 63 montre que c'est bien le passage des nœuds par élément aux nœuds qui pose problème : l'utilisation de l'opérateur de minimisation locale  $\overline{H}_h$ , qui effectue des transferts aux nœuds par élément, donne des résultats nettement plus satisfaisants que ceux effectuant un transfert aux nœuds. Enfin, la méthode d'éclatement du maillage initial constitue, sur cet exemple, une alternative cohérente à ces méthodes.

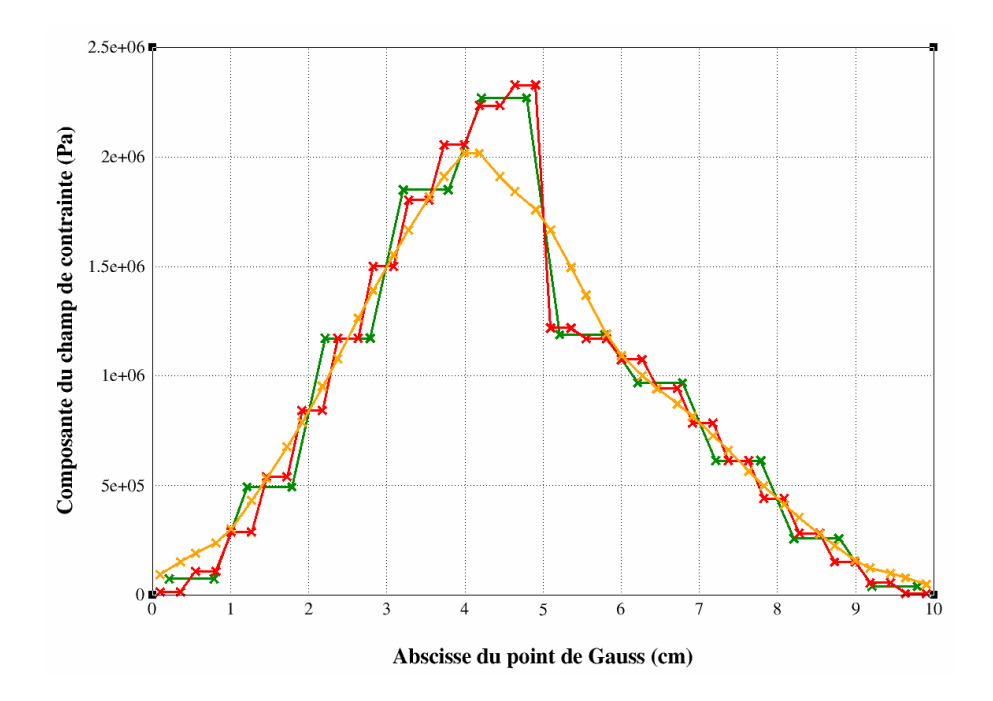

FIG. 61. – *Comparaison entre les trois calculs : en vert, calcul sur le maillage initial ; en rouge, calcul sur le maillage final ; en orange, calcul avec transfert par passage aux nœuds et l'opérateur d'interpolation* Ih*.*

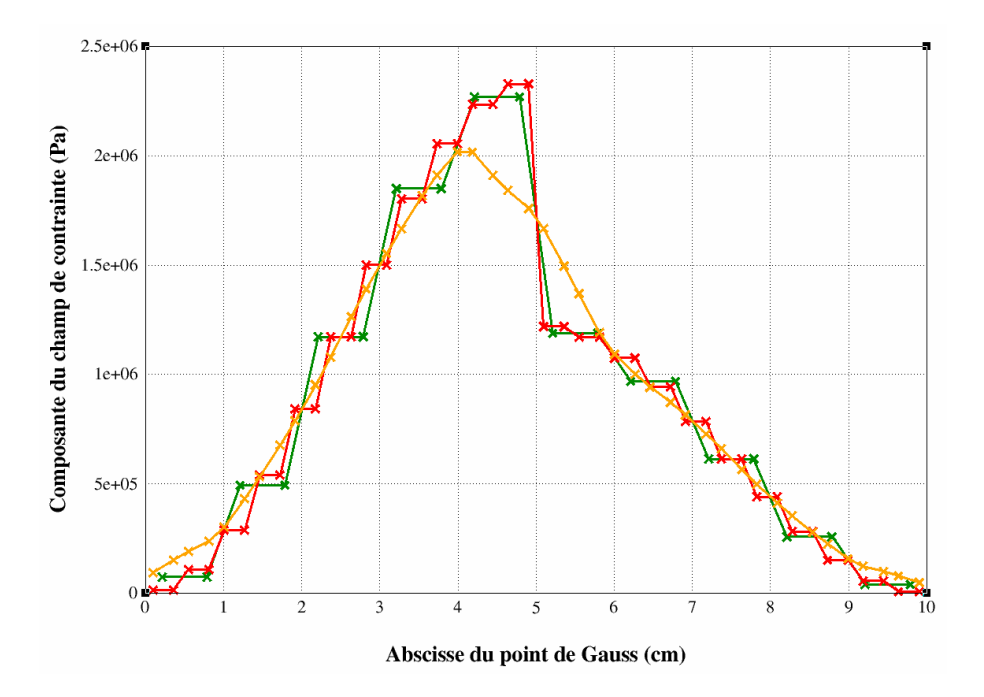

FIG. 62. – *Comparaison entre les trois calculs : en vert, calcul sur le maillage initial ; en rouge, calcul sur le maillage final ; en orange, calcul avec transfert par passage aux nœuds et l'opérateur de minimisation globale* Πh*.*

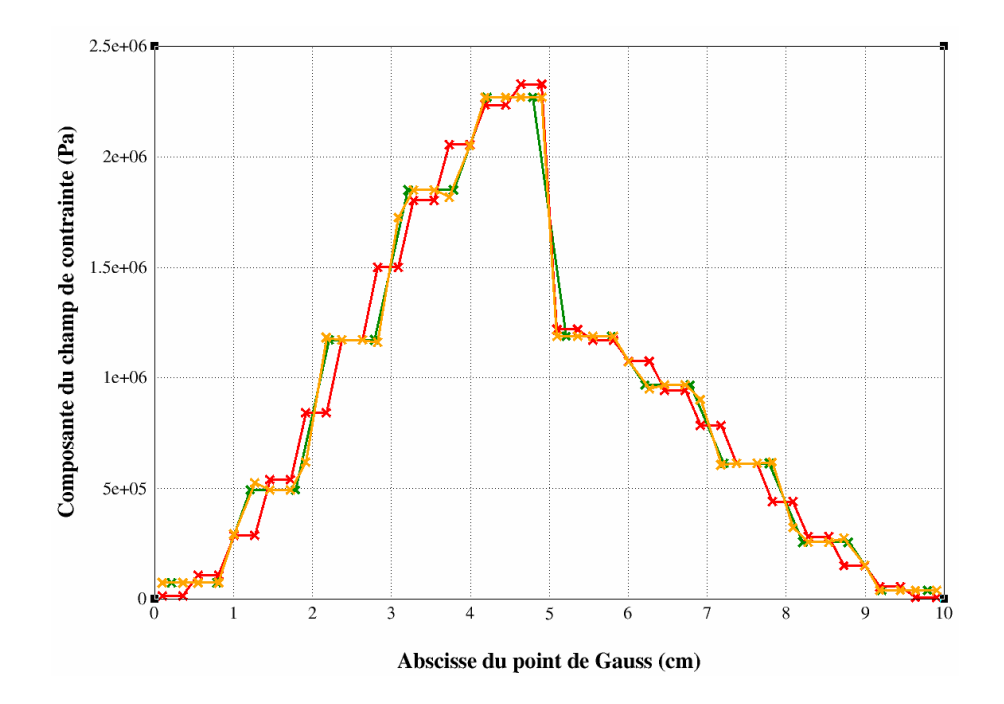

FIG. 63. – *Comparaison entre les trois calculs : en vert, calcul sur le maillage initial ; en rouge, calcul sur le maillage final ; en orange, calcul avec transfert par passage aux nœuds et l'opérateur de minimisation locale*  $\widetilde{H}_{h}$ .

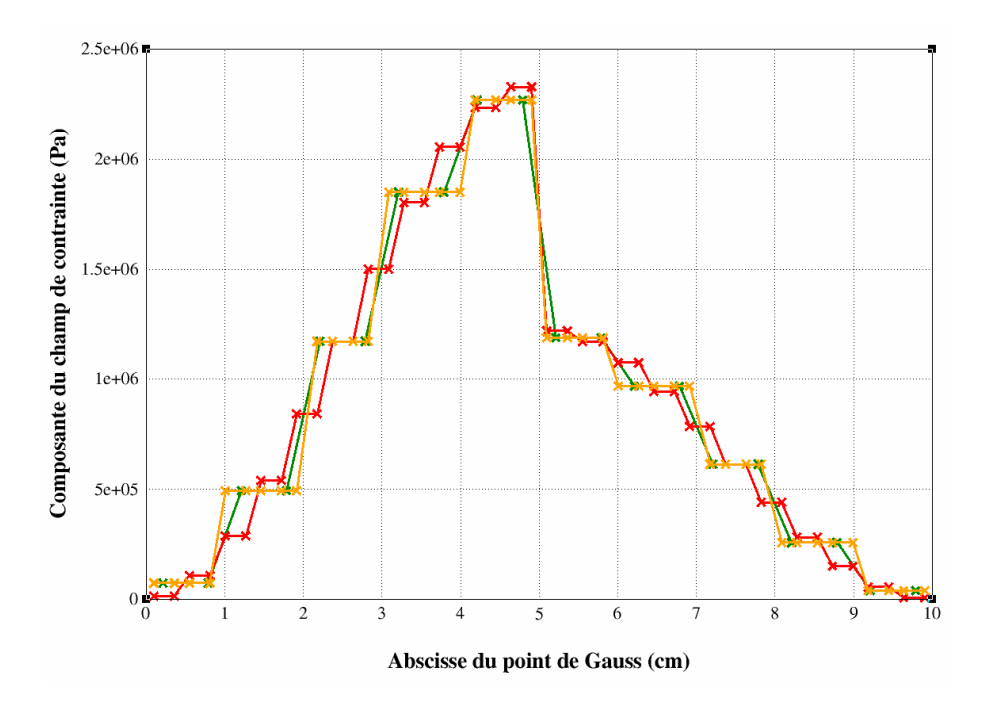

FIG. 64. – *Comparaison entre les trois calculs :*

*en vert, calcul sur le maillage initial ; en rouge, calcul sur le maillage final ; en orange, calcul avec transfert direct à l'aide de la méthode d'éclatement.*

#### **2.3.2 Exemple 2 : transfert entre maillages identiques**

Le cas que nous présentons ici est une version simplifiée de travaux menés par RASHID [45]. Il s'agit d'imposer un champ analytique aux points de Gauss de la discrétisation d'un disque Ω, de rayon 1, centré en l'origine. Ce test a pour objectif de comparer la méthode de transfert utilisant le passage par les nœuds avec l'opérateur d'interpolation  $I<sub>h</sub>$ , et la méthode de transfert direct de points de Gauss à points de Gauss par éclatement du maillage initial, dans le cas particulier où le maillage final est identique au maillage initial. Les deux maillages sont composés d'un peu moins de 250 triangles linéaires.

On impose la valeur

$$
16r^2(1-r)^2|\cos(2\theta)|
$$

à tout point de  $\Omega_h$  dont les coordonnées polaires sont  $(r;\theta)$ . Une représentation graphique de la fonction ainsi définie est donnée sur la figure 65.

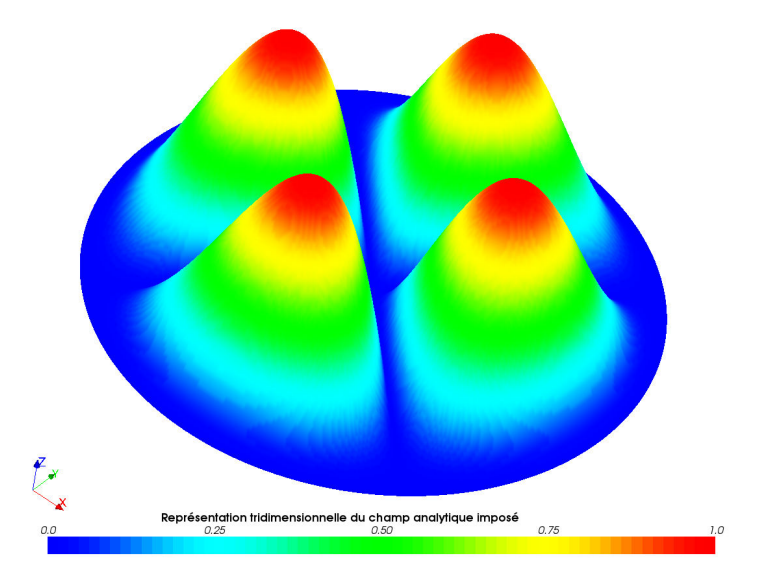

FIG. 65. – *Représentation graphique du champ analytique imposé sur le maillage initial.*

Les figures de la page 98 montrent que le transfert par la méthode d'éclatement est exact lorsque le maillage initial est identique au maillage final, ce qui n'est pas le cas pour la méthode de transfert par passage aux nœuds avec utilisation de l'opérateur  $I<sub>h</sub>$ . Nous mettons ainsi en évidence une différence fondamentale existant entre les deux méthodes. De manière plus précise, le tableau présenté à la page 99 donne les valeurs obtenues en quelques points de Gauss des maillages, tronquées à  $10^{-3}$ .

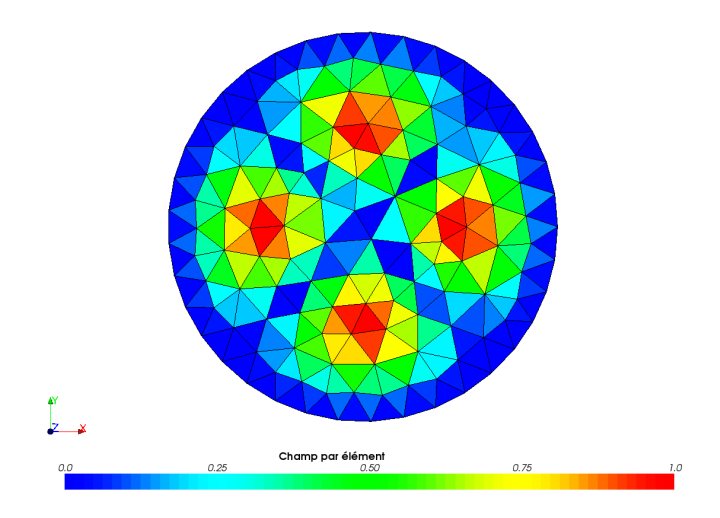

FIG. 66. – *Champ par élément imposé analytiquement, sur le maillage initial.*

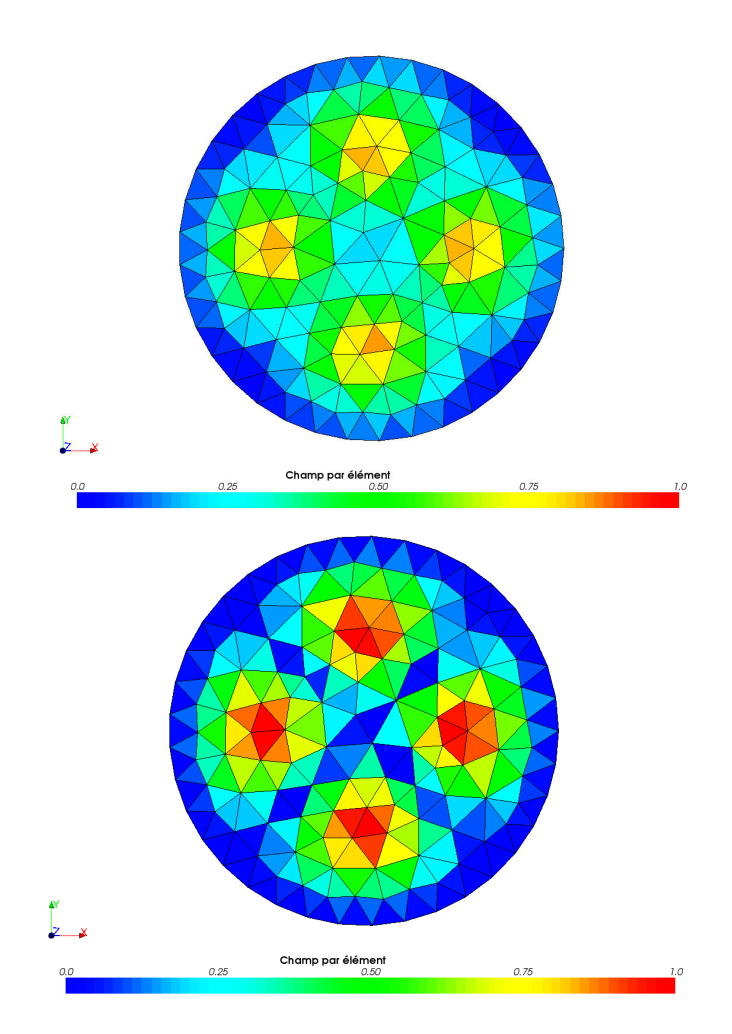

FIG. 67. – *Valeurs du champ par élément, après transfert, sur le maillage final : en haut, à l'aide d'un passage aux nœuds par l'opérateur d'interpolation* I<sup>h</sup> *; en bas, à l'aide de la méthode d'éclatement.*

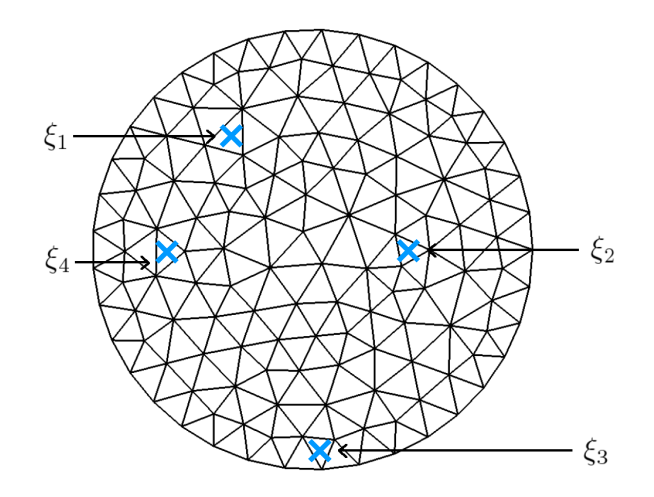

*Position des points de Gauss dans le maillage.*

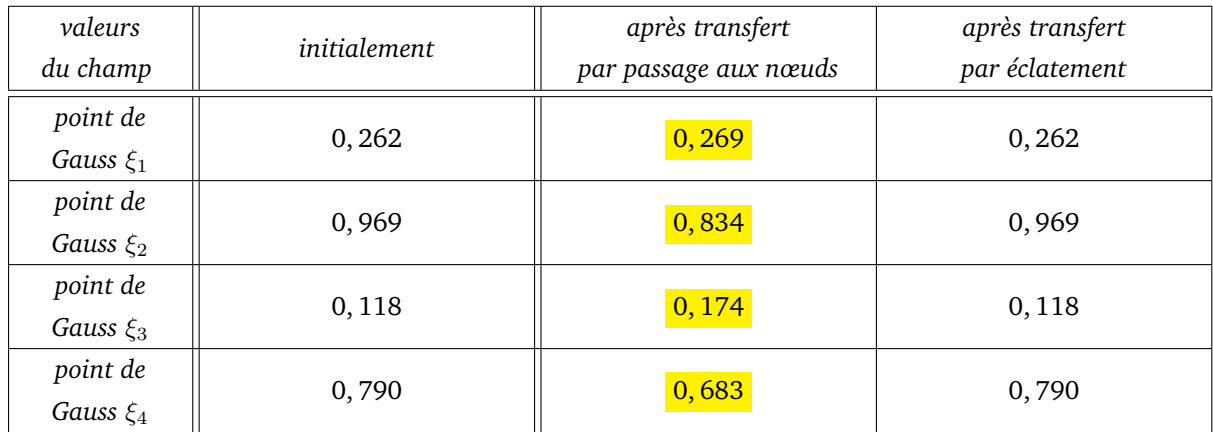

*Valeurs du champ en quatre points de Gauss particuliers.*

FIG. 68. – *Comparaison des valeurs du champ en quelques points de Gauss.*

#### **CHAPITRE**

**3**

## **Applications industrielles**

LE TROISIÈME CHAPITRE permet essentiellement d'évaluer la pertinence de la méthode<br>d'éclatement, sur deux cas industriels. Le premier test est le raffinement adaptatif d'éclatement, sur deux cas industriels. Le premier test est le raffinement adaptatif d'une plaque trouée ; il a pour but de montrer que l'étape de rééquilibrage après transfert se fait de manière plus rapide avec la méthode directe qu'avec un passage par les nœuds. Le second cas est d'ampleur plus conséquente ; il s'agit de l'étude tridimensionnelle d'une bride sous effets de serrage et de dilatation thermique. Deux objectifs ont guidé le choix d'une telle application : valider la robustesse de la méthode développée au sein de *Code\_Aster* et montrer un gain qualitatif significatif *via* l'utilisation de la méthode d'éclatement.

#### **Plan du chapitre**

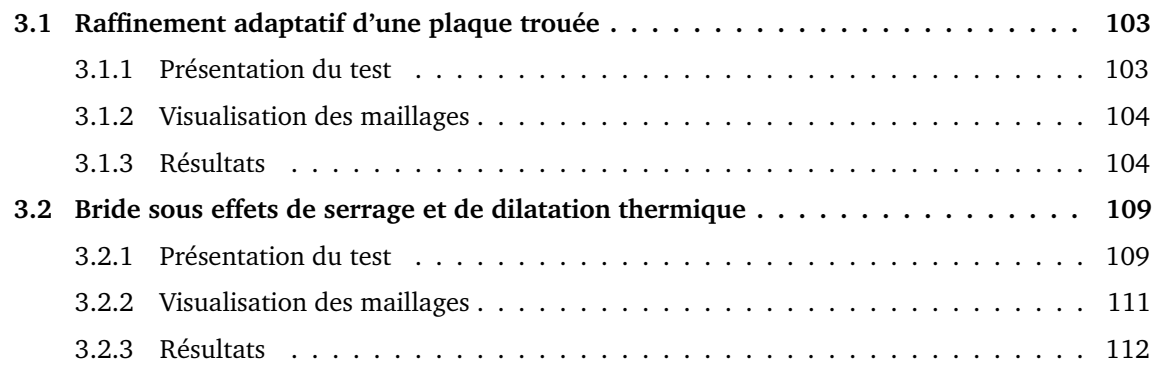

## **3.1 Raffinement adaptatif d'une plaque trouée**

#### **3.1.1 Présentation du test**

Le test que nous présentons est une transposition de l'un des exemples utilisés lors de la formation à *Code\_Aster*. Son but initial est d'illustrer quelques questions relatives à la modélisation élastoplastique : il met notamment en évidence les effets de structure, de concentration de contraintes et de charge limite. Il s'agit d'une plaque rectangulaire bidimensionnelle homogène, percée en son centre. À cause des symétries, nous modélisons seulement un quart de la plaque. La géométrie utilisée est donc celle représentée à la figure 69, sur laquelle les dimensions sont données en millimètres.

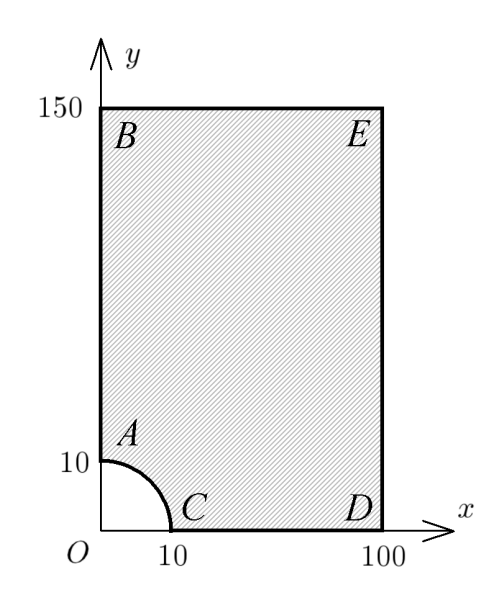

FIG. 69. – *Géométrie de la structure étudiée (échelle non respectée).*

Le comportement du matériau constituant la plaque est élastoplastique, à écrouissage isotrope ; cet écrouissage est déduit de la courbe de traction présentée sur la figure 70 de la page 104, le prolongement droit étant constant. Le matériau possède un module de Young égal à 200 000 MPa, un coefficient de Poisson de 0,3 ainsi qu'une limite d'élasticité de 200 MPa.

Les conditions de symétrie sont imposées : la plaque est bloquée suivant  $(Ox)$  le long du côté [AB], ainsi que suivant  $(Oy)$  le long du côté [CD]. Le chargement imposé se résume à un déplacement suivant  $(Oy)$ , réparti uniformément sur le côté [ $BE$ ], de valeur 0,2 mm.

Le calcul, incrémental, est composé d'une dizaine d'adaptations de maillage. Le critère de raffinement du maillage est la valeur de la déformation plastique cumulée. Après chaque raffinement, nous transférons le champ de déplacement, le champ de contraintes et le champ de variables internes. Un peu moins de dix transferts sont réalisés, pour lesquels les maillages remplissent successivement le rôle de maillage initial et de maillage final ; un schéma du processus d'adaptation est présenté sur la figure 71. Nous transférons les

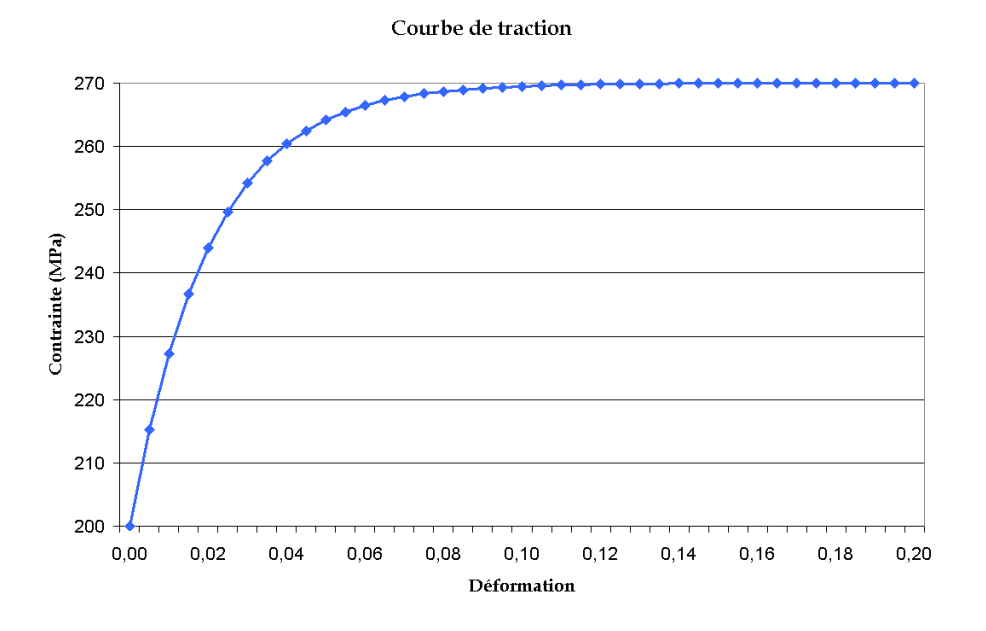

FIG. 70. – *Courbe contrainte-déformation du matériau étudié.*

champs de déplacements, connus aux nœuds, à l'aide de l'opérateur d'interpolation  $I_h$ ; les champs de contraintes et de variables internes sont, quant à eux, transférés à l'aide de la méthode d'éclatement ou à l'aide d'un passage par les nœuds. Les champs de déplacements et de contraintes étant transférés de manière découplée, nous nous intéressons au problème de rééquilibrage de ces champs après transfert. En effet, comme nous l'avions évoqué en introduction, les champs initiaux sont liés entre eux par la relation de comportement et par les équations d'équilibre, ce qui n'est plus le cas après transfert.

#### **3.1.2 Visualisation des maillages**

Nous présentons, en page 106, quelques discrétisations de la structure, au bout de certaines itérations bien choisies. Nous indiquons le nombre de mailles qui constituent les maillages présentés ; tous les éléments finis utilisés sont des triangles quadratiques.

#### **3.1.3 Résultats**

Les résultats sont consignés dans le tableau de la figure 73, en page 107. Ce premier test industriel montre que la méthode de transfert direct, par la méthode d'éclatement, préserve davantage les propriétés du champ initial, bien que le transfert ait lieu de manière découplée. En effet, avec la méthode de transfert par passage aux nœuds, nous voyons que le nombre d'itérations nécessaires à la convergence de l'algorithme de Newton pour le rééquilibrage est deux fois plus important que le nombre d'itérations nécessaires au calcul lui-même, dès que le maillage comporte plus de 500 éléments. En revanche, avec la méthode d'éclatement, nous remarquons que le nombre d'itérations de Newton nécessaires au rééquilibrage est du même

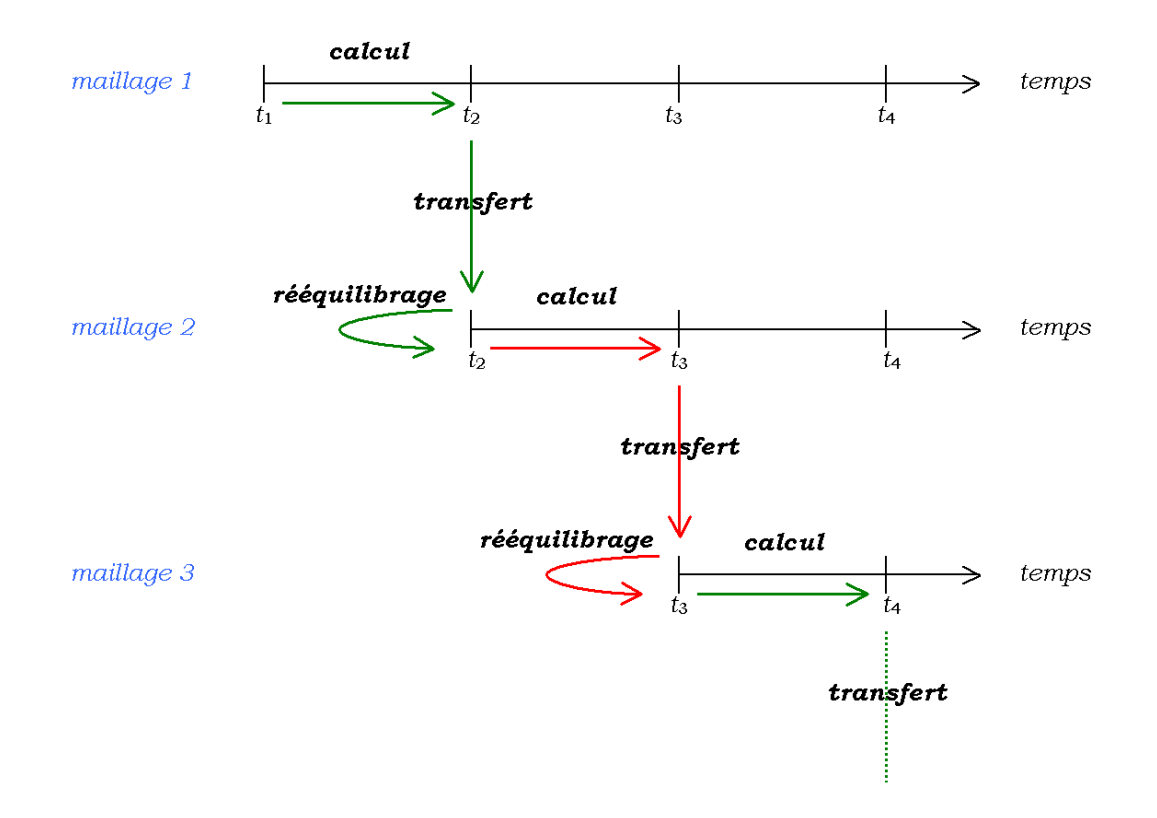

FIG. 71. – *Schéma du processus d'adaptation utilisé dans le test.*

ordre que le nombre d'itérations nécessaires au calcul.

Ainsi, il est raisonnable de penser que la méthode d'éclatement est plus adaptée : les champs sont nécessairement moins bruités puisque le rééquilibrage réclame moins d'itérations. Il est également possible de comparer les temps de calcul utilisés, et non les itérations en elles-mêmes. Toutefois, sur ce cas précis, ils ne sont pas très significatifs, car les calculs sont relativement rapides dans les deux cas. Indiquons néanmoins qu'ils sont du même ordre de grandeur.

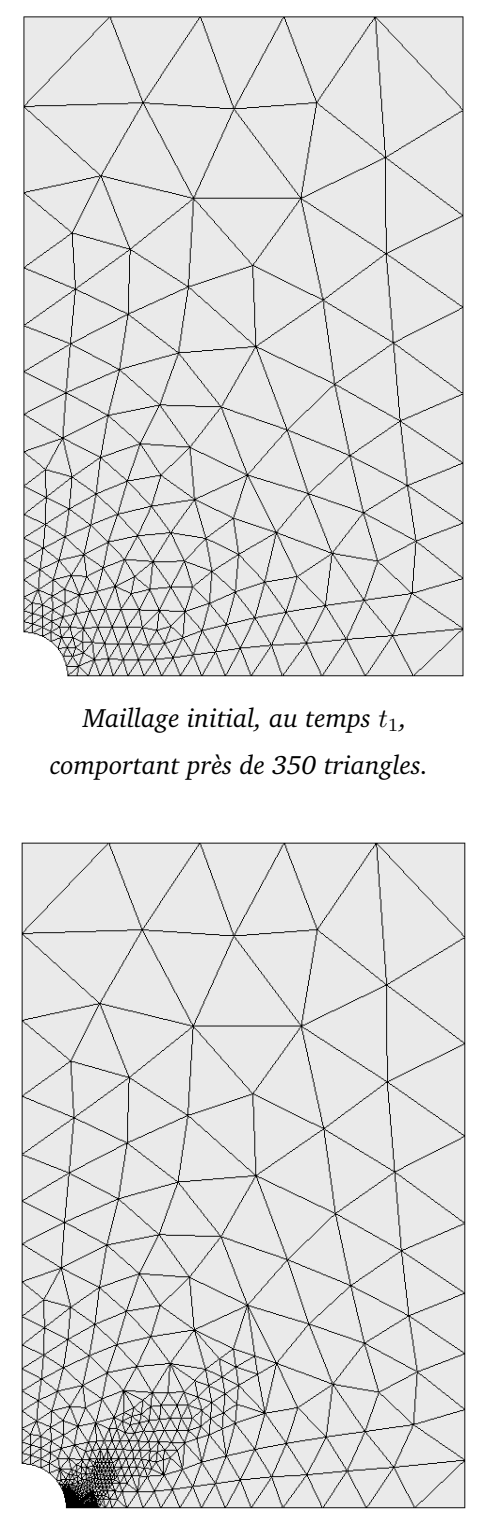

*Maillage au temps t<sub>8</sub>*, *comportant près de 1150 triangles.*

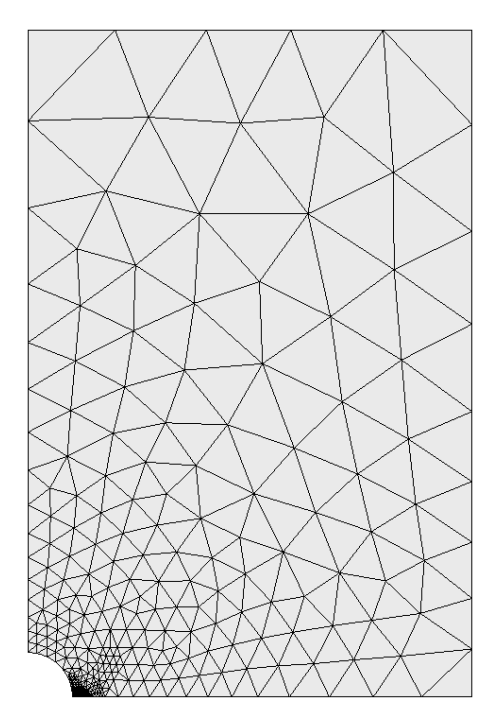

*Maillage au temps t<sub>7</sub>, comportant près de 650 triangles.*

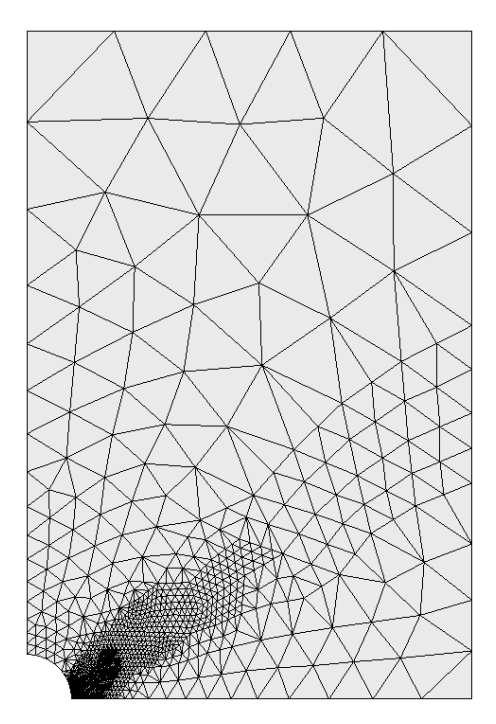

*Maillage final, au temps t<sub>9</sub>, comportant près de 2450 triangles.*

FIG. 72. – *Allure des maillages à certains pas de temps.*

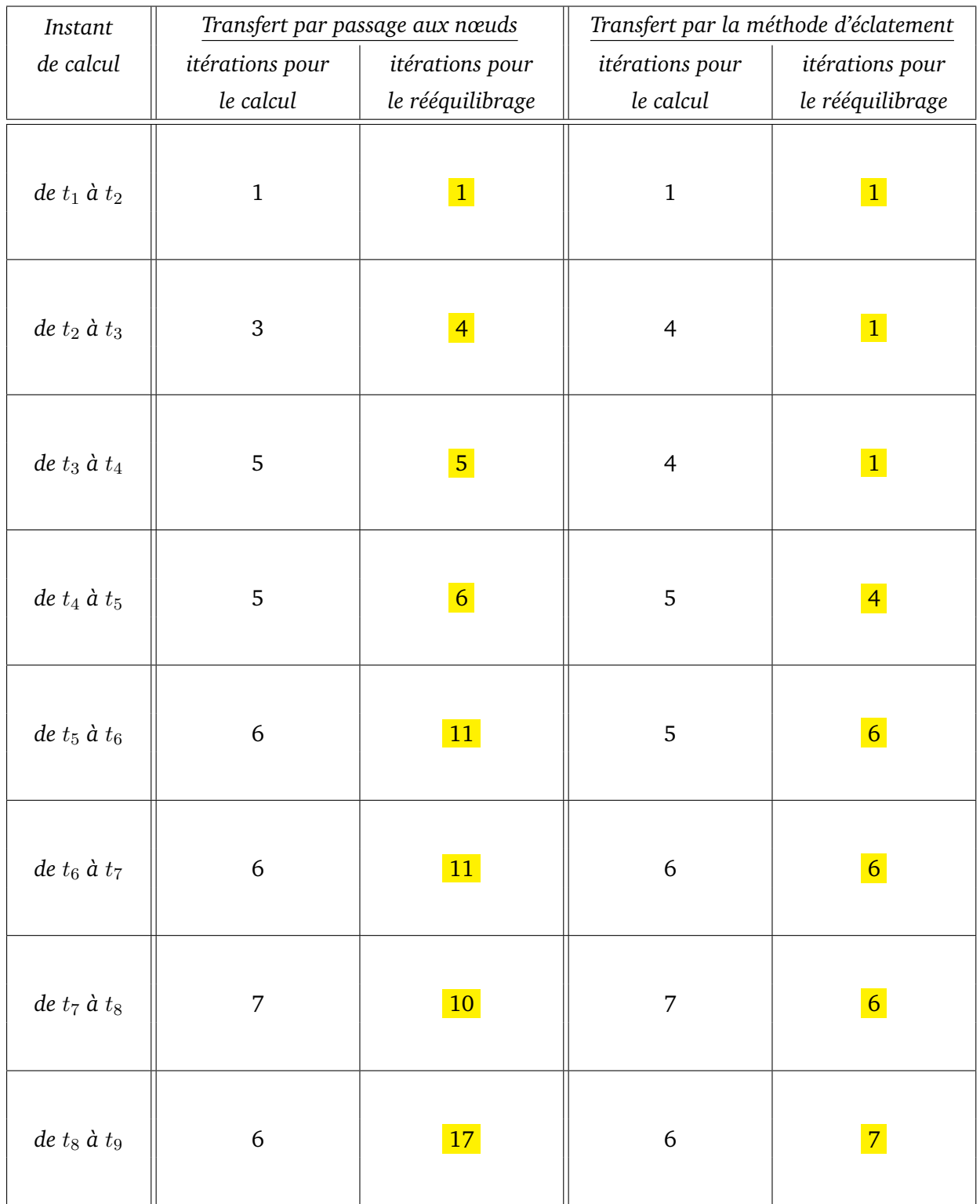

FIG. 73. – *Comparaison du nombre d'itérations utilisées lors des calculs et des rééquilibrages : les contraintes et les variables internes sont transférées à l'aide d'un passage par les nœuds avec l'opérateur d'interpolation* I<sup>h</sup> *(à gauche), ou à l'aide de la méthode d'éclatement (à droite).*
### **3.2 Bride sous effets de serrage et de dilatation thermique**

### **3.2.1 Présentation du test**

Au sein d'un réacteur nucléaire à eau pressurisée, le circuit de refroidissement du réacteur à l'arrêt, ou RRA, permet notamment d'évacuer la chaleur du circuit primaire et la puissance résiduelle du combustible, ainsi que de maintenir l'eau primaire à basse température pendant toute la durée de l'arrêt. Un schéma des principaux circuits d'un réacteur à eau pressurisée, en fonctionnement normal, est présenté sur la figure 74.

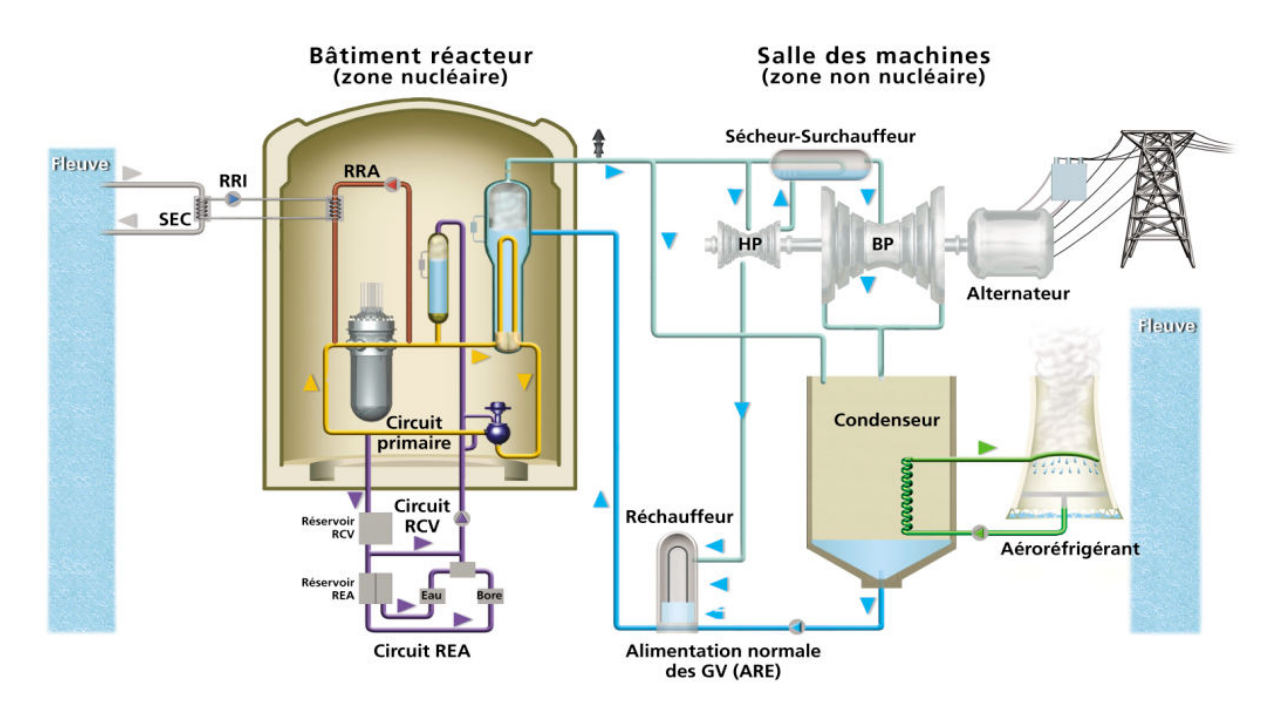

FIG. 74. – *Schéma des principaux circuits d'un réacteur à eau pressurisée (crédit EDF). Le circuit RRA, représenté en rouge, fait partie de la zone nucléaire du réacteur.*

Les tuyaux qui composent le circuit RRA sont maintenus par un certain nombre de brides, dites « slip-on », semblables à celles présentées sur la figure 75.

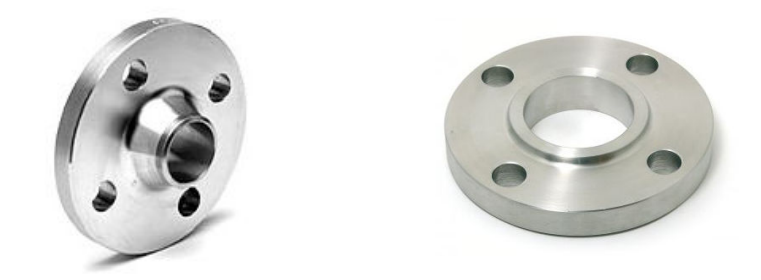

FIG. 75. – *Exemples de brides de type « slip-on » : avec collerette, à gauche ; sans collerette, à droite (crédits FG-Inox et Bene-Inox).*

Le test que nous présentons fait suite à deux études menées en 2008 ; nous en rappelons brièvement le contexte et les objectifs. Les boulons des brides du circuit RRA des réacteurs de Flamanville 2 ayant été serrés avec un couple de valeur supérieure à celle prévue par le constructeur, des premiers calculs ont été réalisés à l'aide des règles de conception et de construction des matériels mécaniques des îlots nucléaires (RCCM). Ils ont montré que la limite d'élasticité est dépassée dans les brides en cas de sur-serrage ; en revanche, les vis restent dans le domaine élastique. La seconde étude, sur laquelle nous nous appuyons, permet de démontrer, par une approche élastoplastique et à l'aide d'une simulation numérique d'un modèle tridimensionnel de la bride, que ce sur-serrage n'affecte pas la tenue mécanique de la bride. Cette étude était initialement composée de deux calculs. Le premier, élastoplastique, à température ambiante de 20 ◦C, a été mené afin d'évaluer les déformations subies par la bride sous le chargement unique des boulons, avec une contrainte en traction appliquée sur leur section représentative d'un serrage équivalent à celui effectué à Flamanville 2. Ce premier calcul vise à simuler le serrage de la bride. Un deuxième calcul, auquel nous ne nous intéresserons pas ici, a ensuite été mené pour simuler la montée en température de la bride, jusqu'à 100 ◦C puis jusqu'à 200 ◦C, afin de couvrir les conditions de fonctionnement.

Les données géométriques nécessaires pour la simulation sont issues d'une note de dimensionnement réalisée par Alstom ; elles sont également conformes à une note de calcul rédigée par l'un des services de la division ingénierie nucléaire. Dans un souci de confidentialité, nous ne les reproduisons pas ici. Le modèle CAO complet est représenté sur la figure 76.

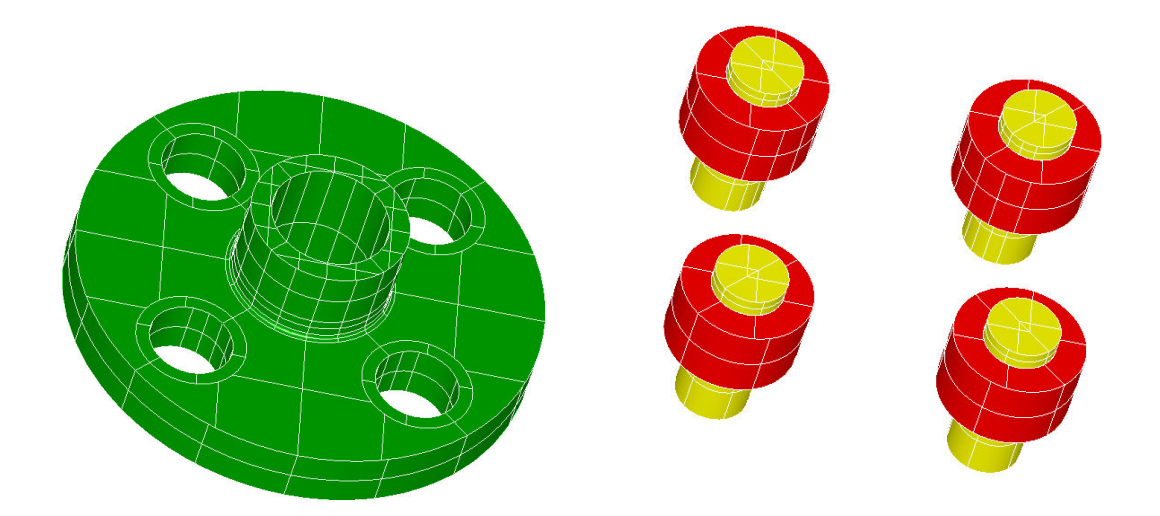

FIG. 76. – *Modèle CAO tridimensionnel de la bride (à gauche) et de la boulonnerie (à droite) comprenant les écrous, en rouge, et les vis, en jaune.*

Toutefois, dans le but de réduire la taille du modèle tridimensionnel, seul un huitième de la bride est modélisé, avec application de conditions de symétrie, comme indiqué sur la figure 77. La vis et l'écrou ont également été modélisés en volumique.

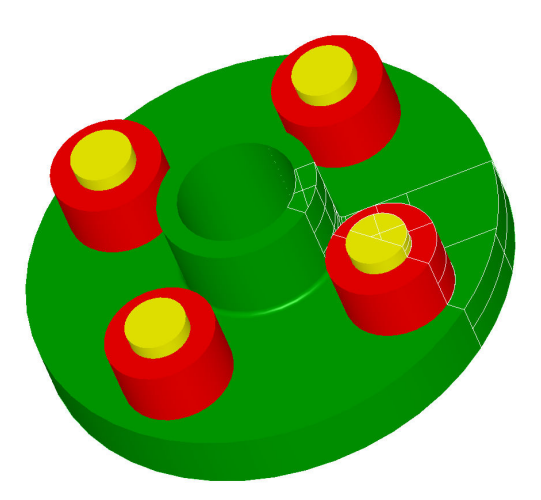

FIG. 77. – *Modèle de la bride et de la boulonnerie. Seul un huitième de la structure, mis en évidence en blanc, est utilisé pour le calcul.*

La boulonnerie utilisée est en acier inoxydable, désigné par l'AFNOR sous la norme européenne Z12C13. Le module de Young et le coefficient de dilatation thermique sont issus du RCCM. La bride est en acier A42. Le calcul est réalisé avec une courbe de traction issue des règles de surveillance en exploitation des matériels mécaniques des îlots nucléaires (RSEM), qui constituent la référence des règles de conception et de construction des centrales électronucléaires. Au-delà de la déformation maximale issue des courbes de traction du catalogue matériau, les lois de comportement sont extrapolées de manière constante.

La partie supérieure de la collerette est libre. Une condition de blocage en déplacement suivant l'axe vertical de la bride est appliquée sur la surface de contact entre la bride et la contre-bride. En outre, les conditions de contact et de frottement entre la surface supérieure de la bride et l'écrou n'ont pas été modélisées.

#### **3.2.2 Visualisation des maillages**

Les maillages que nous représentons ne modélisent qu'un huitième de la structure. Contrairement à la convention utilisée dans le reste de la thèse, nous ne suivons pas le code de couleur différenciant le maillage initial du maillage final. La résolution par la méthode des éléments finis est réalisée sur le maillage présenté à la figure 78, composé d'un peu plus de 42 000 tétraèdres linéaires, relativement uniformes. Nous transférons deux champs connus aux points de Gauss : le champ de contraintes et le champ de variables internes. Le maillage final, représenté sur la figure 79, est constitué de près de 70 000 tétraèdres linéaires. Il comporte des mailles de taille plus réduite au niveau du congé entre la collerette et le corps de la bride ; des mailles plus grossières discrétisent la boulonnerie. Contrairement au cas du raffinement adaptatif traité dans le paragraphe 3.1, il n'y a pas de lien d'emboîtement entre le maillage initial et le maillage final, comme le montrent les figures de la page 112.

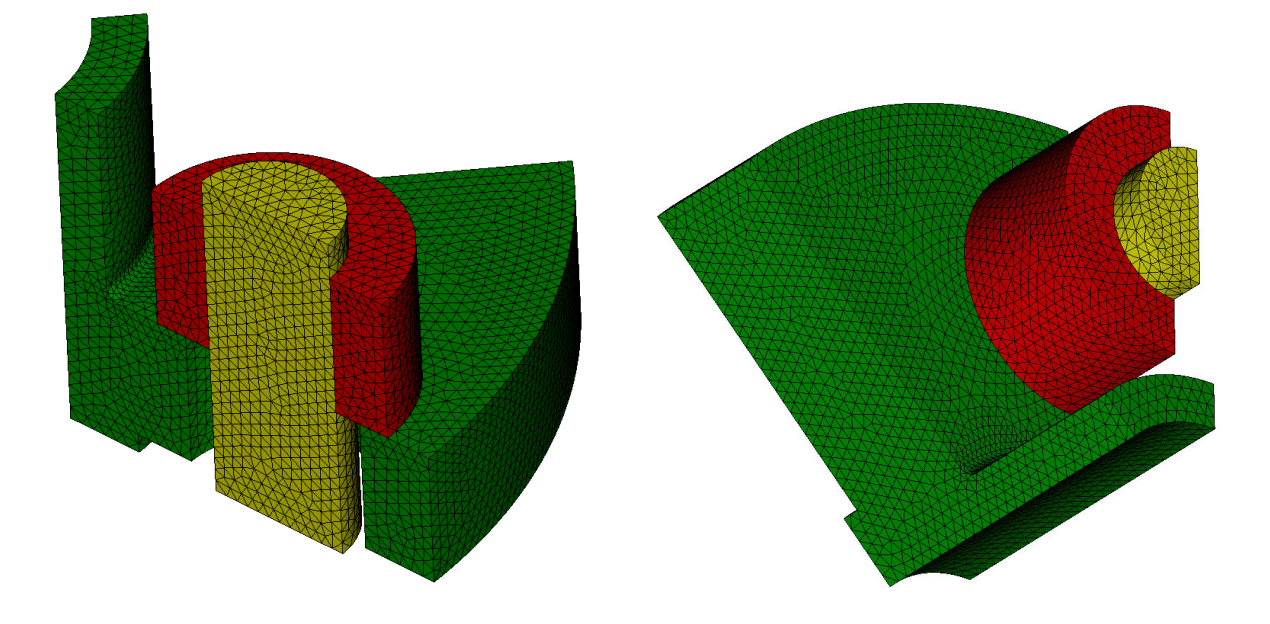

FIG. 78. – *Vues du maillage initial, sur lequel est effectué le calcul.*

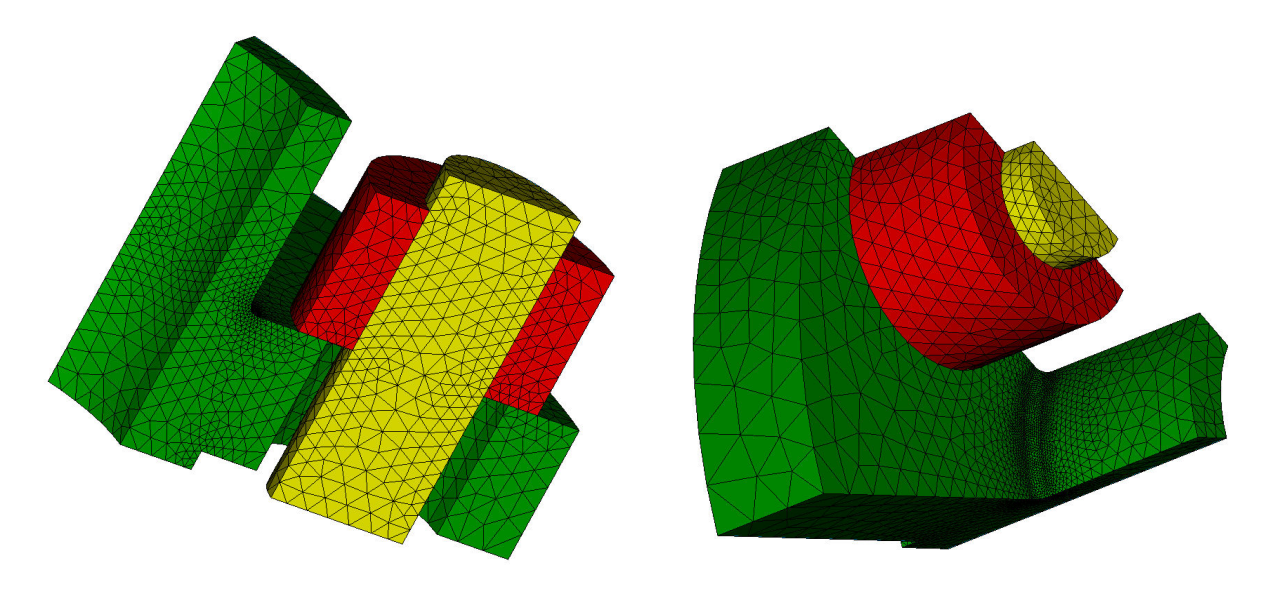

FIG. 79. – *Vues du maillage final, sur lequel seront transférés les champs.*

### **3.2.3 Résultats**

Le premier résultat que nous présentons est celui du transfert du champ de contraintes. Nous comparons le transfert à l'aide d'un passage par les nœuds utilisant l'opérateur d'interpolation  $I_h$ et le transfert direct par la méthode d'éclatement.

La figure 80 est une visualisation de la composante  $\sigma_{zz}$  du tenseur des contraintes sur le maillage initial. Le champ de contraintes est ensuite transféré sur le maillage final ; les résultats sont présentés sur la figure 81.

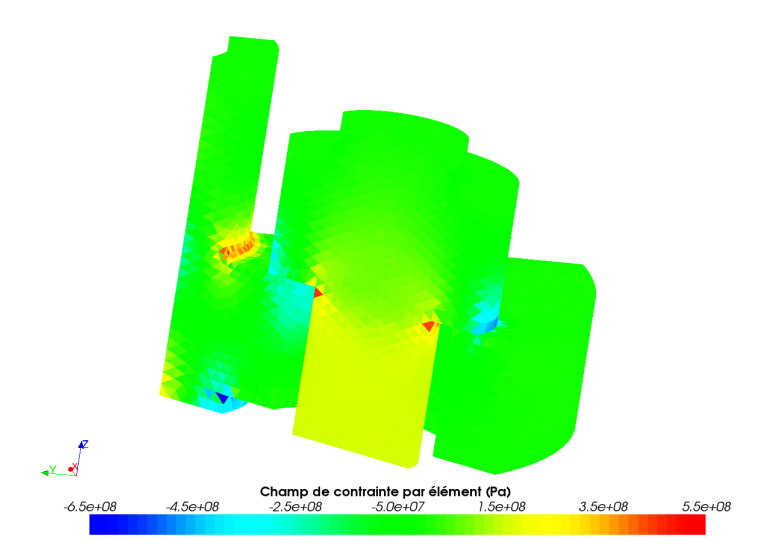

FIG. 80. – *Composante*  $\sigma_{zz}$  *du champ de contraintes sur le maillage initial.* 

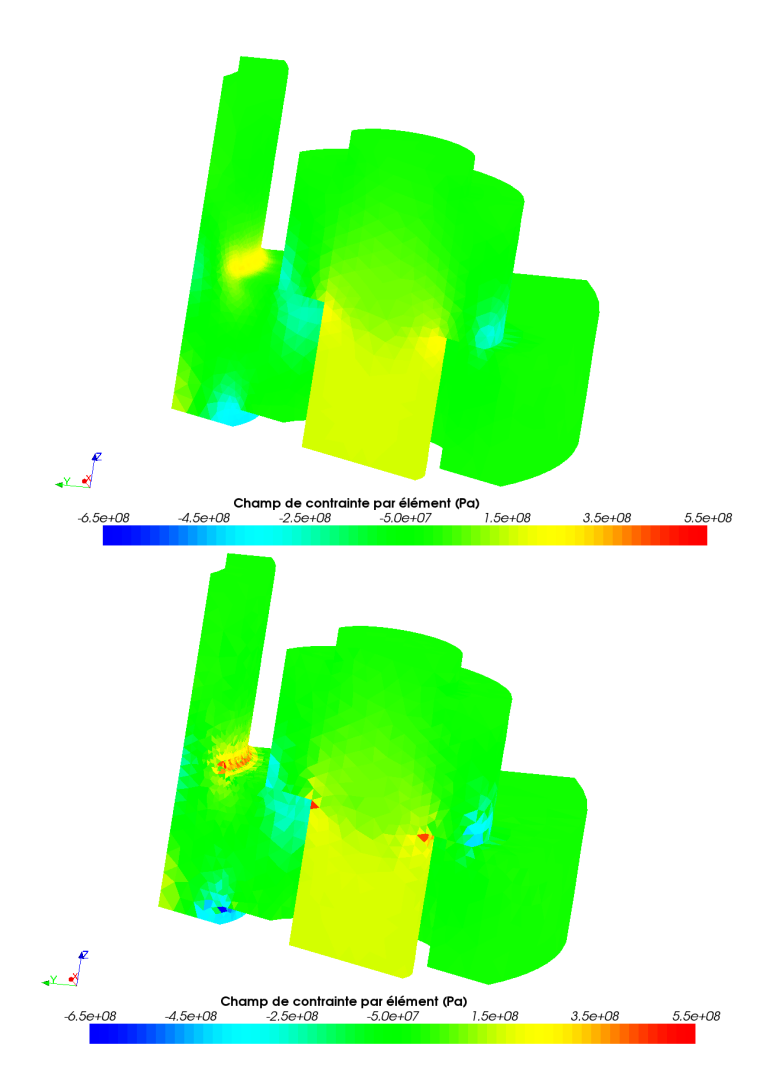

FIG. 81. – *Composante*  $\sigma_{zz}$  *du champ de contraintes, après transfert, sur le maillage final : en haut, à l'aide d'un passage par les nœuds ; en bas, à l'aide de la méthode d'éclatement.*

La remarque principale que nous pouvons formuler est que le transfert par éclatement préserve davantage le phénomène de concentrations de contraintes qui existe au niveau de la liaison entre l'écrou et la bride, ainsi qu'au niveau du congé entre la collerette et le corps de la bride, ce qui n'est pas le cas du transfert par passage aux nœuds. Nous voyons que les valeurs de  $\sigma_{zz}$ , qui varient initialement de –650 MPa à 480 MPa, ne varient plus que de –380 MPa à 290 MPa après transfert par passage aux nœuds, comme l'indique le tableau de la figure 82. Un phénomène similaire, bien que moins prononcé, est visible lors du transfert de l'une des variables internes du modèle : la déformation plastique cumulée. La visualisation est représentée sur les figures 83 et 84 ; un zoom sur la collerette est présenté sur les figures de la page 116. De la même manière, le transfert par passage aux nœuds a pour effet de diminuer la valeur de la déformation plastique cumulée : alors qu'elle était de près de 4 % sur le maillage initial, elle ne dépasse pas les 3 % après transfert.

| valeurs<br>extrémales | initialement | après transfert<br>par passage aux nœuds | après transfert<br>par éclatement |
|-----------------------|--------------|------------------------------------------|-----------------------------------|
| minimum               | $-648$ MPa   | $-382$ MPa                               | $-648$ MPa                        |
| maximum               | 481 MPa      | <b>289 MPa</b>                           | 481 MPa                           |

FIG. 82. – *Comparaison des valeurs extrémales de la composante* σ<sub>zz</sub> du tenseur des contraintes.

Un autre résultat est l'établissement d'une carte d'erreur, obtenue à l'aide d'un *aller-retour* : nous transférons le champ de contraintes et le champ de variables internes du maillage initial vers le maillage final, puis les champs obtenus sont transférés vers le maillage initial. Il est alors possible de comparer, sur chaque point de Gauss du premier maillage, la valeur avant transfert et la valeur obtenue après *aller-retour*. Nous présentons, sur la figure 87, la différence absolue entre ces deux valeurs, normalisée à l'aide de la valeur de la contrainte maximale obtenue dans l'étude réalisée par la R&D. Nous remarquons que la méthode d'éclatement du maillage est davantage entachée d'erreur que la méthode par passage aux nœuds, à certains endroits de la structure. Toutefois, de manière globale, l'erreur commise par la méthode d'éclatement semble moindre. Une carte d'erreur est également établie pour la déformation plastique cumulée ; elle est représentée sur les figures de la page 118. Des résultats similaires sont obtenus.

En ce qui concerne les temps de calcul des méthodes, les valeurs obtenues n'ont, là encore, pas grand intérêt à être comparées : sur le poste de travail utilisé, le calcul élastoplastique prend une vingtaine de secondes alors que les transferts en prennent moins de cinq.

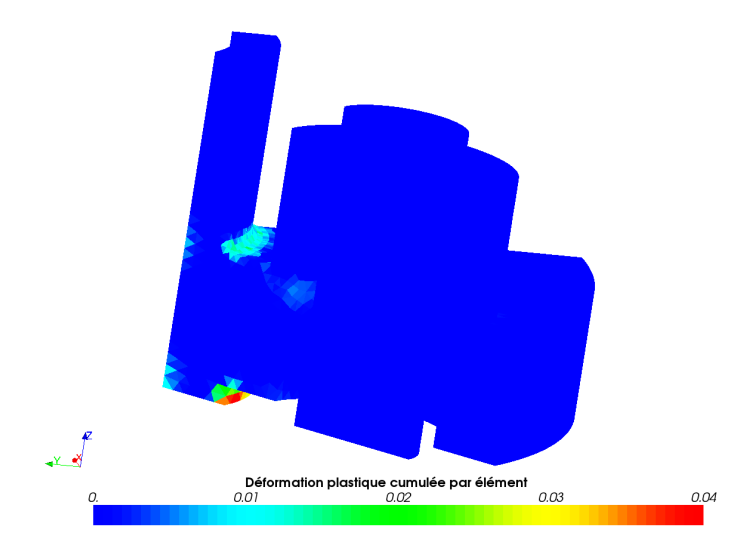

FIG. 83. – *Déformation plastique cumulée, après calcul, sur le maillage initial.*

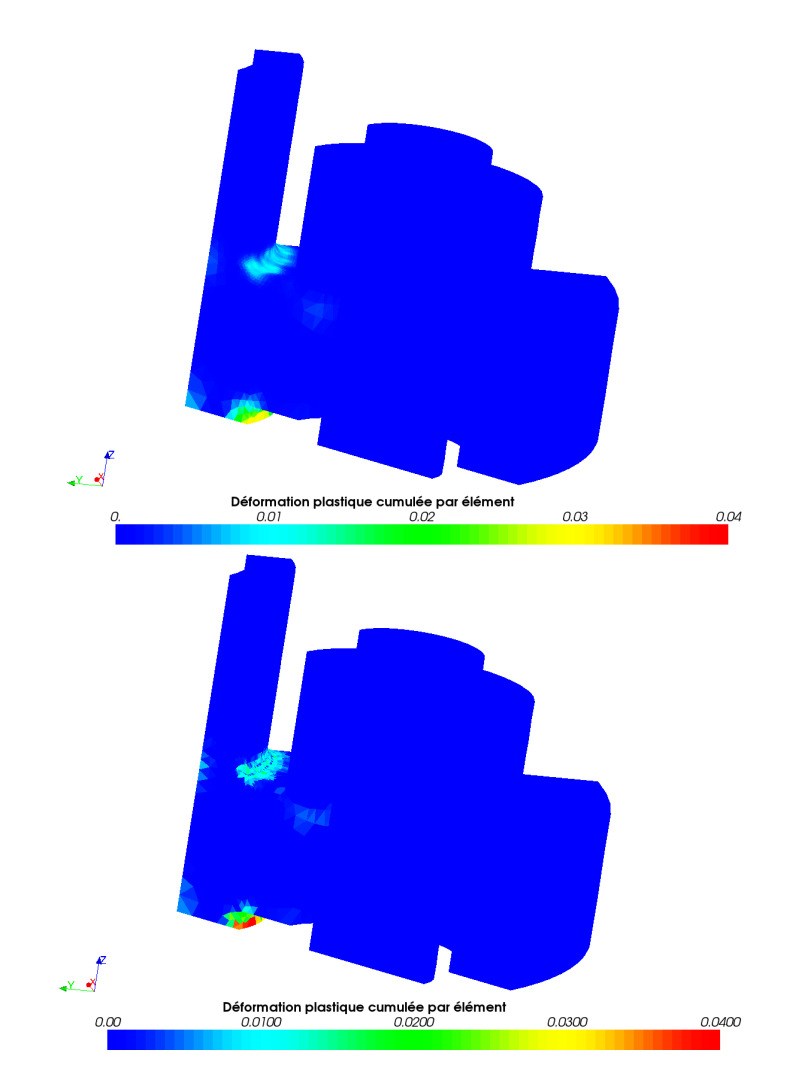

FIG. 84. – *Déformation plastique cumulée, après transfert, sur le maillage final : en haut, à l'aide d'un passage par les nœuds ; en bas, à l'aide de la méthode d'éclatement.*

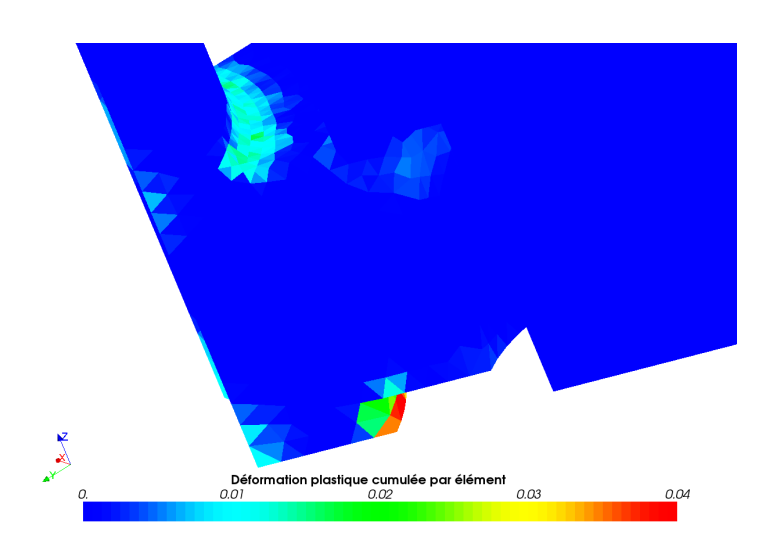

FIG. 85. – *Déformation plastique cumulée initiale (zoom sur la zone d'intérêt).*

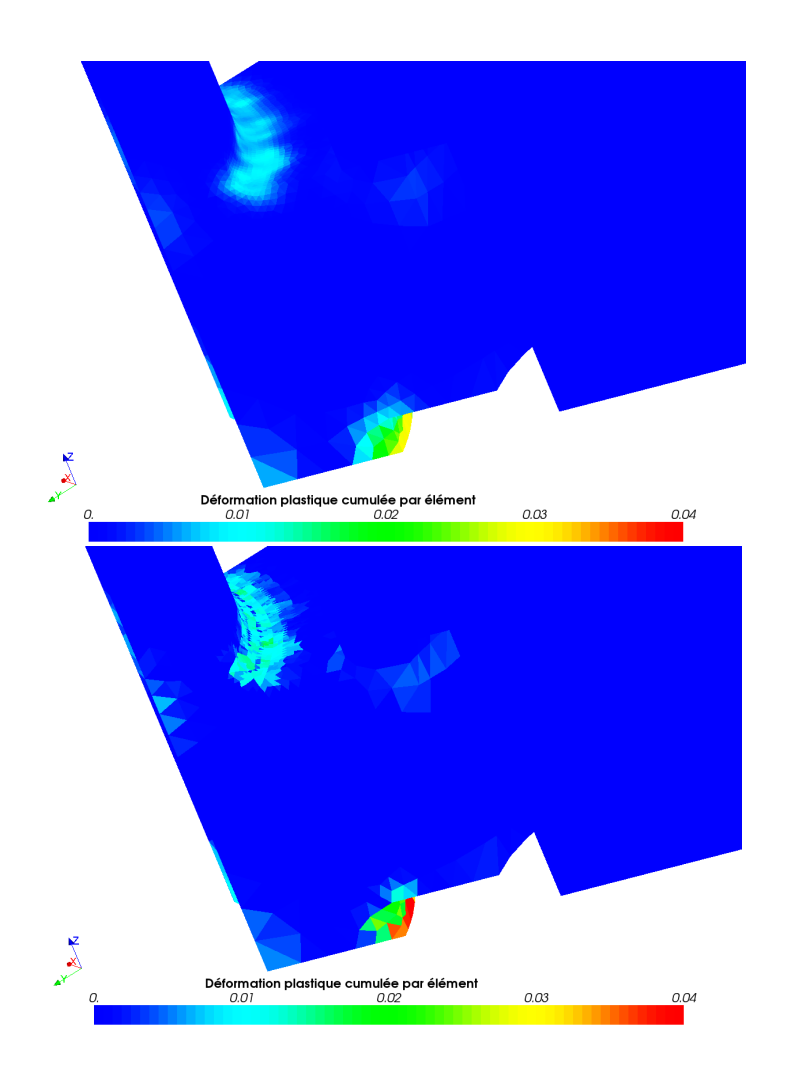

FIG. 86. – *Déformation plastique cumulée finale (zoom sur la zone d'intérêt) : en haut, à l'aide d'un passage par les nœuds ; en bas, à l'aide de la méthode d'éclatement.*

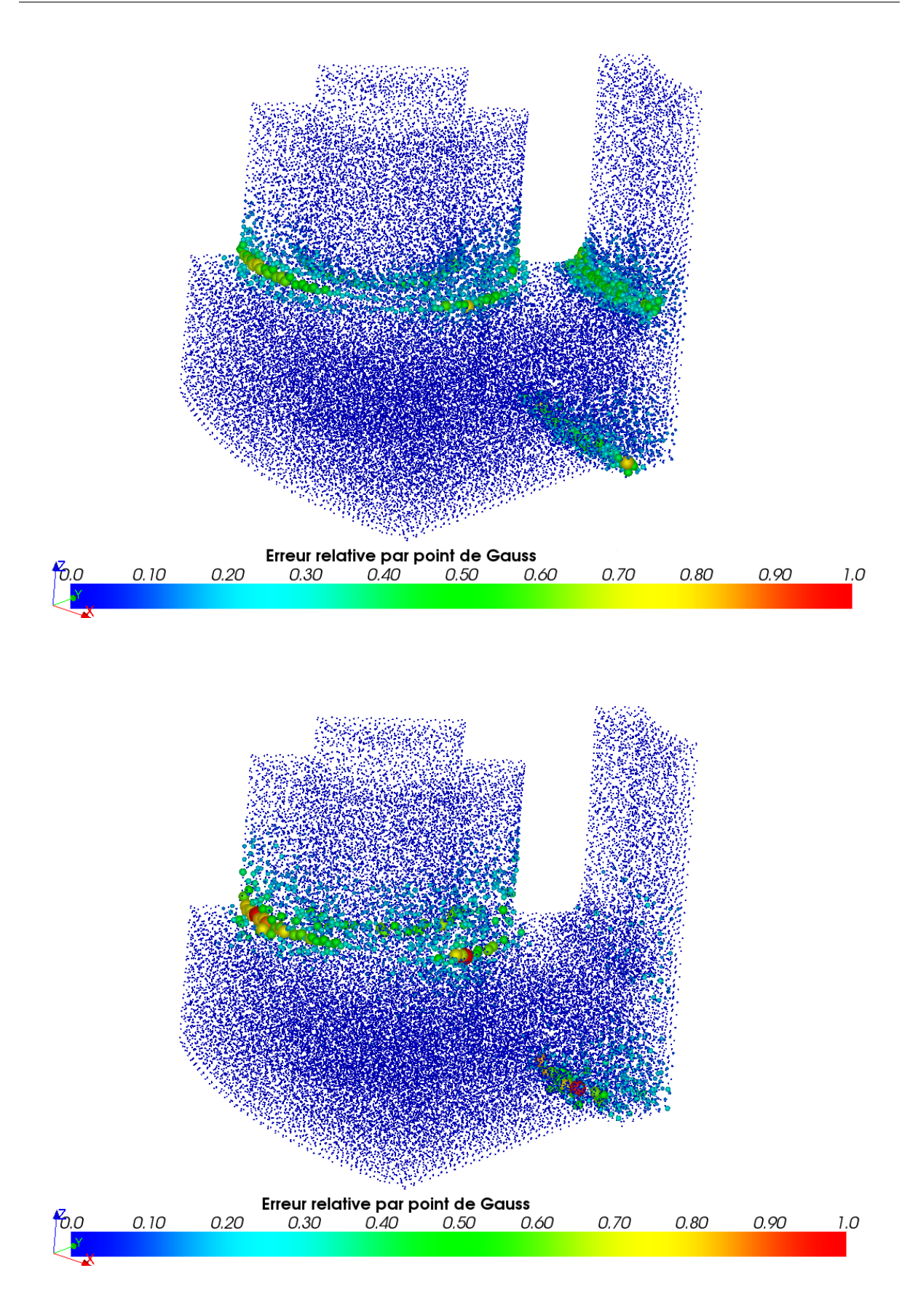

FIG. 87. – *Erreur normalisée sur la composante* σzz *du champ de contrainte, après aller-retour : en haut, à l'aide d'un passage par les nœuds ; en bas, à l'aide de la méthode d'éclatement.*

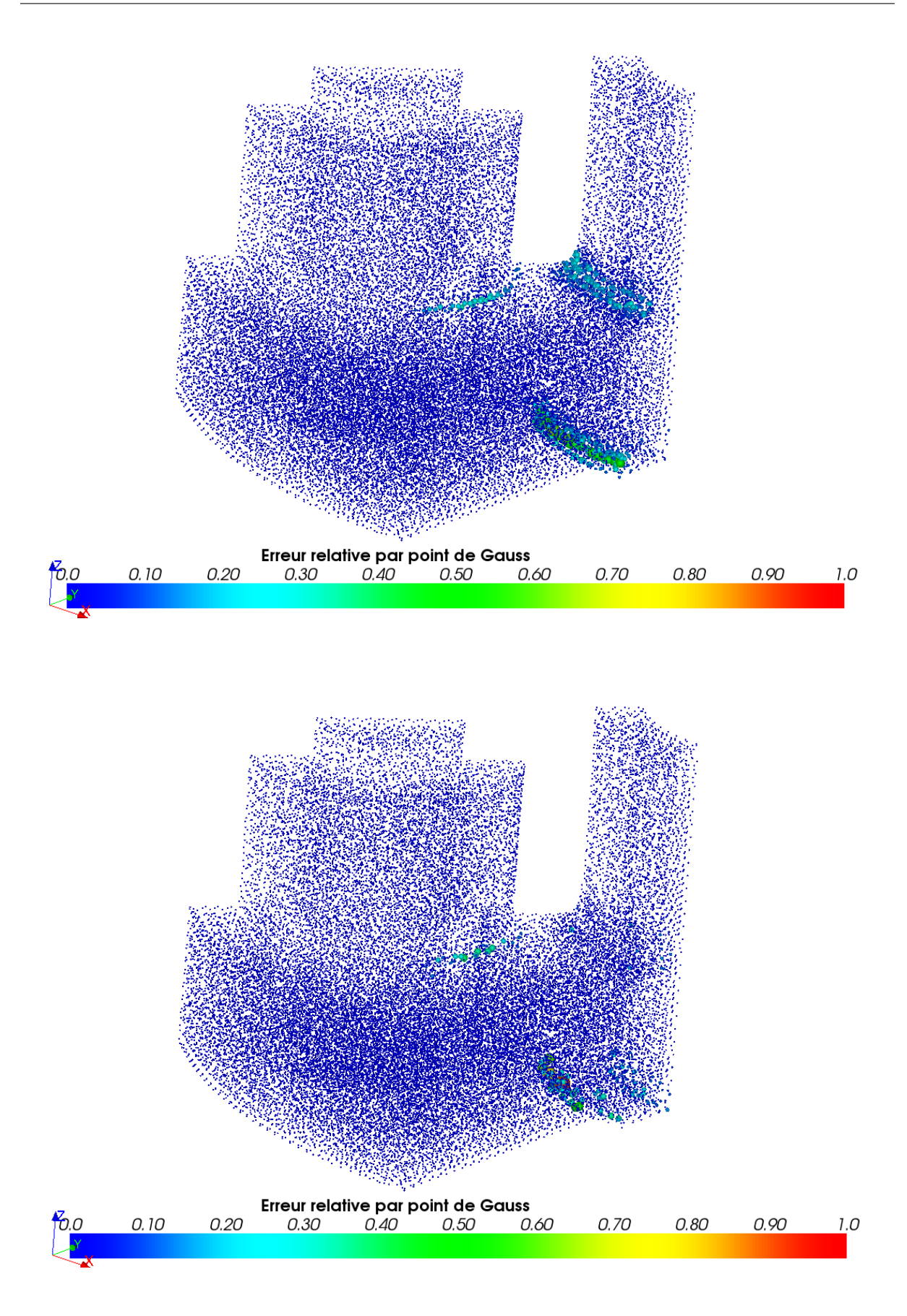

FIG. 88. – *Erreur normalisée sur la déformation plastique cumulée, après aller-retour : en haut, à l'aide d'un passage par les nœuds ; en bas, à l'aide de la méthode d'éclatement.*

# **Conclusion et perspectives**

EN QUELQUES PAGES, nous résumons tout d'abord les trois parties qui structurent le manuscrit : le transfert de champs connus aux nœuds, le transfert de champs connus manuscrit : le transfert de champs connus aux nœuds, le transfert de champs connus aux points de Gauss et les applications industrielles. Nous donnons ensuite quelques directions de recherche possibles, ouvrant de nouvelles perspectives à notre travail.

### **Plan du chapitre**

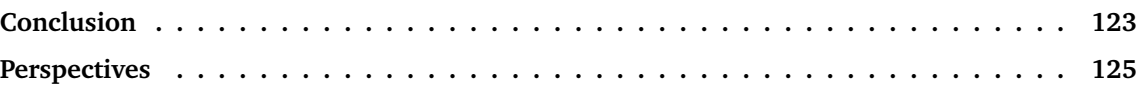

### **Conclusion**

La résolution d'un problème issu de la mécanique des milieux continus, à l'aide de la méthode des éléments finis, fait apparaître des champs pouvant être connus aux nœuds ou aux points de Gauss, sur un maillage donné de la structure étudiée. Dès que l'on souhaite utiliser ces résultats afin d'effectuer un calcul sur une seconde discrétisation de la structure, un transfert de données est inévitable. Le travail présenté dans cette thèse a permis de dresser un état des lieux des grandes méthodes pouvant apporter une solution à ce problème, et a proposé de nouvelles techniques répondant à une double exigence : être le plus générique possible et s'adapter au mieux aux enjeux industriels actuels.

Au sein du premier chapitre, nous nous sommes consacrés aux transferts de champs connus initialement aux nœuds. Nous avons tout d'abord effectué quelques rappels sur les méthodes classiques d'interpolation. Ces méthodes, dont l'abord théorique est assez simple, n'en sont pas moins délicates à industrialiser, pour peu que l'on cherche à optimiser les algorithmes sousjacents. Elles constituent une solution cohérente au transfert de champs peu chahutés. Toutefois, elles peuvent fortement altérer la forme de la solution dans certains cas, ce qui peut s'avérer préjudiciable lors de transferts successifs ou de transferts entre maillages dont les tailles de mailles sont très différentes. Une approche originale développée dans la thèse est la méthode de transfert par préservation des champs polynomiaux, utilisant le méthode d'interpolation de Lagrange à des degrés élevés. Elle part du principe que le transfert de champs n'est rien d'autre que le calcul d'une matrice de transfert : cette idée permet de ramener la recherche d'opérateur à celle d'une matrice, en s'appuyant sur les propriétés que possèdent les matrices issues des autres méthodes.

Une alternative aux méthodes d'interpolation est possible en faisant appel à des techniques de minimisation, dont la réalisation effective et robuste au sein d'un grand code de calcul demeure toutefois à démontrer. Bénéficiant d'un cadre théorique plus élaboré, les méthodes de minimisation donnent en général des résultats plus satisfaisants que les méthodes d'interpolation, notamment dans le cadre de minimisations locales. De plus, elles possèdent l'intérêt de pouvoir être associées à des transferts de champs sous contraintes.

En guise de conclusion au chapitre, nous avons traité cinq exemples permettant de comparer la majorité des opérateurs présentés. Dans les deux premiers exemples, nous avons mis en évidence la supériorité de l'opérateur d'interpolation sur l'opérateur de minimisation : les erreurs sont en effet moindres lorsque le maillage final est presque identique au maillage initial, ou bien dans le cas particulier où l'ensemble des nœuds du maillage final est inclus dans l'ensemble des nœuds du maillage initial. Deux autres exemples ont permis de montrer que l'opérateur de minimisation est avant tout un opérateur global : les valeurs qu'ils renvoient sont ainsi liées à l'ensemble des valeurs connues sur le maillage initial. Enfin, au sein du dernier exemple, nous avons comparé les deux opérateurs précédents à la méthode de préservation des champs

polynomiaux, qui a montré des résultats étonnants dans le cas d'un transfert de type *aller-retour*.

Dans une deuxième partie, nous avons présenté diverses méthodes pour transférer des champs connus aux points de Gauss. Nous avons initialement remarqué que les techniques développées au sein du premier chapitre peuvent être réinvesties dans ce cadre. En effet, en passant des points de Gauss aux nœuds, sur le maillage initial, ainsi que des nœuds aux points de Gauss, sur le maillage final, tout transfert de champs entre points de Gauss se ramène à un transfert de champs aux nœuds. Toutefois, l'utilisation d'un tel chemin détourné atteint rapidement ses limites, induisant notamment des phénomènes de diffusion non négligeables.

La technique d'éclatement que nous avons proposée évite cet écueil, puisqu'elle réalise un transfert direct de points de Gauss à points de Gauss. Elle s'appuie sur une méthode de découpage des mailles initiales : elle *éclate* ces mailles initiales en autant de sous-mailles que de points de Gauss présents dans les mailles. Cette méthode, simple d'utilisation, a été introduite au sein de *Code\_Aster* en respectant le protocole décrit dans les règles de qualité du logiciel : elle a notamment fait l'objet d'une validation et d'une documentation précises. Elle est directement accessible par la large communauté des utilisateurs du code. De plus, ce travail de développement ayant été réalisé au cours de la deuxième année de la thèse, de nombreux retours d'expérience ont déjà eu lieu ; ils ont permis des améliorations sensibles de certains des algorithmes développés. Sur le plan théorique, l'analyse d'erreur discrète que nous avons proposée est assez originale : basée sur une technique d'*aller-retour*, elle permet de s'affranchir du cadre continu, habituellement utilisé. Enfin, il n'est pas sans importance de remarquer que la méthode développée résout du même coup le problème du transfert sous contrainte de positivité, puisqu'elle permet de ne pas amplifier la borne inférieure et la borne supérieure du champ à transférer.

Les deux exemples que nous avons traités en fin de chapitre ont montré qu'un passage par les nœuds n'était pas la meilleure solution lorsque nous cherchons à transférer des champs aux points de Gauss, à moins d'utiliser un opérateur de minimisation locale. En particulier, le cas d'un transfert sur un maillage final identique au maillage initial a permis d'indiquer clairement le caractère diffusif dû au passage des points de Gauss aux nœuds, sur le maillage initial.

La troisième et dernière partie de notre travail a permis de valider la méthode d'éclatement, et de prouver son intérêt et sa robustesse sur deux cas qui sortent du domaine académique. Le cas du raffinement adaptatif a permis de toucher du doigt le délicat problème du rééquilibrage des champs après transfert. Sur ce point, la méthode d'éclatement semble être tout à fait satisfaisante : le nombre d'itérations nécessaires à la convergence de l'algorithme de Newton lors du rééquilibrage est semblable à celui utilisé lors du calcul incrémental, alors qu'il était deux fois plus important en utilisant un passage par les nœuds.

Le deuxième cas a permis de montrer l'efficacité de la méthode d'éclatement pour des maillages tridimensionnels comprenant plusieurs dizaines de milliers de mailles, et n'ayant

aucun lien d'emboîtement entre eux. Les résultats obtenus avec la méthode d'éclatement sont qualitativement meilleurs que ceux obtenus avec un transfert utilisant un passage par les nœuds. Là encore, la conservation des valeurs extrêmes des champs initiaux est une conséquence intéressante de la méthode d'éclatement.

### **Perspectives**

Naturellement, de nombreuses questions restent ouvertes : comme nous l'avons dit, la problématique du transfert de champs n'est pas nouvelle, et nous sommes encore loin d'avoir épuisé toutes les directions de recherche possibles. D'autre part, les enjeux industriels actuels laissent entrevoir des problèmes de plus en plus compliqués, nécessitant des couplages entre plusieurs codes de calcul. Aujourd'hui déjà, certaines études nécessitent la compétence de plusieurs équipes : leur réalisation n'est pas envisageable sans un transfert d'informations.

Plusieurs pistes originales ont été explorées durant la thèse; elles mériteraient un investissement supplémentaire. La première est le transfert de champs sous contraintes, sur lequel nous n'avons pas eu le temps de nous pencher plus en détail. Une analyse bibliographique plus approfondie permettrait certainement d'y voir plus clair. La seconde idée concerne la méthode de transfert de champs par préservation des champs polynomiaux, qui n'a pu être développée que dans un cas unidimensionnel. Toutefois, il y a fort à parier qu'il soit possible de généraliser cette méthode, dont l'avantage principal est de ne faire intervenir que des notions géométriques : il n'y aurait plus de distinction à faire entre les transferts de champs connus aux nœuds et ceux connus aux points de Gauss. Les difficultés auxquelles nous nous sommes heurtés sont variées. En effet, il ne paraît pas évident de généraliser ce qui a été fait en dimension 1, faute d'outils mathématiques appropriés : que deviennent les matrices de Vandermonde pour des polynômes à plusieurs variables ? Quels polynômes préserver ? Est-il possible de choisir deux droites dans  $\mathbb{R}^2$ , pour ramener un problème bidimensionnel à deux problèmes à une seule dimension ? Le début de recherche que nous avons mené sur ce sujet nous incite à nous rapprocher de techniques issues du domaine des statistiques. Enfin, un travail de recherche intéressant reste à mener au niveau des méthodes d'éclatement, et notamment sur l'obtention d'estimations d'erreur d'ordre supérieur.

## **Bibliographie**

- [1] M. ABRAMOWITZ ET I. STEGUN, *Handbook of Mathematical Functions*, Dover, New York, NY, 9<sup>e</sup> édition, 1972.
- [2] J. BARLOW, Optimal stress locations in finite element models, *Int. J. Numer. Meth. Engng*, 10, 243-251, 1976.
- [3] F. BEN BELGACEM ET S. C. BRENNER, Some nonstandard finite element estimates with applications to 3D Poisson and Signorini problems, *Electronics Transactions in Numerical Analysis*, 12, 134-148, 2001.
- [4] D. J. BENSON ET J. O. HALLQUIST, A single surface contact algorithm for the post-buckling analysis of shell structures, *Comput. Methods Appl. Mech. Engrg.*, 78, 141-163, 1990.
- [5] T. BLACKER ET T. BELYTSCHKO, Superconvergent patch recovery with equilibrium and conjoint interpolant enhancements, *Int. J. Numer. Meth. Engng*, 37, 517-536, 1994.
- [6] A. DE BOER, A. H. VAN ZUIJLEN ET H. BIJL, Comparison of conservative and consistent approaches for the coupling of non matching meshes, *Comput. Methods Appl. Mech. Engrg.*, 197, 4284-4297, 2008.
- [7] A. DE BOER, A. H. VAN ZUIJLEN ET H. BIJL, Review of coupling methods for non matching meshes, *Comput. Methods Appl. Mech. Engrg.*, 196, 1515-1525, 2007.
- [8] D. BRANCHERIE, P. VILLON ET A. IBRAHIMBEGOVIC, On a consistent field transfer in non linear inelastic analysis and ultimate load computation, *Comput. Mech.*, 42, 213-226, 2008.
- [9] P. BREITKOPF, H. NACEUR, A. RASSINEUX ET P. VILLON, Moving least squares response surface approximation : formulation and metal forming applications, *Computers and Structures*, 83, 1411-1428, 2005.
- [10] P. BREITKOPF, A. RASSINEUX, J.-M. SAVIGNAT ET P. VILLON, Integration constraint in diffuse element method, *Comput. Methods Appl. Mech. Engrg.*, 193, 1203-1220, 2004.
- [11] P. BREITKOPF, A. RASSINEUX, G. TOUZOT ET P. VILLON, Explicit form and efficient computation of MLS shape functions and their derivatives, *Int. J. Numer. Meth. Engng*, 48, 451-466, 2000.
- [12] P. BREITKOPF, G. TOUZOT ET P. VILLON, Consistency approach and diffuse derivation in element free methods based on moving least squares approximation, *Computer Assisted Mechanics and Engineering Sciences*, 5, 479-501, 1998.
- [13] S. C. BRENNER ET L. R. SCOTT, *The Mathematical Theory of Finite Element Methods*, Springer, 2002.
- [14] P. G. CIARLET, *The finite element method for elliptic problems*, North-Holland, 1978.
- [15] P. DAVIS ET P. RABINOWITZ, *Methods of Numerical Integration*, Academic Press, New York, NY, 2<sup>e</sup> édition, 1984.
- [16] G. DHATT ET G. TOUZOT, *Une présentation de la méthode des éléments finis*, Maloine Éditeur, 1984.
- [17] D. DUREISSEIX ET H. BAVESTRELLO, Information transfer between incompatible finite element meshes : application to coupled thermo-viscoelasticity, *Comput. Methods Appl. Mech. Engrg.*, 195, 6523-6541, 2006.
- [18] D. DUREISSEIX ET D. NÉRON, A multiscale computational approach with field transfer dedicated to coupled problems, *Int. Journal for Multiscale Computational Engineering*, 6, 233- 250, 2008.
- [19] A. ERN ET J.-L. GUERMOND, *Theory and Practice of Finite Elements*, Springer, 2004.
- [20] H. D. ESPINOSA, P. D. ZAVATTIERI ET G. L. EMORE, Adaptative FEM computation of geometric and material nonlinearities with application to brittle fracture, *Mechanics of Materials*, 29, 275-305, 1998.
- [21] P. E. FARRELL, M. D. PIGGOTT, C. C. PAIN, G. J. GORMAN ET C. R. WILSON, Conservative interpolation between unstructured meshes via supermesh construction, *Comput. Methods Appl. Mech. Engrg.*, 198, 2632-2642, 2009.
- [22] V. FAUCHER ET A. COMBESCURE, A time and space mortar method for coupling linear modal subdomains and non-linear subdomains in explicit structural dynamics, *Comput. Methods Appl. Mech. Engrg.*, 192, 509-533, 2003.
- [23] S. FELD-PAYET, Amorçage et propagation de fissures dans les milieux ductiles non locaux, *Thèse de doctorat de l'École Nationale Supérieure des Mines de Paris*, 2010.
- [24] J. R. FERNÁNDEZ ET P. HILD, A posteriori error analysis for the normal compliance problem, *Applied Numerical Mathematics*, 60, 64-73, 2010.
- [25] S. A. GHAREHBAGHI ET A. R. KHOEI, Three-dimensional superconvergent patch recovery method and its application to data transferring in small-strain plasticity, *Comput. Mech.*, 41, 293-312, 2008.
- [26] P. HILD, Numerical implementation of two nonconforming finite element methods for unilateral contact, *Comput. Methods Appl. Mech. Engrg.*, 184, 99-123, 2000.
- [27] P. HILD, À propos d'approximation par éléments finis optimale pour les problèmes de contact unilatéral, *C. R. Acad. Sci. Paris*, 326, 1233-1236, 1998.
- [28] P. HILD, Problèmes de contact unilatéral et maillages éléments finis incompatibles, *Thèse de doctorat de l'université Paul Sabatier*, 1998.
- [29] E. HINTON ET J. J. CAMPBELL, Local and global smoothing of discontinuous finite element functions using a least square method, *Int. J. Numer. Meth. Engng*, 8, 461-480, 1974.
- [30] E. HINTON, F. C. SCOTT ET R. E. RICKETTS, Local least squares stress smoothing for parabolic isoparametric elements, *Int. J. Numer. Meth. Engng*, 9, 235-256, 1975.
- [31] A. R. KHOEI ET S. A. GHAREHBAGHI, Three-dimensional data transfer operators in large plasticity deformations using modified-SPR technique, *Applied Mathematical Modelling*, 33, 3269-3285, 2009.
- [32] K. KIM, D. YI ET S. LEE, Mortar method for nonconforming finite elements, *Applied Mathematics and Computation*, 167, 650-669, 2005.
- [33] J. LEMAITRE ET J.-L. CHABOCHE, *Mécanique des matériaux solides*, Bordas éditeur, 1988.
- [34] G. LOUBIGNAC, G. CANTIN ET G. TOUZOT, Continuous stress fields in finite element analysis, *AIAA Journal*, 15, 1645-1647, 1977.
- [35] Y. MADAY, F. RAPETTI ET B. I. WOHLMUTH, Coupling between scalar and vector potentials by the mortar element method, *C. R. Acad. Sci. Paris*, Ser. I 334, 933-938, 2002.
- [36] J. MEDIAVILLA, Continuous and discontinuous modelling of ductile fracture, *Thèse de doctorat de l'Université d'Eindhoven*, 2005.
- [37] J. MEDIAVILLA, R. H. J. PEERLINGS ET M. G. D. GEERS, A robust and consistent remeshing-transfer operator for ductile fracture simulations, *Computers and Structures*, 84, 604-623, 2006.
- [38] B. NAYROLES, G. TOUZOT ET P. VILLON, Generalizing the finite element method : diffuse approximation and diffuse elements, *Comput. Mech.*, 10, 307-318, 1992.
- [39] D. NÉRON ET D. DUREISSEIX, A computational strategy for thermo-poroelastic structures with a time-space interface coupling, *Int. J. Numer. Meth. Engng*, 75, 1053-184, 2008.
- [40] D. NÉRON ET D. DUREISSEIX, A computational strategy for poroelastic problems with a time interface between coupled physics, *Int. J. Numer. Meth. Engng*, 73, 783-804, 2008.
- [41] R. H. NOCHETTO ET L. B. WAHLBIN, Positivity preserving finite element approximation, *Math. Comput.*, 71, 1405-1419, 2002.
- [42] J. T. ODEN ET S. J. KIM, Interior penalty methods for finite elements approximations of the Signorini problem in elastostatics, *Comp. & Maths. With Appls.*, 8, 35-56, 1982.
- [43] M. ORTIZ ET J. J. QUIGLEY, Adaptive mesh refinement in strain localization problems, *Comput. Methods Appl. Mech. Engrg.*, 90, 781-804, 1991.
- [44] D. PERIĆ, C. HOCHARD, M. DUTKO ET D. R. J. OWEN, Transfer operators for evolving meshes in small strain elasto-plasticity, *Comput. Methods Appl. Mech. Engrg.*, 137, 331- 344, 1996.
- [45] M. M. RASHID, Material state remapping in computational solid mechanics, *Int. J. Numer. Meth. Engng*, 55, 431-450, 2002.
- [46] G. RATEAU, Méthode Arlequin pour les problèmes mécaniques multi-échelles, *Thèse de doctorat de l'École Centrale*, 2003.
- [47] A. STROUD, *Approximate Calculation of Multiple Integrals*, Prentice Hall, Englewood Cliffs, 1971.
- [48] P. VILLON, H. BOROUCHAKI ET K. SAANOUNI, Transfert de champs plastiquement admissibles, *C. R. Mécanique*, 330, 313-318, 2002.
- [49] O. C. ZIENKIEWICZ ET J. Z. ZHU, The superconvergent patch recovery and a posteriori error estimates. Part 2 : error estimates and adaptivity, *Int. J. Numer. Meth. Engng*, 33, 1365- 1382, 1992.
- [50] O. C. ZIENKIEWICZ ET J. Z. ZHU, The superconvergent patch recovery and a posteriori error estimates. Part 1 : the recovery technique, *Int. J. Numer. Meth. Engng*, 33, 1331-1364, 1992.
- [51] SITE WEB OFFICIEL DE *Code\_Aster*, *www.code-aster.org*.